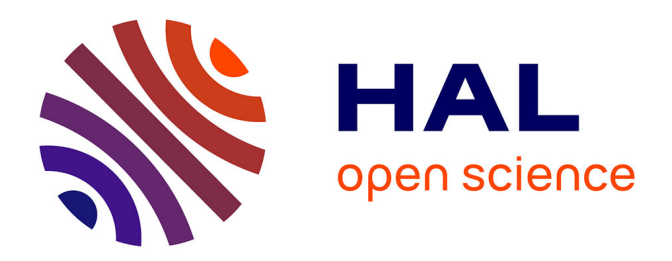

## **Modélisation de la propagation des signaux HF dans un réseau d'énergie électrique**

Anh Tuan Tran

#### **To cite this version:**

Anh Tuan Tran. Modélisation de la propagation des signaux HF dans un réseau d'énergie électrique. Energie électrique. Ecole Centrale de Lyon, 2006. Français. NNT : . tel-00139685

## **HAL Id: tel-00139685 <https://theses.hal.science/tel-00139685>**

Submitted on 3 Apr 2007

**HAL** is a multi-disciplinary open access archive for the deposit and dissemination of scientific research documents, whether they are published or not. The documents may come from teaching and research institutions in France or abroad, or from public or private research centers.

L'archive ouverte pluridisciplinaire **HAL**, est destinée au dépôt et à la diffusion de documents scientifiques de niveau recherche, publiés ou non, émanant des établissements d'enseignement et de recherche français ou étrangers, des laboratoires publics ou privés.

**N° D'ORDRE : E.C.L. 2006 - 25 ANNEE 2006**

## **THÈSE**

Présentée devant

**L'ÉCOLE CENTRALE DE LYON** Pour obtenir le grade de

#### **DOCTEUR**

(Arrêté du 30/03/1992)

#### **Spécialité: Génie Electrique**

Préparée au sein de

#### **L'ÉCOLE DOCTORALE ÉLECTRONIQUE, ÉLECTROTECHNIQUE, AUTOMATIQUE DE LYON**

Par

## **TRAN Anh Tuan**

## **MODÉLISATION DE LA PROPAGATION DES SIGNAUX HF DANS LE RÉSEAU D'ÉNERGIE ÉLECTRIQUE**

*Soutenue le 20 septembre 2006 devant la commission d'examen :*

#### **JURY : MM**

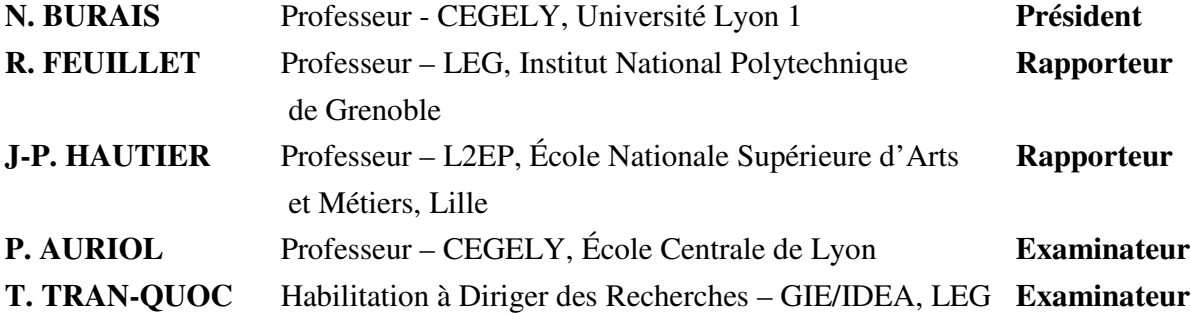

Viết tặng bố mẹ kính mến, em Hương và những người thân của tôi !

À mes chers parents, à ma petite sœur,

et aux gens que j'aime !

## **Remerciements**

J'adresse mes plus sincères remerciements à Monsieur **Philippe AURIOL**, Professeur à l'École Centrale de Lyon, pour avoir accepté de diriger cette thèse. Sa disponibilité, ses conseils avisés et son soutien précieux tout au long de ma thèse ont grandement facilité ma tâche et ont permis d'aboutir à ce rapport final. Qu'il trouve ici l'expression de ma plus profonde gratitude.

J'adresse mes respectueux remerciements à Monsieur **Laurent NICOLAS**, Directeur du CEntre de Génie ÉLectrique de Lyon (CEGELY), qui a bien voulu m'accueillir dans son laboratoire.

Je remercie sincèrement Monsieur **Noël BURAIS**, Professeur à l'Université Lyon 1, de m'avoir fait l'honneur d'accepter la présidence du jury.

Je remercie vivement Messieurs **René FEUILLET**, Professeur à l'Institut National Polytechnique de Grenoble, et **Jean-Paul HAUTIER**, Professeur à l'École Nationale Supérieure des Arts et Métiers, de m'avoir fait l'honneur d'accepter d'être les rapporteurs de cette thèse.

Je tiens également à adresser mes sincères remerciements à Monsieur **Tuan TRAN-QUOC**, HDR à GIE/IDEA, Laboratoire d'Électrotechnique de Grenoble, de m'avoir fait l'honneur de participer au jury. Je voudrais aussi le remercier pour la collaboration fructueuse que nous avons eue, ainsi que son soutien et sa disponibilité dans les moments difficiles.

Mes sincères remerciements vont aussi aux chercheurs et aux doctorants du CEGELY pour les instructives discussions que nous avons eues, scientifiques ou non, et pour toute l'aide qu'ils m'ont apportée. Ils ont su créer une ambiance formidable pour la recherche, ainsi que pour la vie quotidienne au CEGELY. Je ne citerai pas leurs noms, car la liste serait trop longue, mais qu'ils trouvent ici ma grande reconnaissance.

Je tiens également à remercier les autres membres du personnel du CEGELY, qui ont travaillé énormément pour me simplifier les procédures administratives, ou comme l'équipe technique, qui a su répondre rapidement à mes sollicitations pour créer des conditions de travail optimales. Qu'ils trouvent ici mes sincères remerciements.

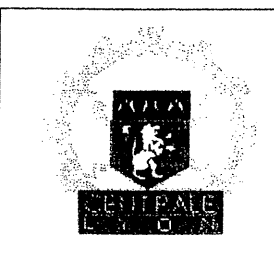

## **ECOLE CENTRALE DE LYON**

**DIRECTION DE LA RECHERCHE** 

## liste des personnes Habilitées à Diriger des Recherches en poste à l'Ecole Centrale de Lyor.

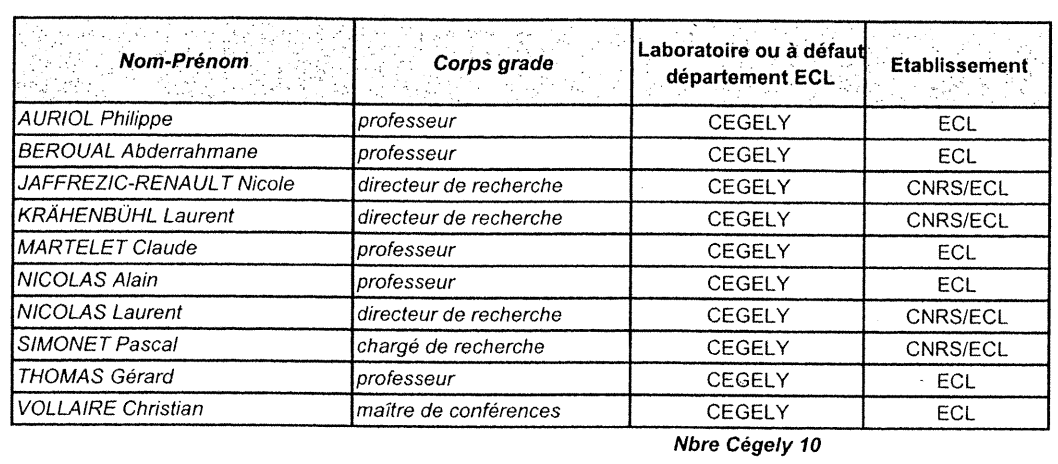

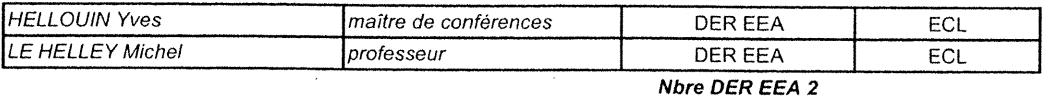

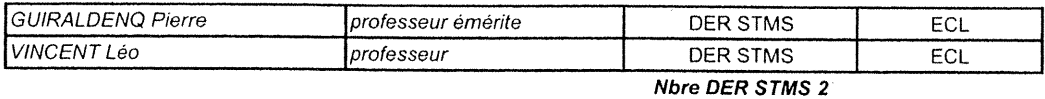

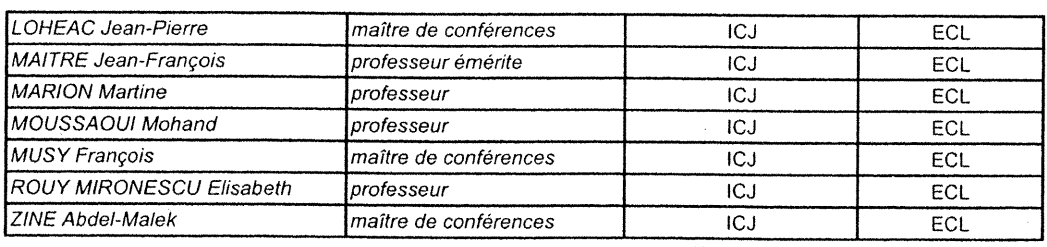

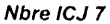

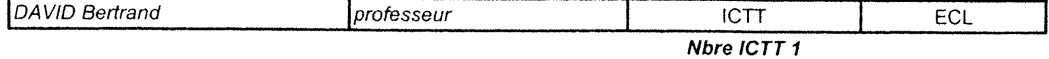

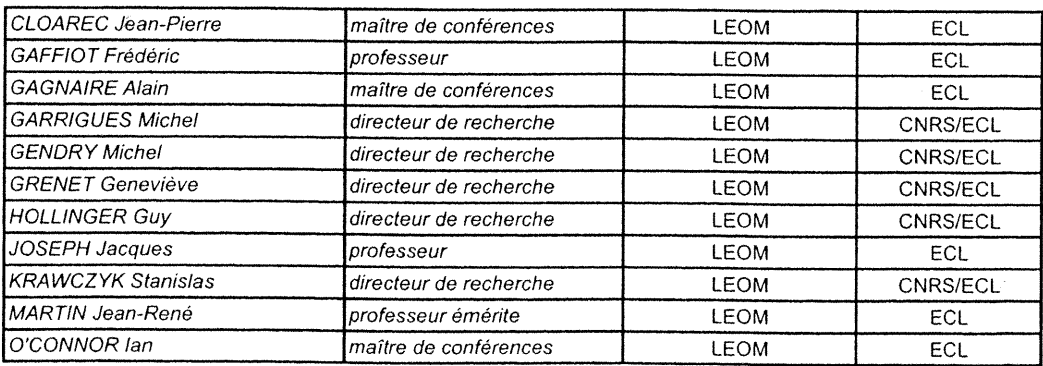

| PHANER-GOUTORBE Magali          | Iprofesseur            | I EOM | ECL      |
|---------------------------------|------------------------|-------|----------|
| <b>IROBACH Yves</b>             | professeur             | I FOM | ECL.     |
| <i><b>SOUTEYRAND Eliane</b></i> | directeur de recherche | LEOM  | CNRS/ECL |
| <b>TARDY Jacques</b>            | directeur de recherche | I FOM | CNRS/FCL |
| <b>VIKTOROVITCH Pierre</b>      | directeur de recherche | I FOM | CNRS/ECL |

Nbre LEOM 16

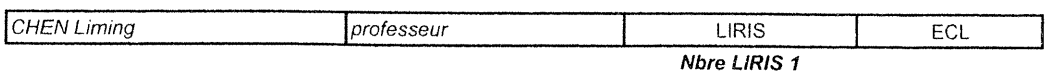

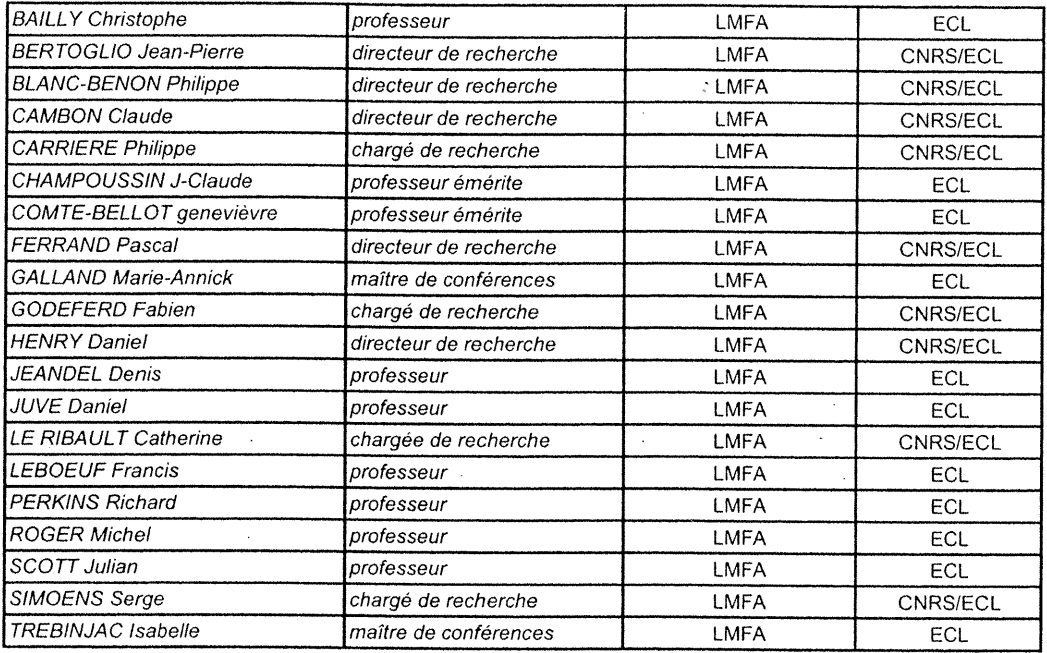

Nbre LMFA 20

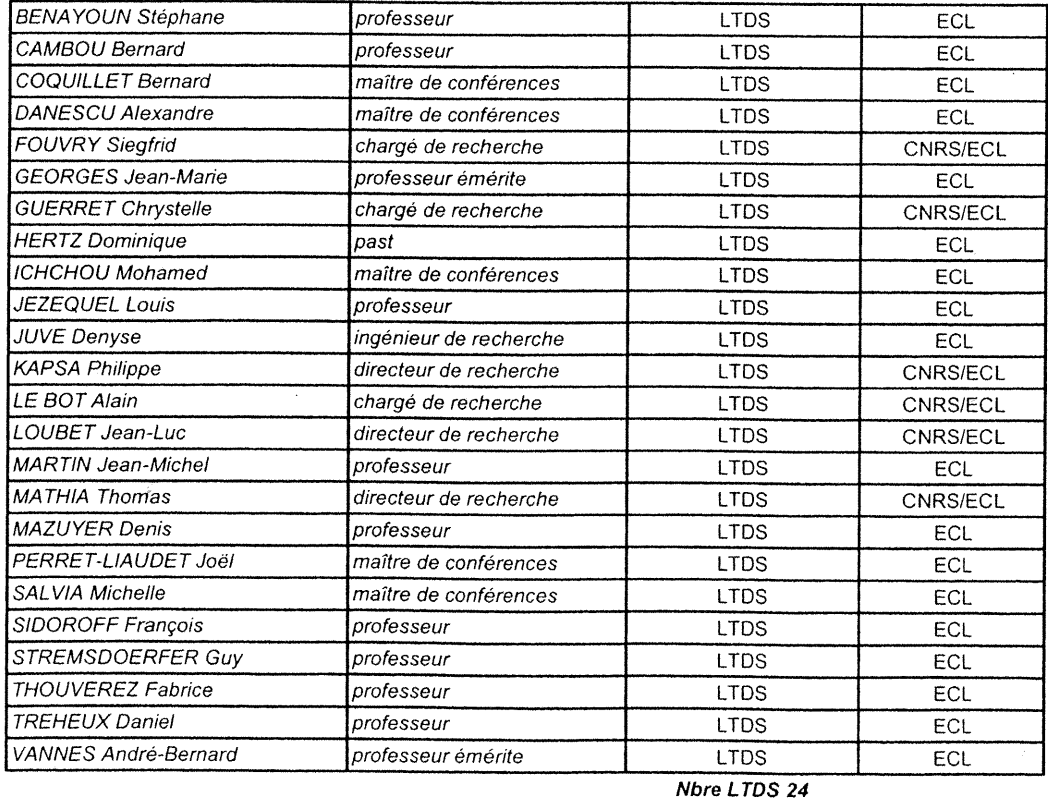

Total HdR ECL

# **Résumé**

**Titre** : Modélisation de la propagation des signaux HF dans un réseau d'énergie électrique.

**Mots clés** : Réseau d'énergie électrique, courants porteurs en ligne, transformateur, haute fréquence, modélisation, ATP/EMTP.

#### **Résumé** :

Ce travail de thèse porte sur l'étude de la propagation des courants porteurs en ligne dans le réseau de distribution d'énergie électrique. Pour simuler les phénomènes, des modèles HF des éléments ont été élaborés, principalement pour le transformateur MT/BT.

Une grande partie est constituée par l'identification en HF du transformateur de puissance MT/BT, élément majeur et complexe du réseau de distribution. Après une étude bibliographique des modèles du transformateur en HF, nous avons réalisé de nombreuses mesures externes sur deux transformateurs réels 20/0,4 kV de moyenne puissance afin d'obtenir leurs impédances de transfert dans la gamme 100Hz – 10MHz. Des schémas équivalents ont été proposés, un en MF et un autre en HF. Les mesures et les méthodes nécessaires pour déterminer les caractéristiques de transfert de signaux MF-HF à travers le transformateur ont été synthétisées et présentées. Afin de valider ces modèles, les caractéristiques de transfert de signaux à travers le transformateur sont mesurées et puis comparées avec des simulations.

Ensuite, les modèles HF des autres éléments principaux rencontrés dans le réseau de distribution sont analysés.

Finalement, nous avons mis en œuvre l'ensemble des modèles pour simuler avec ATP/EMTP la propagation des signaux HF dans un réseau de distribution réel. Plusieurs schémas sont exploités afin de rechercher les paramètres topologiques qui influent sur la qualité de transmission des CPL.

# **Abstract**

**Title**: Modeling of high frequency signal propagation in power network

**Keywords**: Power network, power line communication, transformer, high frequency, modeling, ATP/EMTP.

#### **Abstract**:

This thesis concerns the study of the propagation of the signal of power line communication (PLC) in the distribution power network. In order to simulate the phenomena, the HF models of the elements were elaborated, mainly for transformer MV/LV.

A main part is consisted in the HF identification of the MV/LV transformer of power, major and complex element of the distribution network. After a bibliographical study of the models of the HF transformer, we carried out many external measurements on two real transformers 20/0.4kV of medium power in order to obtain their impedances of transfer in the range 100Hz - 10MHz. Equivalent circuits were proposed, one in MF and another in HF. Measurements and the necessary methods to determine the characteristics of transfer of signals MF-HF through the transformer were synthesized and presented. In order to validate these models, the characteristics of transfer of signals through the transformer are measured and then compared with simulations.

Then, the models HF of the other principal elements met in the distribution network are analyzed.

Finally, we implemented the models to simulate with ATP/EMTP the propagation of the signals HF in a real distribution network. Several diagrams are exploited in order to find out the topological parameters which influence the quality of transmission of the PLC.

## **TABLE DE MATIÈRES**

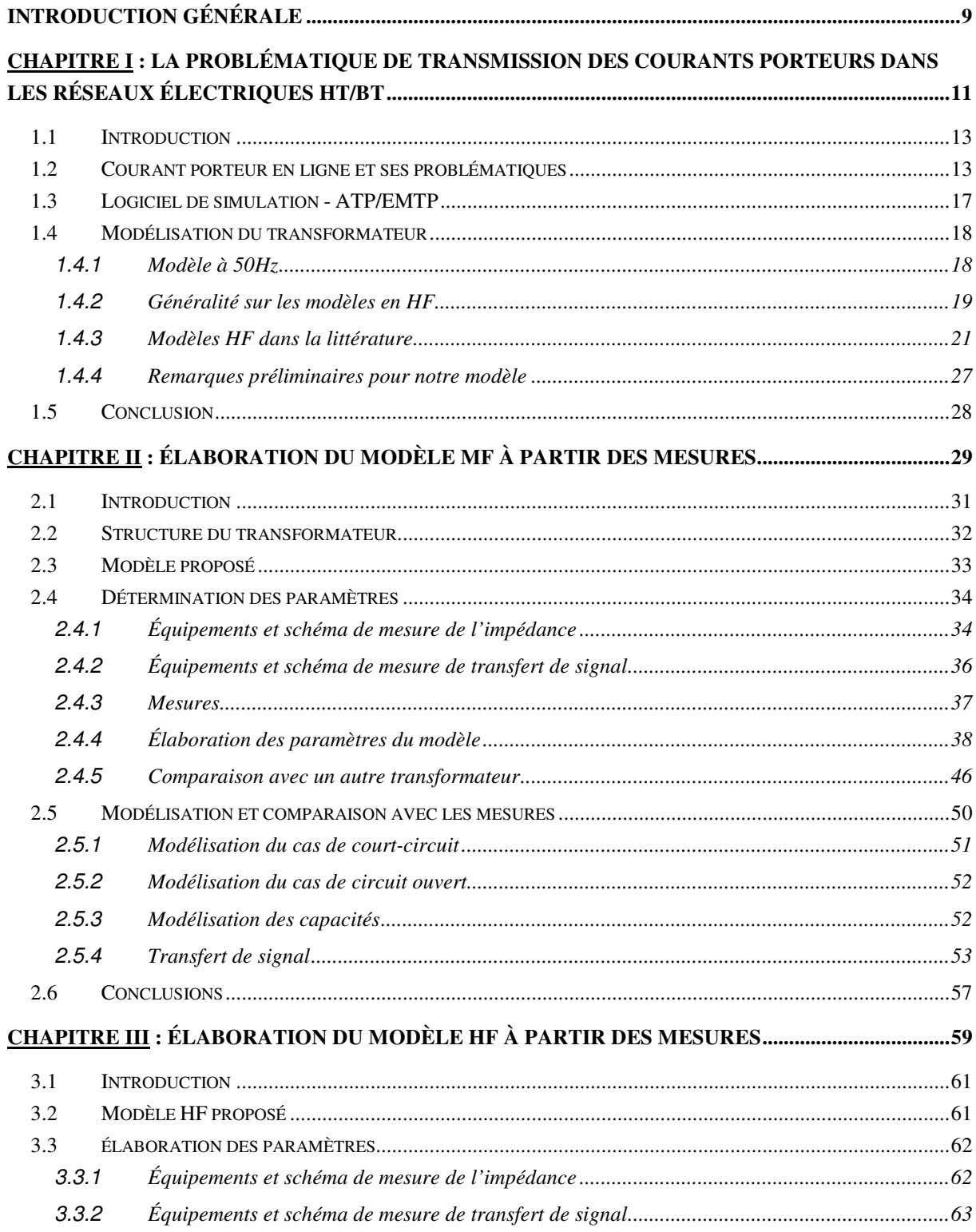

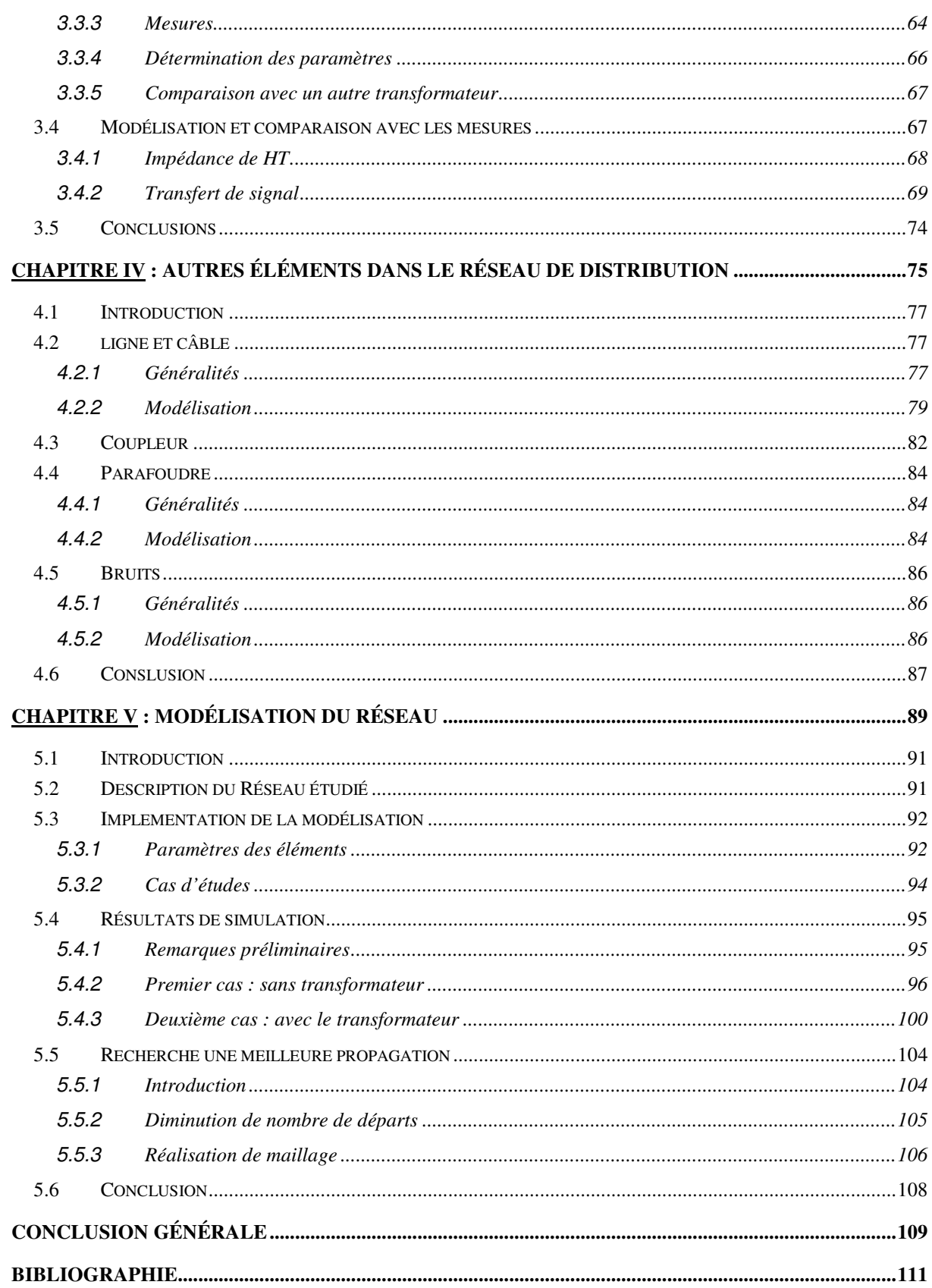

## **TABLE DE FIGURES**

#### **CHAPITRE I**

- *Fig. 1-1 : Principe de fonctionnement du CPL.*
- *Fig. 1-2 : Architecture du réseau électrique.*
- *Fig. 1-3 : Les modems commerciaux à 85Mbits/s de CPL.*
- *Fig. 1-4 : Structure de ATP/EMTP*
- *Fig. 1-5 Deux bobines couplés sur un circuit magnétique.*
- *Fig. 1-6 : Modèle d'un transformateur monophasé à 50Hz.*
- *Fig. 1-7 : Exemple du circuit équivalent détaillé d'un enroulement.*
- *Fig. 1-8 : Modèle d'un transformateur considéré comme une boîte noire de n bornes.*
- *Fig. 1-9 : Circuit équivalent pour un élément de la matrice de l'inductance.*
- *Fig. 1-10 : Circuit de Foster en série.*
- *Fig. 1-11 : Modèle de Cauer pour le noyau de fer.*
- *Fig. 1-12 : Modèle du transformateur de Chimklai.*
- *Fig. 1-13 : Zwinding*
- *Fig. 1-14 : Modèle de Noda.*
- *Fig. 1-15 : Modèle d'Andrieu.*
- *Fig.*  $1-16: Z_{CC}$
- *Fig. 1-17 : Schéma de mesure en court-circuit et en circuit ouvert.*
- *Fig. 1-18 : Résultat de mesure des impédances en court-circuit et en circuit ouvert*

#### **CHAPITRE II**

- *Fig. 2-1 : Structure du transformateur étudié.*
- *Fig. 2-2 : Modèle MF proposé pour un transformateur monophasé.*
- *Fig. 2-3 : Modèle MF complète du transformateur étudié.*
- *Fig. 2-4 : Impédance-mètre HP4194 utilisée pour les mesures des impédances.*
- *Fig. 2-5 : Schéma de mesure des impédances en MF (a) et la sonde utilisée (b).*
- *Fig. 2-6 : Principe de mesure de transfert de signal en MF.*
- *Fig. 2-7 : Schéma de mesure de court-circuit.*
- *Fig. 2-8 : Schéma de mesure ouvert.*
- *Fig. 2-9 : Schémas de mesure de capacités.*
- *Fig. 2-10 : Circuit équivalent de système des capacités.*
- *Fig. 2-11: Impédance mesurée en cas de court-circuit en HT.*
- *Fig. 2-12 : Exemple d'un circuit R,L en parallèle.*
- *Fig. 2-13 : Circuit équivalent de l'impédance de fuite.*
- *Fig. 2-14 : Impédance mesurée en laissant ouvert HT.*
- *Fig. 2-15 : Exemple de circuit R, L, C en parallèle.*
- *Fig. 2-16 : Bande passante d'une impédance.*
- *Fig. 2-17 : Partie imaginaire d'un circuit R, L, C en parallèle.*
- *Fig. 2-18 : Impédance mesurée de phase c.*
- *Fig. 2-19 : Résultat de mesure de capacités.*
- *Fig. 2-20 : Résultat de mesure capa1 à 100kHz - 1MHz.*
- *Fig.* 2-21 *: Circuit équivalent de capacité*  $C_{12}$ *.*
- *Fig. 2-22 : Circuit de connexion (a) et structure du noyau de fer (b) du transformateur zigzag.*
- *Fig. 2-23 : Impédance mesurée de phase a en laissant HT ouverte.*
- *Fig. 2-24 : Comparaison entre la mesure et la simulation de l'impédance de phase c.*
- *Fig. 2-25 : Capacité mesurée dans la mesure de capa2.*
- *Fig. 2-26 : Circuit équivalent du transformateur réalisé par ATP/EMTP.*
- *Fig. 2-27 : Comparaison entre la mesure et la simulation de court-circuit*
- Fig. 2-28 : Comparaison entre la simulation et la mesure dans le cas de circuit ouvert de phase a.
- *Fig. 2-29 : Mesure et simulation de mesure capa1*
- *Fig. 2-30 : Mesure et simulation de mesure capa2*
- *Fig. 2-31 : Schéma de réalisation de mesure H1.*
- *Fig. 2-32 : Résultat de mesure et de simulation du transfert de signal de mesure H1*
- *Fig. 2-33 : Caractéristique d'un câble coaxial de longueur d'un mètre.*
- *Fig. 2-34 : Impédance mesurée du câble coaxial.*
- *Fig. 2-35 : Schéma de simulation avec la participation de câble coaxial.*
- *Fig. 2-36 : Schéma de réalisation de mesure H2.*
- *Fig. 2-37 : Résultat de mesure et de simulation du transfert de signal de mesure H2.*
- *Fig. 2-38 : Schéma de mesure H3, H4*
- *Fig. 2-39 : Comparaison de mesure et de simulation de mesure H3 et H4*

#### **CHAPITRE III**

- *Fig. 3-1 : Modèle du transformateur pour la HF (100kHz – 10MHz).*
- *Fig. 3-2 Principe de mesure à 100kHz - 10MHz et la sonde utilisée.*
- *Fig. 3-3 : Les barres utilisées pour mesurer en HF.*
- *Fig. 3-4 : Test-receiver utilisé pour mesurer le transfert de signal en HF.*
- *Fig. 3-5 Principe de mesure de transfert de signal à 100kHz - 10MHz*
- *Fig. 3-6 : Schéma de mesure de résonance de phase a.*
- *Fig. 3-7 : Impédance mesurée de phase a.*
- *Fig. 3-8 : Schéma de mesure de capacité en HF (a) et le résultat (b).*
- *Fig. 3-9 : Impédance mesurée du transformateur de 5kVA*
- *Fig. 3-10 : Modèle du transformateur en HF dans ATP.*
- *Fig. 3-11 : Comparaison entre la mesure et la simulation de point résonant*
- *Fig. 3-12 : Schéma de mesure H5.*
- *Fig. 3-13 : Comparaison entre le résultat de simulation et de la mesure H5*
- *Fig. 3-14 : Schéma de mesure H6.*
- *Fig. 3-15 : Comparaison entre le résultat de simulation et de la mesure H5.*
- *Fig. 3-16 : Schéma de mesure H7*
- *Fig. 3-17 : Comparaison entre le résultat de simulation et de la mesure H7.*
- *Fig. 3-18 : Schéma de mesure H8*
- *Fig. 3-19 : Comparaison entre le résultat de simulation et de la mesure H8.*
- *Fig. 3-20 : Schéma de mesure H9*
- *Fig. 3-21 : Comparaison entre le résultat de simulation et de la mesure H9.*
- *Fig. 3-22 : Schéma de mesure H10*
- *Fig. 3-23 : Comparaison entre le résultat de simulation et de la mesure H10.*

#### **CHAPITRE IV**

*Fig. 4-1 : Circuit équivalent d'un tronçon élémentaire d'une ligne.*

- *Fig. 4-2 : Géométrie du câble MT modélisé.*
- *Fig. 4-3 : Schéma de modélisation de l'impédance.*
- *Fig. 4-4 : Résultat de simulation de l'impédance du câble.*
- *Fig. 4-5 : Schéma de simulation de transfert de signal au travers du câble.*
- *Fig. 4-6 : Schéma de simulation de transfert de signal avec ATP/EMTP*
- *Fig. 4-7 : Résultat de simulation de transfert de signal.*
- *Fig. 4-8 : Le transfert de signal à travers le circuit de couplage :*
- *Fig. 4-9 : Modèle du coupleur dans ATP/EMTP.*
- *Fig. 4-10 : Atténuation à travers un coupleur.*
- *Fig. 4-11 : Modèle du parafoudre en HF.*
- *Fig. 4-12 : Modèle simplifié du parafoudre.*
- *Fig. 4-13 : Modèle de parafoudre dans ATP/EMTP.*
- *Fig. 4-14 : Le bruit mesuré chez un poste de transformteur et le modèle.*

#### **CHAPITRE V**

- *Fig. 5-1 : Réseau de distribution étudié.*
- *Fig. 5-2 : Coupe transversale du câble torsadé utilisé dans le réseau BT.*
- *Fig. 5-3 Implémentation du réseau avec ATP/EMTP.*
- *Fig. 5-4 : Les bruits mesurés et le modèle approximé.*
- *Fig. 5-5 : Le modèle approximé du bruit et la limite pour la détection du signal.*
- *Fig. 5-6 : Le signal simulé aux BT1 (a), BT2 (b)*
- *Fig. 5-7 : Le signal simulé aux BT3 (a), BT4 (b)*
- *Fig. 5-8 : Le signal simulé aux BT5 (a), BT6 (b)*
- *Fig. 5-9 : Le signal simulé aux BT7 (a), BT8 (b)*
- *Fig. 5-10 : Le signal simulé aux BT9 (a), BT10 (b)*
- *Fig. 5-11 : Le signal simulé aux BT11 (a), BT12 (b)*
- *Fig. 5-12 : Le signal simulé aux BT13 (a), BT14 (b)*
- *Fig. 5-13 : Le signal simulé aux BT1 (a), BT2 (b)*
- *Fig. 5-14 : Le signal simulé aux BT3 (a), BT4 (b)*
- *Fig. 5-15 : Le signal simulé aux BT5 (a), BT6 (b)*
- *Fig. 5-16 : Le signal simulé aux BT7 (a), BT8 (b)*
- *Fig. 5-17 : Le signal simulé aux BT9 (a), BT10 (b)*
- *Fig. 5-18 : Le signal simulé aux BT11 (a), BT12 (b)*
- *Fig. 5-19 : Le signal simulé aux BT13 (a), BT14 (b)*
- *Fig. 5-20 Signal réçu au point limite pour la branche BT2 –BT5 (a), et pour BT2 – BT12 (b).*
- *Fig. 5-21 : Le réseau modifié en supprimant des départs.*
- *Fig. 5-22 : Le signal simulé aux BT5 (a), BT12 (b)*
- *Fig. 5-23 : Le réseau maillé.*
- *Fig. 5-24 : Le signal simulé à BT5*
- *Fig. 5-25 : Le signal simulé aux BT11 (a), BT14 (b)*

# **Introduction générale**

L'idée de transmettre signaux contenant des informations à travers le réseau d'énergie électrique est apparue très tôt, au début de 20<sup>eme</sup> siècle, et a connu une longue histoire de développement. Jusqu'à la fin des années 90 le nombre des applications de signal CPL (Courant Porteur en Ligne) reste encore limité à cause d'une forte atténuation, de bruits, de faible débit, etc. Mais la libération de marché des télécommunications, la dérégulation dans le secteur électrique, et évidemment l'évolution simultanée de la technologie, ont permis d'envisager un produit à fort potentiel, au vu des services qu'il peut apporter comme l'Internet à haut débit, la communication, la commande à distance,…

Les services de CPL deviennent très compétitifs devant les autres services comme ADSL, câbles ou sans fils, car ils peuvent profiter de l'infrastructure existante et de la vaste étendue du réseau d'énergie électrique.

Mais le réseau d'énergie électrique, à l'origine, n'a pas été conçu pour la communication. Plusieurs phénomènes s'y produisent, les atténuations fortes et les perturbations empêchent la transmission de signaux à très haute fréquence, et donc limitent un haut débit. Jusqu'à nos jours, les technologies pour réseau dit « indoor » sont arrivés à maturité, plusieurs modems sont commercialisés sur le marché. Mais aujourd'hui on a besoin de déployer les services sur une zone plus large dit réseau « outdoor », qui pourrait tout à fait correspondre au réseau de distribution d'énergie électrique. Pour ce but, la modélisation de la transmission du signal CPL dans ce réseau est une étape indispensable. Elle peut aider les ingénieurs pour étudier les atténuations, prévenir des points « faibles » dans le réseau, pour renforcer au niveau de planification de la structure ou installer les répéteurs, etc.

Dans ce contexte, ce travail de thèse est consacré au développement des modèles permettant de modéliser la propagation de signaux haute fréquence sur un réseau d'énergie électrique.

Dans le premier chapitre, nous aborderons la problématique générale concernant le Courant Porteur en Ligne. Le principe de fonctionnement et l'état de l'art des CPL seront présentés en premier. Ensuite, le logiciel EMTP, utilisé pour toutes les simulations dans cette thèse, sera brièvement présenté.

Comme le transformateur de réseau MT/BT constitue un élément capital, sa modélisation en HF a constitué une part importante de notre travail. Nous consacrons le début du chapitre à résumer les travaux de modélisation du transformateur dans la littérature. Nous commencerons par présenter le modèle classique à 50Hz, et puis les modèles en HF, qui ont été développés jusqu'à maintenant. À partir de ces modèles et de nos propres travaux, nous exposerons des remarques préliminaires; qui nous conduisent à une nouvelle approche de modélisation du transformateur en HF, à savoir diviser le modèle du transformateur en deux modèles différents - MF et HF.

Le deuxième chapitre est consacré à l'étude du transformateur en MF. Comme le modèle du transformateur en MF et HF dépend strictement de sa structure, nous commencerons par présenter le transformateur expérimenté tout au long de notre travail. Ensuite les équipements et les schémas de mesures utilisés pour l'élaboration du modèle seront présentés. Les méthodes et les calculs des paramètres du modèle seront ensuite développés. L'étude d'un deuxième transformateur sera exposée pour montrer la possibilité d'appliquer notre méthode d'identification à différents types de transformateur. Enfin, les comparaisons entre les mesures et les simulations seront analysées pour tenter de valider nos travaux.

Le troisième chapitre continuera l'étude du transformateur en HF. Comme la mesure en HF est très différente de celle en MF, les équipements et les schémas de connexion seront présentés en premier ; ensuite la démarche de l'élaboration est la même que celle du chapitre précédent. La comparaison entre les mesures et la simulation seront présentées à la fin de ce chapitre.

Le réseau de distribution est très complexe, composé de nombre d'éléments différents. Le quatrième chapitre est dédié donc à la modélisation des principaux composants classiques que la transmission de signal peut rencontrer dans le réseau de distribution. Ce sont des câbles, des lignes, des parafoudres et des circuits de couplage qui jouent le rôle d'une interface entre le signal CPL (petit signal) et le réseaul de puissance. Pour assurer une bonne réception du modem de CPL, le niveau de signal reçu doit être supérieur à celui du bruit, donc dans la suite de ce chapitre nous présenterons ses caractéristiques dans différents points du réseau. Cela nous aidera à déterminer la limite de réception utilisée pour évaluer la qualité de transmission dans le chapitre suivant.

Les études des différents éléments principaux du réseau de distribution dans les chapitres précédents aboutissent au cinquième chapitre, qui consiste à simuler la propagation du signal CPL dans un réseau réel MT/BT. Dans un premier temps, un réseau de distribution réel sera utilisé pour simuler la propagation du signal. Ensuite, pour étudier les différentes influences sur la qualité du signal CPL reçu, nous essayerons de modifier les paramètres du réseau, tels que sa structure ou l'élimination de départs d'un nœud du réseau.

**Chapitre I**

# **La problématique de transmission des courants porteurs dans les réseaux électriques HT/BT**

## **1. LA PROBLÉMATIQUE DE TRANSMISSION DES COURANTS PORTEURS DANS LES RÉSEAUX ÉLECTRIQUES HT/BT**

## **1.1 INTRODUCTION**

Nous consacrerons ce premier chapitre à la présentation des divers aspects théoriques qui constituent les bases de nos travaux. Nous aborderons dans un premier temps les courants porteurs en ligne (CPL), le principe de fonctionnement, l'état de l'art et les problématiques qui nous conduisent à réaliser ces études.

Ensuite, nous présenterons brièvement le logiciel ATP/EMTP qui sera utilisé pour réaliser les simulations en réseau.

Enfin, nous détaillerons sur modélisation du transformateur de puissance en haute fréquence. Les différentes modélisations actuelles du transformateur en HF seront analysées pour en venir ensuite à notre proposition de modélisation. Dans cette partie, nous présenterons des conclusions préliminaires pour modéliser le transformateur HT/BT en HF.

## **1.2 COURANT PORTEUR EN LIGNE ET SES PROBLÉMATIQUES**

### Qu'est ce que les Courants Porteurs en Ligne ?

Les CPL constituent une technique qui utilise le réseau d'énergie électrique pour transmettre tous les services de télécommunication.

Le CPL permet de faire passer de l'information numérique (Voix, Donnée, Image) sur le réseau électrique par différentes techniques de modulation/démodulation, sans aucune perturbation électrique. Il devient ainsi possible de réaliser simplement un réseau haut débit dans un local commercial, un bureau, un immeuble, un appartement, en utilisant le support du réseau de distribution d'énergie électrique.

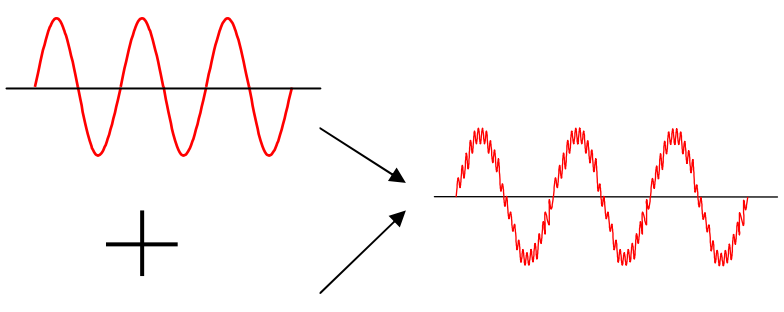

MMMMMMM

*Fig. 1-1 : Principe de fonctionnement du CPL.*

Le principe de fonctionnement de CPL est montré dans la figure **1.1**. Le signal CPL, qui est en haute fréquence (HF) et qui a une très faible puissance par rapport à celui à 50Hz est superposé et transmis dans le réseau. Une connexion à n'importe quel endroit du réseau permettra d'accéder à ces informations, à condition que les signaux de CPL soient encore détectables.

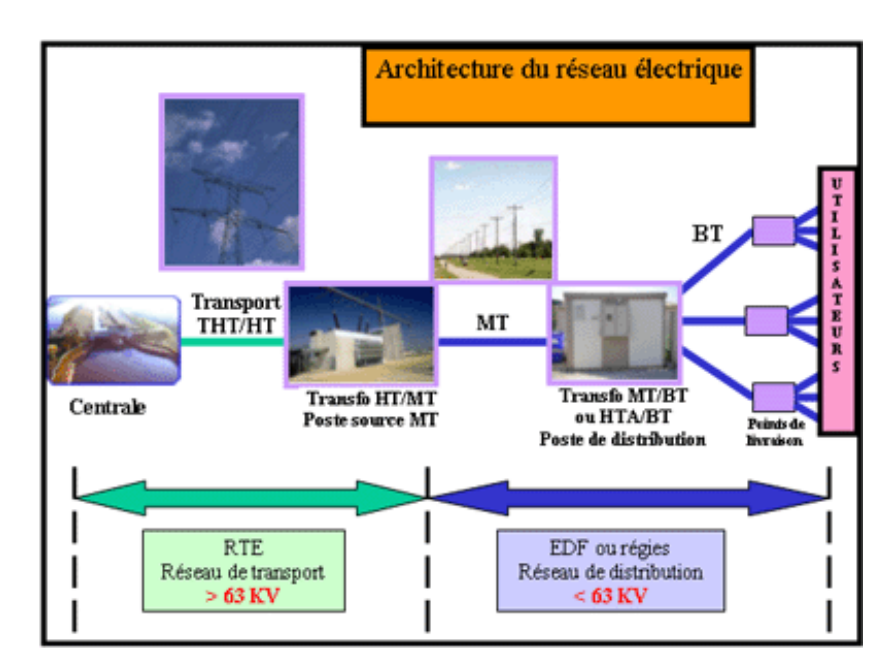

*Fig. 1-2 : Architecture du réseau électrique.*

### Pourquoi les CPL ?

En utilisant les CPL nous pouvons obtenir des avantages :

- Utilisation de l'infrastructure déjà existante qui permet de couvrir des lieux de service plus large que n'importe quelle autre technologie.
- Pour les applications dans un bâtiment l'installation est très rapide et simple.
- > Les technologies actuelles permettent de fournir des qualités de services et des débits équivalents aux autres services (xDSL, câbles,…).
- $\triangleright$  La nouvelle génération, qui va bientôt arriver, promet plus de fonctions et de débits.

#### Où en est-on?

La première utilisation des CPL date des années 50 pour une communication dans un sens unique dite : contrôle ondulé. Cette technique de communication, qui utilise les signaux de 100 Hz à 900 Hz sert pour le réglage de l'éclairage public, le contrôle de la charge, et le changement tarifaire.

Dans les années 80, plusieurs travaux sont réalisés pour analyser les caractéristiques du réseau comme un système de transfert de signal. Les fréquences utilisées sont souvent entre 5 – 500kHz. L'application développée plus connue dans cette période est notamment le système SCADA./EMS.

Dans les années 90, avec la dérégulation dans le secteur de l'électricité et de la communication et l'augmentation du marché de communication, la technologie de CPL a fait un grand pas vers la situation actuelle. Le principe de fonctionnement reste le même, mais avec une fréquence qui devient plus élevée (jusqu'à 30MHz) et donc donne un débit plus grand qu'à l'origine. Ceci a induit une croissance constante du nombre des nouvelles applications de CPL.

Au présent, nous pouvons citer quelques applications de CPL :

- □ Pour le bas débit (10...100kbits/s) :
	- $\triangleright$  Automatisation dans la maison et au bureau (domotique)
	- $\triangleright$  Systèmes de gestion d'énergie.
	- Systèmes d'information trafic des transports ferroviaires dans les villes.
- □ Pour le haut débit (des Mbits/s) :
	- $\triangleright$  Internet haut débit et téléphone par voice IP.

La figure **1.3** montre les exemples des modems CPL pour le réseau dit « indoor », qui sont déjà commercialisés sur le marché. Ces modems permettent de créer les connexions de haut débit à 85Mbits/s en les branchant simplement dans une prise quelconque dans la maison.

Dans un avenir proche, les CPL vont créer un système numérique de loisirs dans la maison un utilisant un débit très haut (>100Mbits/s).

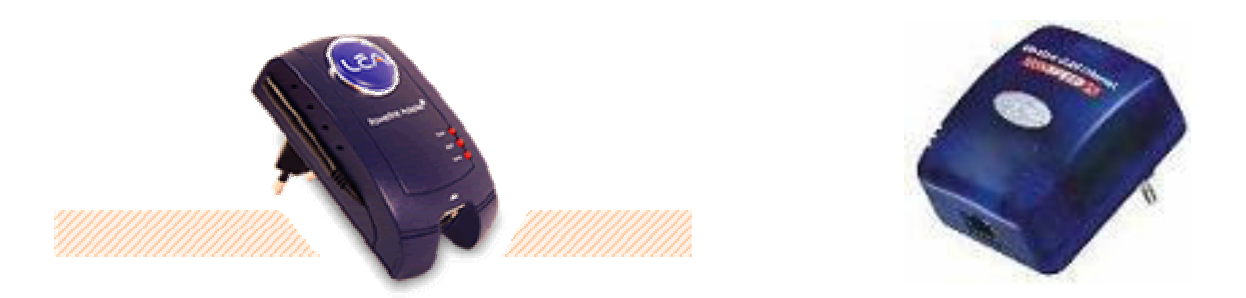

*Fig. 1-3 : Les modems commerciaux à 85Mbits/s de CPL.*

Le CPL peut servir encore dans l'automobile, dans l'automatisation des entreprises de production, et dans les systèmes de sécurité, dans le domaine des mines, etc.

### Quel est le point faible?

Comme le réseau électrique n'est pas destiné à transmettre des informations à HF, le CPL affronte toujours une forte atténuation de signal et un environnement très bruité. Avec beaucoup de progrès dans la recherche comme l'utilisation des techniques de modulation (OFDM), l'adaptation des paramètres du modem pour une meilleure réception de signal, etc, [DEL04] [NGU04] [PAV03], la qualité de signal CPL s'est fortement améliorée, pourtant le coût des équipements reste encore plus élevé par rapport aux concurrences de xDSL ou du câble.

Le déploiement sur un réseau plus étendu est prometteur, mais reste encore difficile à cause des changements temporaires de la structure du réseau, des différents équipements qui augmentent la difficulté de transmettre le signal, avec du bruit ou de fortes atténuations.

Un élément majeur dans le réseau est le transformateur, qui est le point de connexion physique entre le réseau d'alimentation en moyenne tension (MT) et le réseau de distribution en basse tension (BT), qui crée de fortes atténuations et qui n'a pas été encore suffisamment étudié.

#### Qu'étudions-nous ?

La modélisation des signaux CPL pour le réseau dit « indoor » est déjà mature, [ISS02], [ZIM02-2]. Le premier émulateur de ce type de réseau a été récemment présenté [DOS05]. Mais le réseau de type « outdoor » nécessite encore des études plus poussées.

L'objet de notre travail est d'étudier la propagation des signaux CPL dans un réseau de distribution. Notre travail consiste donc à modéliser le réseau de type « outdoor », ce qui inclut les éléments de réseau de MT, de BT, et surtout le transformateur de puissance, qui nécessite une étude spécifique en moyennes et hautes fréquences.

En effet, la modélisation du transformateur en HF est très complexe à cause de sa structure et des phénomènes électromagnétiques internes. L'étude globale du transformateur en HF, basée sur des mesures et des simulations associées, constituera donc une partie importante de nos recherches.

## **1.3 LOGICIEL DE SIMULATION - ATP/EMTP**

ATP/EMTP est logiciel gratuit développé par les contributions des chercheurs dans le monde entier pour modéliser les régimes transitoires des réseaux d'énergie électrique. Ce logiciel a été initié dans les années 70, et ne cesse depuis d'être amélioré en performances et complété par des nouvelles fonctions.

Ce logiciel est appelé ATP/EMTP pour le distinguer des autres logiciels qui ont les mêmes fonctions (EMTP-RV ou EMTDC), mais qui sont commercialisés.

ATP/EMTP utilise la règle trapézoïdale de l'intégration pour résoudre les équations différentielles des différents éléments du réseau en domaine temporel [DOM86].

Le programme principal peut modéliser presque tous les éléments qui existent dans le réseau, pourtant les utilisateurs peuvent encore créer eux-mêmes les différents éléments grâce aux modules et programmes supplémentaires comme, par exemple TACS (Transient Analysis of Control Systems) ou MODELS (langage de simulation) qui permettent de modéliser les systèmes de contrôle ou les caractéristiques non linéaires [EMT96].

Les programmes supplémentaires comme LINE CONSTANTS, CABLE CONSTANTS permettent de calculer les paramètres des lignes et des câbles, ou comme BCTRAN pour modéliser le transformateur en tenant compte des caractéristiques magnétiques du noyau de fer. La structure du logiciel est montrée dans la figure **1.4**.

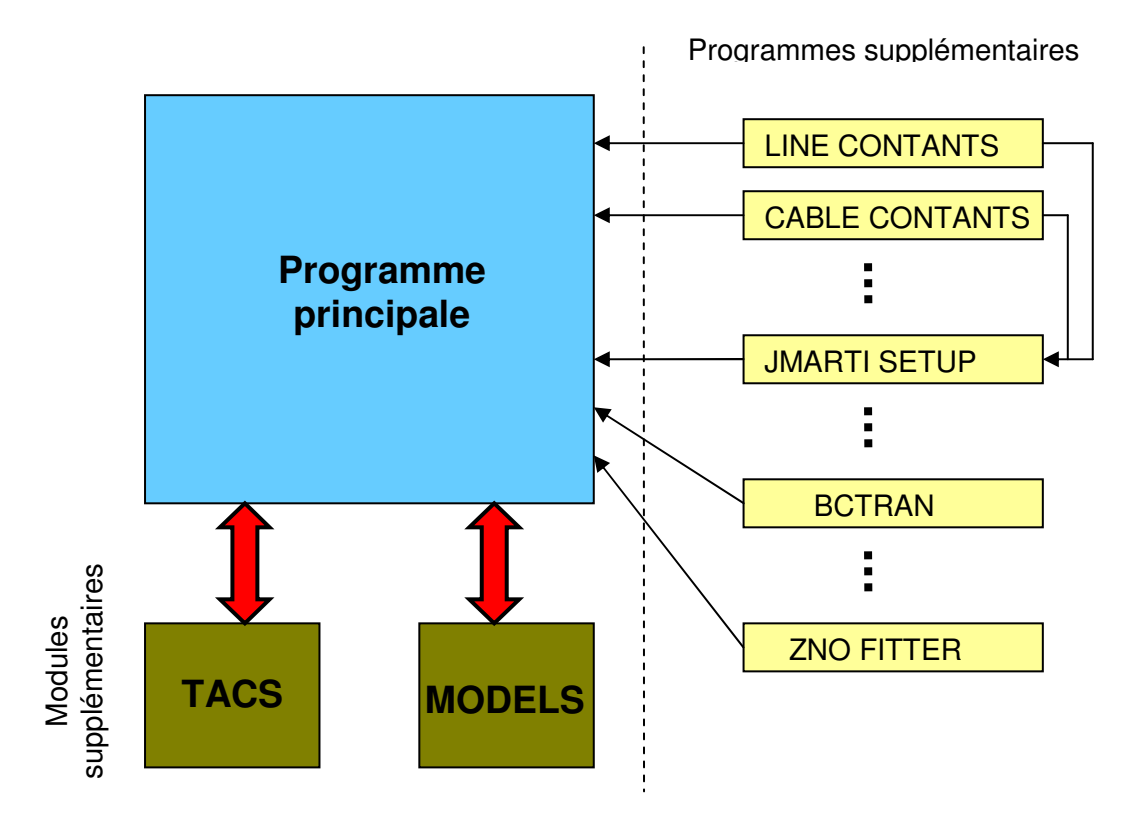

*Fig. 1-4 : Structure de ATP/EMTP*

En plus, ATP/EMTP a d'autres fonctions comme FREQUENCY SCAN pour étudier le réseau dans le domaine fréquentiel, ou comme HARMONIC FREQUENCY SCAN pour analyser les harmoniques. Dans notre travail nous utiliserons la fonction FREQUENCY SCAN pour étudier les atténuations du signal dans le domaine fréquentiel.

## **1.4 MODÉLISATION DU TRANSFORMATEUR**

### 1.4.1 Modèle à 50Hz

Considérons deux enroulements de  $n_1$  et  $n_2$  spires, qui sont traversées par le même flux d'induction magnétique délimité par un circuit (figure **1.5**).

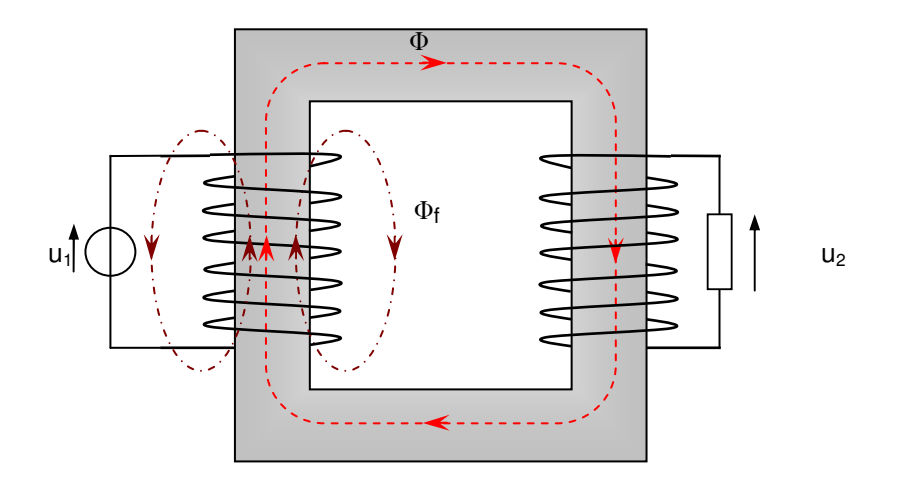

*Fig. 1-5 Deux bobines couplés sur un circuit magnétique.*

Le modèle élémentaire à 50Hz pour ce type du transformateur est montré dans la figure **1.6**. Ce modèle comporte un transformateur idéal avec le rapport  $m = \frac{n_1}{n_1}$ 2 *n*  $m = \frac{n_1}{n_1}$  et les inductances les résistances, dans lesquelles nous avons :

 $\triangleright$  R<sub>1</sub>, X<sub>1</sub> : Résistance et inductance de l'enroulement primaire.

- $\triangleright$  R<sub>2</sub>, X<sub>2</sub>: Résistance et inductance de l'enroulement primaire.
- $\triangleright$   $X_m$  : Inductance de magnétisation du circuit magnétique.
- $\triangleright$  R<sub>f</sub>: Résistance qui représente des différentes pertes dans le circuit magnétique.

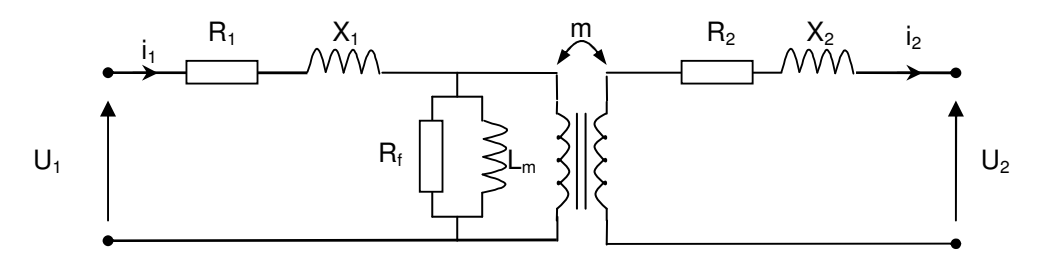

*Fig. 1-6 : Modèle d'un transformateur monophasé à 50Hz.*

#### 1.4.2 Généralité sur les modèles en HF

En HF, même si négligeons l'effet non-linéaire du noyau de fer, la modélisation du transformateur devient plus complexe par rapport celle à 50 Hz en raison de plusieurs phénomènes :

- Effets des courants de Foucault dans le noyau de fer et dans les conducteurs de l'enroulement.
- $\triangleright$  Actions des capacités apparaissent entre les spires et entre les spires et la masse.
- Possibilités de phénomènes de résonances.

De nombreux travaux ont été réalisés pour essayer de trouver un modèle unique du transformateur en HF. Cet objectif est loin d'être atteint en raison des dépendances des phénomènes énumérées ci-dessus liés aux différentes structures de chaque transformateur.

En réalité, nous avons constaté que la modélisation du transformateur de puissance est normalement basée soit sur l'étude du régime transitoire, soit sur la distribution de tension dans l'enroulement pour dimensionner les isolants contre les surtensions. Les modèles du transformateur peuvent être donc classés en deux grandes tendances :

- **Modèle détaillé** : Ce type de modèle consiste à représenter le transformateur par un grand réseau de capacités et d'inductances. Le calcul de ces paramètres nécessite la résolution des équations électromagnétiques complexes et des informations sur les matériaux et la géométrie détaillée de chaque transformateur. Comme chaque spire est modélisée en détail, ce type de modèle est plutôt destiné à l'étude de la distribution de tension dans les enroulements.

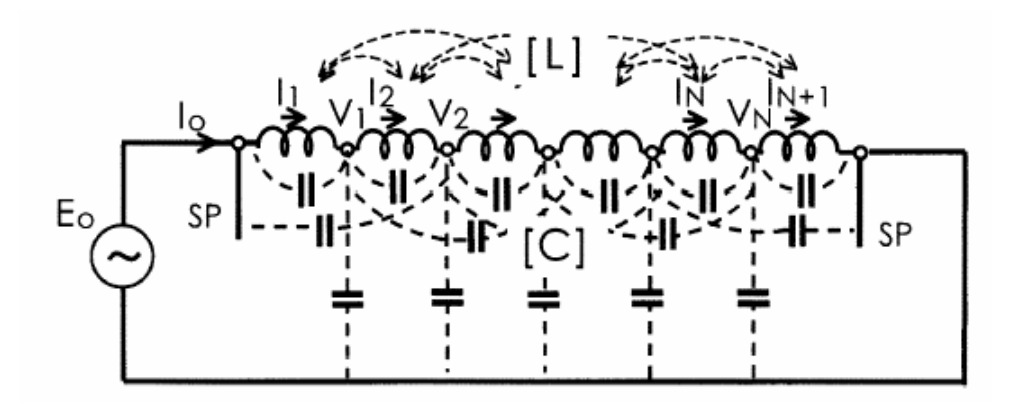

*Fig. 1-7 : Exemple du circuit équivalent détaillé d'un enroulement.*

- **Modèle entrée-sortie** : Dans ce type de modèle, le transformateur est considéré comme une boîte noire et la modélisation se base sur les caractéristiques en domaine fréquentiel des impédances du transformateur vues de ses bornes. À partir de ces caractéristiques un circuit équivalent sera développé. Ce modèle est convenable pour l'étude de l'interaction entre le transformateur et le réseau.

Parmi ces deux types de modèle, c'est le deuxième qui est approprié pour notre étude. Nous allons donc étudier les modèles de ce type issus de la littérature.

#### 1.4.3 Modèles HF dans la littérature

#### Modèle de Morched [MOR93]

Ce modèle est utilisé dans EMTP pour modéliser le transformateur en HF. Il appartient au deuxième type de modèle. Supposons un transformateur de n bornes (y compris HT et BT), l'équation matricielle qui relie les tensions et les courants des bornes est **Équ.1.1** ou sous la forme réduite **Équ.1.2**.

> $\overline{\phantom{a}}$  $\overline{\phantom{a}}$  $\overline{\phantom{a}}$  $\overline{\phantom{a}}$  $\rfloor$ ⅂  $\mathsf{L}$  $\mathbf{r}$  $\mathbf{r}$  $\mathbf{r}$ L Γ =  $\overline{\phantom{a}}$  $\overline{\phantom{a}}$  $\overline{\phantom{a}}$  $\overline{\phantom{a}}$  $\rfloor$ ן  $\mathsf{L}$  $\mathbf{r}$  $\mathbf{r}$  $\mathbf{r}$ L Γ  $\overline{\phantom{a}}$  $\overline{\phantom{a}}$  $\overline{\phantom{a}}$  $\overline{\phantom{a}}$  $\rfloor$ 1 L  $\mathbf{r}$ L L L Γ  $n$ <sup>1</sup>  $\cdots$   $n$   $\cdots$   $n$   $\cdots$   $n$   $\cdots$   $n$   $\cdots$   $\cdots$ *N n I V I V V V*  $Y_{n1}$   $Y_{n2}$   $\ldots$   $Y_{n}$  $Y_{21}$   $Y_{22}$  ...  $Y_2$  $Y_{11}$   $Y_{12}$  ... Y .  $|\cdot|$  . ... . . . ... ... 2 1 2 1 1  $n_2$ 21  $\frac{1}{22}$   $\cdots$   $\frac{1}{2}$  $11 \t 12 \t \cdots \t 1$ Équation. (1.1)

ou

 $[y][y] = [I]$  Équation. (1.2)

Avec [Y] : matrice de conductance, dont les éléments sont complexes, et dépendants de la fréquence.

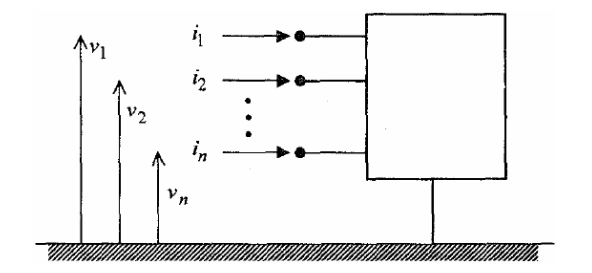

*Fig. 1-8 : Modèle d'un transformateur considéré comme une boîte noire de n bornes.*

Dans ce modèle, chaque élément de matrice des conductances est approximé avec une fonction rationnelle qui a les pôles et les zéros réels et complexes conjugués. Ensuite ces fonctions rationnelles seront synthétisées par des circuits R, L, C comme dans la fig.**1.9**.

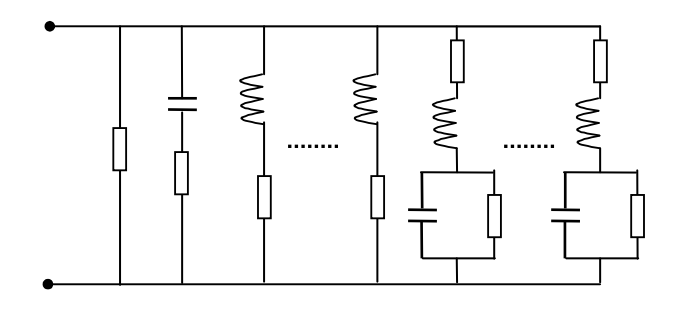

*Fig. 1-9 : Circuit équivalent pour un élément de la matrice de l'inductance.*

Ensuite le circuit équivalent sera établi pour pouvoir être introduit dans EMTP. Cependant, pour diminuer le calcul, ce modèle a fait une hypothèse simplificatrice en considérant que matrice [Y] est symétrique, ce qui n'est pas toujours valable. De plus, une autre difficulté provient de la détermination des éléments de la matrice [Y] qui est aussi compliquée lors qu'elle est réalisée en HF. L'avantage de ce modèle est qu'il nous permet de modéliser tous les types de transformateur à condition d'avoir les valeurs de matrice de conductance.

#### Modèle de Leon

Dans les travaux [LEO93], [LEO95] les auteurs ont présenté le développement d'un modèle du transformateur de puissance en HF. Ce modèle permet de modéliser en détail les enroulements et le noyau de fer. Pour les enroulements, les éléments suivants sont calculés :

- □ une matrice d'inductance de fuite entre les paires de spires (ou sections/galettes)
- □ une matrice de capacités entre les spires (ou sections/galettes) et entre les spires et la masse.
- une matrice de résistance, qui dépend de la fréquence et qui tient en compte des courants de Foucault.

Pour chaque colonne un système de trois matrices comme ci-dessus est calculé et puis est transformé sous forme d'une équation d'état. Ensuite un circuit de Foster en série (figure **1.10**) sera élaboré à partir de cette équation pour approximer la caractéristique de l'enroulement sur chaque colonne.

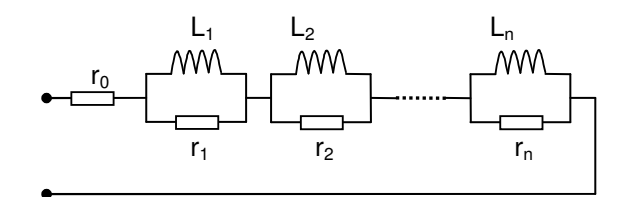

*Fig. 1-10 : Circuit de Foster en série.*

Pour le noyau de fer, l'effet des courants de Foucault est modélisé par un circuit de Cauer (figure **1.11**)

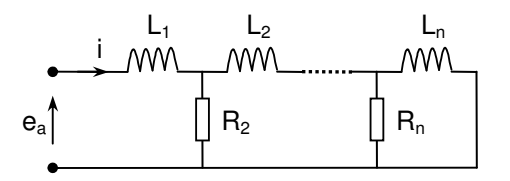

*Fig. 1-11 : Modèle de Cauer pour le noyau de fer.*

Ce modèle, qui ne tient pas compte de l'inductance mutuelle dans l'air entre les enroulements, nous permet quand même de modéliser le transformateur par un circuit équivalent. Pourtant, il reste encore assez compliqué en raisons des calculs analytiques et des transformations en circuit équivalent.

#### Modèle de Chimklai [CHI95]

Dans ce modèle, les auteurs ont proposé une méthode simple pour modéliser un transformateur de puissance. Ce modèle (fig. **1.12**) se base sur le modèle classique (à 50Hz) du transformateur. Ensuite pour modéliser le transformateur en HF, les capacités et les circuits R, L, C seront synthétisés par les mesures et seront rajoutés dans le circuit du modèle classique. En effet, chaque circuit rajouté représentera un phénomène qui se produit en HF. Les capacités représentent les phénomènes électrostatiques de l'enroulement, les circuits R, L, C représentent les phénomènes magnétiques dans le noyau de fer, etc. Cette idée est la base pour établir plusieurs modèles qui sont développés après, et nous choisirons aussi cette méthode pour modéliser le transformateur en raison de son efficacité et de sa simplicité.

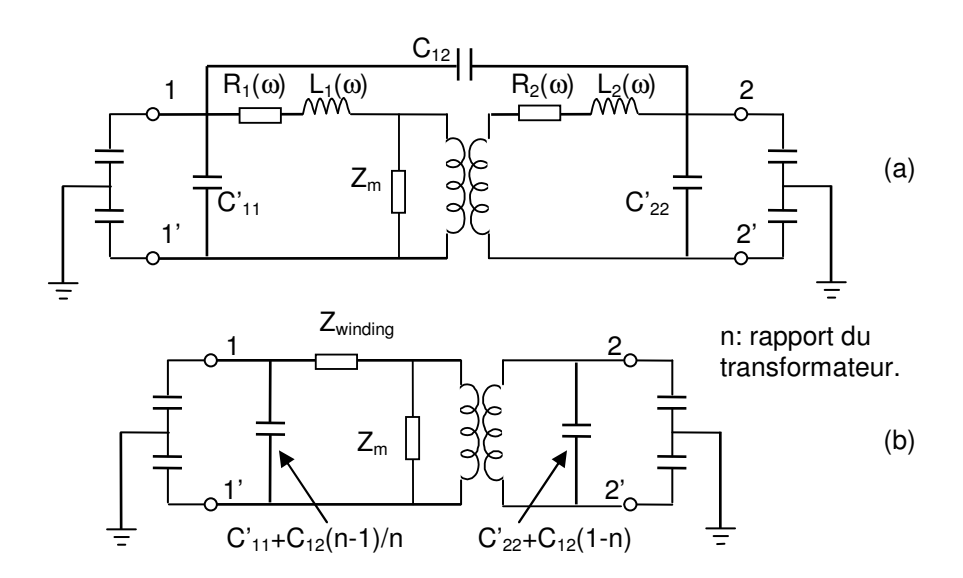

*Fig. 1-12 : Modèle du transformateur de Chimklai. (a) circuit d'origine,(b) circuit simplifié.*

Dans ce travail, l'auteur se base sur un modèle classique à 50Hz, qui comporte un transformateur idéal, la résistance et l'inductance de l'enroulement, et l'impédance magnétisante. L'extension à un modèle HF se réalise par :

 $\triangleright$  la considération de la dépendance en fréquence de la résistance et de l'inductance de l'enroulement, dites l'impédance de l'enroulement (Zwinding) comme dans la fig. **1.13**. Cette impédance est synthétisée par une méthode d'approximation non linéaire pour obtenir un R, L, C circuit comme dans la fig. ci-dessous.
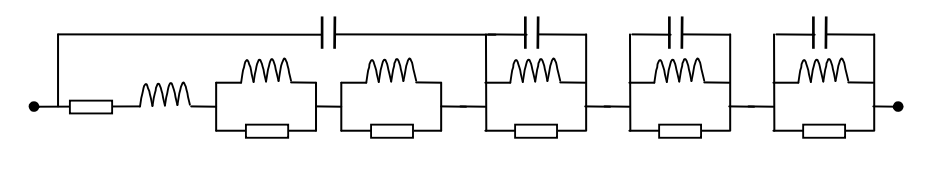

*Fig. 1-13 : Zwinding*

 le rajout d'un système de capacités dont capacité entre les enroulements, capacité entre l'enroulement et la masse, capacité entre les spires d'un enroulement, capacité entre l'extérieur d'un enroulement et l'extérieur d'un autre. Elles sont toutes supposées constantes dans la gamme de fréquence étudiée. Toutes ces capacités, sauf la capacité entre les spires d'un enroulement, peuvent être divisées en deux dont chacune est connectée à une extrémité de l'enroulement.

Ces travaux nous donnent une bonne base pour développer nos modélisations du transformateur en HF. Pourtant, il reste encore des limites : il considère que les phases sont symétriques, la fréquence jusqu'à laquelle le modèle reste valable est de 100 kHz.

#### Modèle de Noda

Dans [NOD02], les auteurs montrent le développement d'un modèle du transformateur de puissance en HF. Ce modèle suit le principe de celui de Chimklai. Donc à partir de modèle à 50Hz, en HF il tient en compte de:

- $\triangleright$  Capacités entre les enroulements, et entre les enroulements et la masse (C<sub>s1</sub>,  $C_{52}$ ,  $C_{5m}$ )
- $\triangleright$  Effet de peau du conducteur et du noyau de fer (Z<sub>skin</sub>)
- Résonances créées par les inductances de l'enroulement et capacités entre les spires  $(Y_1, Z_2)$ .

Chaque phénomène sera représenté par un circuit équivalent. Le modèle complet est montré dans la figure **1.14**.

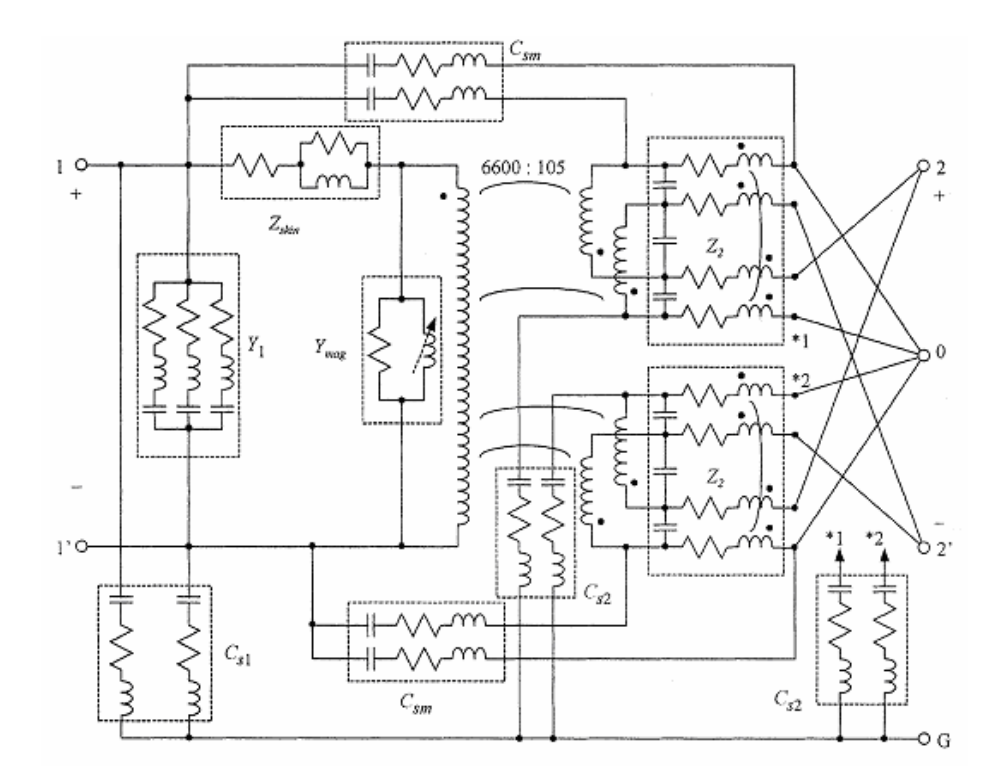

*Fig. 1-14 : Modèle de Noda.*

Ce travail a donné un bon résultat sur la modélisation du transformateur en HF. Il a montré des méthodes simples pour synthétiser les circuits équivalents représentant les phénomènes comme les résonances, ou les capacités. Mais en raison de la structure particulière monophasée, la disposition particulière de l'enroulement de BT (divisée en quatre), le modèle reste encore difficile à appliquer.

#### Modèle Andrieu

Dans ce travail [AND99], les auteurs ont développé un modèle d'un transformateur de distribution triphasé à deux enroulements par des principes comme dans le modèle de Chimklai (fig. **1.15**). Pour modéliser le transformateur en HF, les phénomènes suivants sont pris en compte:

- $\triangleright$  les capacités
- les résonances en HT
- $\triangleright$  l'impédance de l'enroulement de BT, dépendant la fréquence ( $Z_{\text{cc}}$ ).

L'auteur a également proposé une procédure, dans la quelle les mesures nécessaires sont fixées pour développer un modèle à HF. Ces mesures sont les mesures des capacités, les mesures en court-circuit et les mesures en circuit ouvert.

Mais la fréquence limite dans laquelle le modèle reste valable est inférieure à 1MHz ; pour une fréquence plus haute on montre des désaccords entre le résultat de la simulation et la mesure.

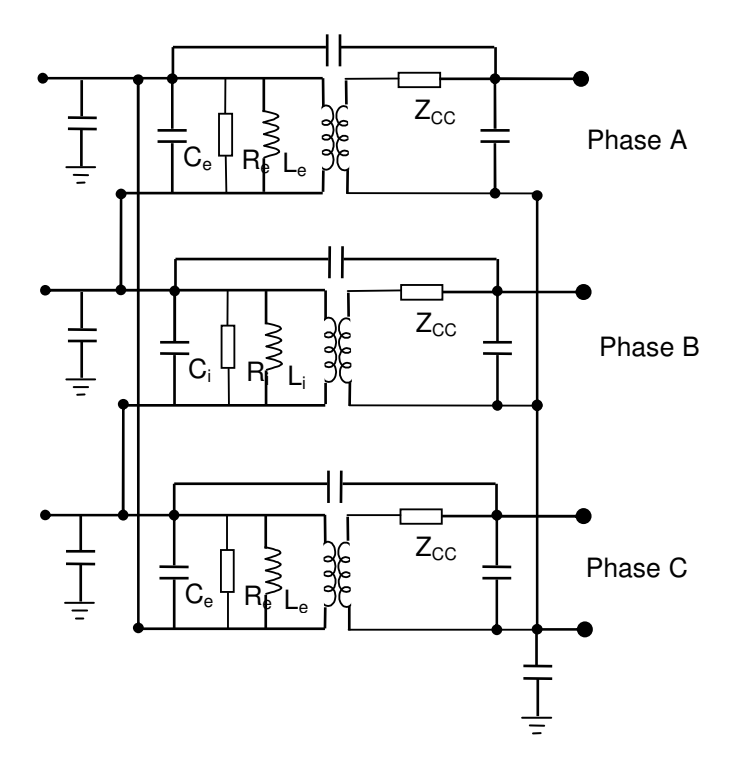

*Fig. 1-15 : Modèle d'Andrieu.*

Le circuit équivalent de l'impédance Z<sub>cc</sub> est montré dans la fig. 1.16.

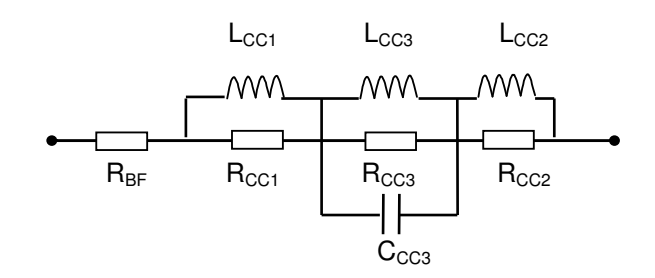

*Fig.*  $1-16$  *: Z<sub>CC</sub>* 

#### Modèle de Gustavsen [GUS98]

Ce modèle suit le principe de celui Morched, en considérant le transformateur comme une boîte noire. La différence est la méthode d'approximation des éléments de la matrice d'inductance. Dans ce modèle les auteur ont développé une méthode, dite « vector fitting » pour approximer chaque élément par un circuit R, L, C équivalent.

Le code d'approximation pour ce modèle est distribué gratuitement et permet de faire la simulation de façon simple et efficace. Les avantages et désavantages de ce modèle restent les mêmes que ceux du modèle de Morched, c'est la difficulté des mesures pour obtenir la matrice d'inductance, qui est très délicate en HF.

## 1.4.4 Remarques préliminaires pour notre modèle

En faisant des mesures de l'impédance d'un transformateur de puissance en fonction de la fréquence, et en examinant plusieurs mesures publiées dans la littérature nous constatons que :

- À partir d'une certaine fréquence, le noyau de fer ne joue plus sur la mesure de l'impédance. Nous prenons ici un exemple. La figure **1.17** (a) et (b) montre les schémas des mesures de l'impédance de phase A du côté basse tension connecté en triangle, alors que les bornes en HT sont laissés ouvertes (a) ou court-circuitées (b). Les mesures à l'impédancemètre sont réalisées entre 100 Hz et 10 MHz pour trouver la valeur de l'impédance du transformateur vue de ses 2 bornes. Le résultat de mesure est montré dans la figure **1.18**. Nous observons une similitude de l'amplitude et de la phase mesurées dans les deux types de mesures à partir de 100 kHz environ.
- Les mêmes phénomènes sont observés dans les mesures pour les autres phases.
- Dans [SOY93], l'auteur est allé plus loin en faisant les mesures de l'impédance du transformateur dans les deux cas : sans ou avec le noyau de fer. Les mêmes constatations sur les résultats de mesure ont été faites.
- La fréquence « limite » est différente pour chaque transformateur.

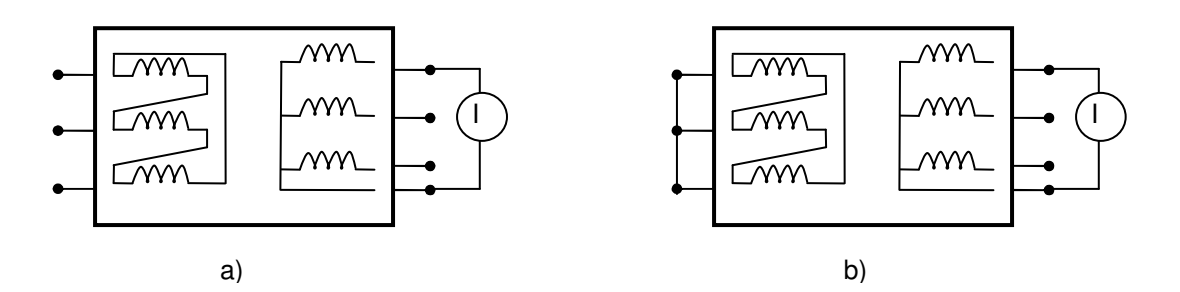

*Fig. 1-17 : Schéma de mesure en court-circuit et en circuit ouvert. (a)en circuit ouvert, (b) en court-circuit*

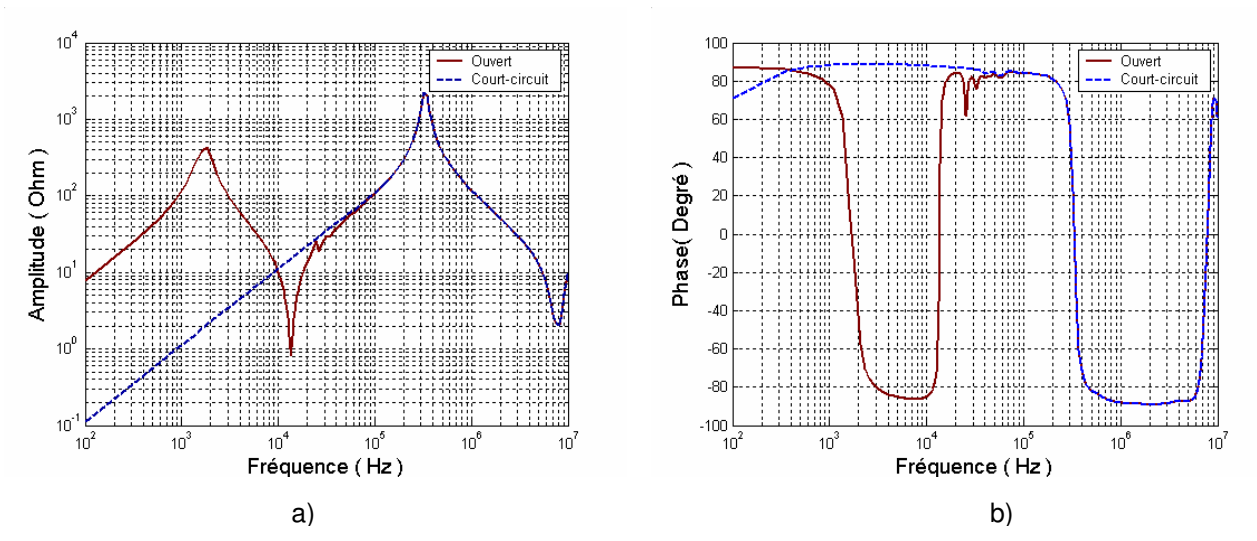

*Fig. 1-18 : Résultat de mesure des impédances en court-circuit et en circuit ouvert*

Les remarques ci-dessus, pour modéliser en HF, nous ont conduits à développer deux modèles différents :

- le premier pour la gamme de fréquences 100 Hz 100kHz (moyenne fréquence).
- $\triangleright$  le deuxième pour la gamme de fréquences 100kHz 10MHz (haute fréquence).

#### **1.5 CONCLUSION**

Dans ce chapitre, nous avons abordé les divers aspects concernant la transmission du courant porteur en ligne. Son état de l'art a été d'abord exposé. Ensuite, le logiciel utilisé pour la simulation a été présenté. Considérée comme une partie importante dans notre travail, la modélisation du transformateur de puissance en HF a été également initialisée dans ce chapitre. Nous avons commencé par présenter l'étude dans la littérature des différents types de modèles. Ensuite, la méthode que nous utiliserons a été définie à partir des remarques issues des mesures sur le transformateur et des résultats trouvés dans la littérature.

Dans le prochain chapitre, nous allons donc présenter l'élaboration du modèle du transformateur en MF à partir de nos essais directs.

**Chapitre II**

## **Élaboration du modèle MF à partir des mesures**

## **2. ÉLABORATION DU MODÈLE MF À PARTIR DES MESURES**

## **2.1 INTRODUCTION**

Comme nous l'indiquions dans le chapitre précédent, nous diviserons en deux notre modélisation du transformateur : un premier modèle pour les fréquences entre 100Hz – 100kHz, et un deuxième pour les fréquences entre 100kHz – 10MHz. En fait le signal CPL pour les nouvelles applications utilise les fréquences entre 1MHz – 10MHz, donc le modèle du transformateur en MF n'est pas inclus dans l'intérêt de modélisation de la propagation de CPL, qui était l'objectif initial de cette thèse. Cependant l'étude du transformateur en MF est une nécessité pour les raisons suivantes :

- Les deux modèles sont indissociables pour des signaux large bande.
- Les démarches utilisées pour calculer les paramètres du modèle HF sont analogues à celles pour les calculs du modèle MF.
- La modélisation en MF complète le modèle du transformateur dans tout le spectre jusqu'à HF.

Dans ce chapitre, nous présenterons l'élaboration du modèle du transformateur en moyenne fréquence (MF). En principe le modèle dépend largement de la structure du transformateur ; il sera donc nécessaire d'identifier la structure du transformateur avec lequel nous travaillerons tout au long de cette thèse. Une fois la structure est présentée, nous proposons son modèle pour la MF.

À partir du schéma équivalent de ce transformateur, nous présenterons les mesures nécessaires pour déterminer les valeurs des éléments. Mais avant cela, les équipements et les méthodes pour réaliser ces mesures seront à exposer.

Ensuite les résultats de la mesure seront utilisés avec plusieurs méthodes proposées pour déterminer les valeurs numériques des éléments dans le modèle. Le schéma obtenu sera ensuite utilisé avec le logiciel ATP/EMTP, les mesures seront simulées et comparées avec les mesures réelles pour estimer la validité de cette démarche.

Pour confirmer le modèle, nous présenterons les mesures et la simulation du transfert des petits signaux de MF à travers le transformateur. Plusieurs schémas de transfert seront étudiés.

Nous essayerons d'étendre notre démarche en réalisant toutes ces procédures sur un autre transformateur, toujours de puissance mais de structure différente. Les comparaisons des modèles de deux transformateurs seront évidemment analysées.

## **2.2 STRUCTURE DU TRANSFORMATEUR**

La figure **2.1** montre la géométrie et structure du transformateur qui sera étudié dans notre travail. C'est un transformateur triphasé à deux enroulements. Le noyau de fer est de type de 3 colonnes et 2 culasses. Pour chaque phase le primaire (HT) et le secondaire (BT) sont montés sur une même colonne, la HT est extérieure et la BT est à l'intérieur.

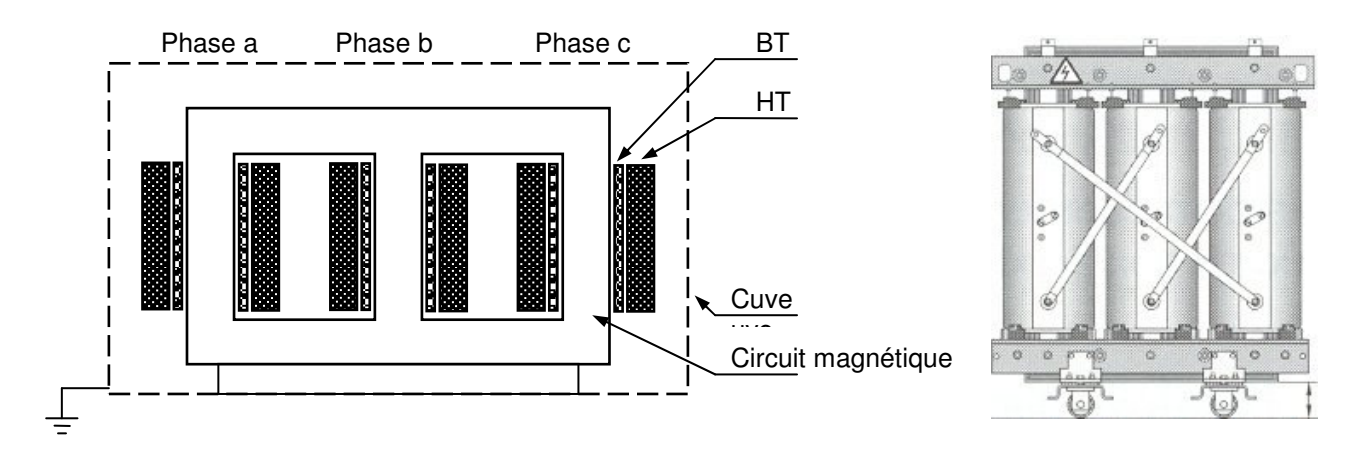

*Fig. 2-1 : Structure du transformateur étudié.*

Pour comprendre mieux la structure du transformateur, quelques détails sur les essais et sur les enroulements de HT et BT sont montrés dans les tables **2.1** et **2.2**, respectivement.

| Puissance | <b>Connexion</b> | <b>Rapport de</b> | <b>Perte à vide</b> | Perte à | <i>Tension en court-1</i> |
|-----------|------------------|-------------------|---------------------|---------|---------------------------|
| nominale  | de BT et HT      | tension           | $(P_o)$             | charge  | circuit ( $U_{cc}$ )      |
| 160KVA    | $\Lambda/Yn$     | <i>20/0.4KV</i>   | 553 W               | 2837 W  | 5.58 %                    |

*Table 2-1: Les paramètres des essais du transformateur*

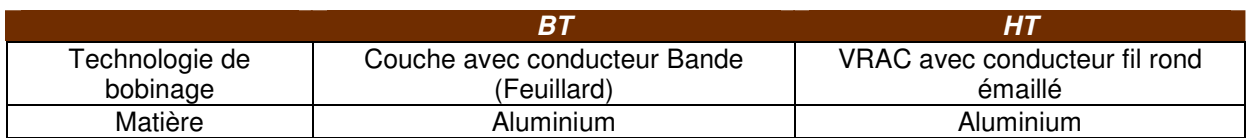

*Table 2-2 : Détails sur les enroulements du transformateur.*

## **2.3 MODÈLE PROPOSÉ**

Pour faciliter l'explication, nous commençons par le modèle pour un transformateur monophasé à deux enroulements.

Dans littérature, différents modèles MF ont été élaborés à partir des mesures. Et comme la modélisation en MF et HF dépend de la structure du transformateur, chaque modèle concerne principalement le transformateur qui a été utilisé pour l'étude.

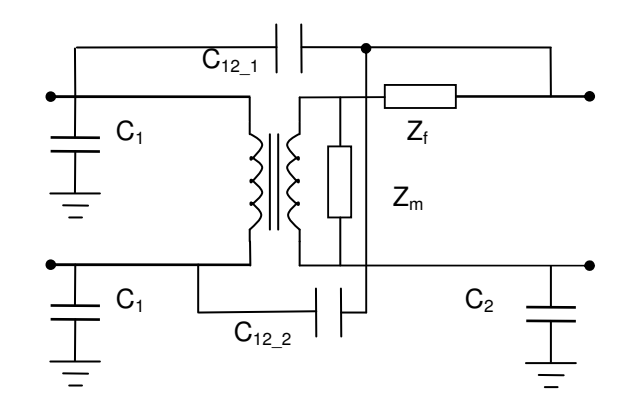

*Fig. 2-2 : Modèle MF proposé pour un transformateur monophasé.*

Quant à notre travail, en examinant les modèles dans la littérature et en réalisant nos essais, nous proposons un modèle du transformateur à MF, qui est montré dans la figure **2.2**. Dans ce modèle nous tenons compte de :

- $\triangleright$  Impédance de fuite ( $Z_i$ ), qui représente la perte de flux qui se referme à l'extérieur du noyau de fer.
- $\triangleright$  Impédance magnétisante ( $Z_m$ ), qui représente le champ magnétique dans le circuit magnétique du transformateur.
- Capacités, qui représentent les effets électrostatiques du bobinage. Pour le transformateur dont les bobinages de HT et BT d'une phase sont concentriques, montés sur une même colonne, avec la BT à l'intérieur de la HT, nous proposons trois types de capacités :
	- $\epsilon$  capacité entre l'extérieur de l'enroulement de HT et la masse (C<sub>1</sub>). Plusieurs études montrent qu'elles peuvent être divisées en deux capacités, dont chacune à une borne de la bobine de HT.
	- capacité entre l'intérieur de l'enroulement de HT et l'extérieur de celui de BT  $(C_{12})$ . Elle est divisée en deux capacités en parallèle, qui ne sont pas identiques. Le taux de partage de chaque capacité est déterminé par des travaux de mesures et de simulation. Mais en principe, ce taux reflète les dispositions des enroulements et leur structure géométrique.

 $\epsilon$  capacité entre l'intérieur de bobine de BT et la masse (C<sub>2</sub>), cette capacité vient du fait que le noyau de fer du transformateur est connecté à la masse.

Pour un transformateur triphasé deux enroulements, dont la géométrie est montrée dans le paragraphe précédent, le modèle complet sera celui de la figure **2.3**.

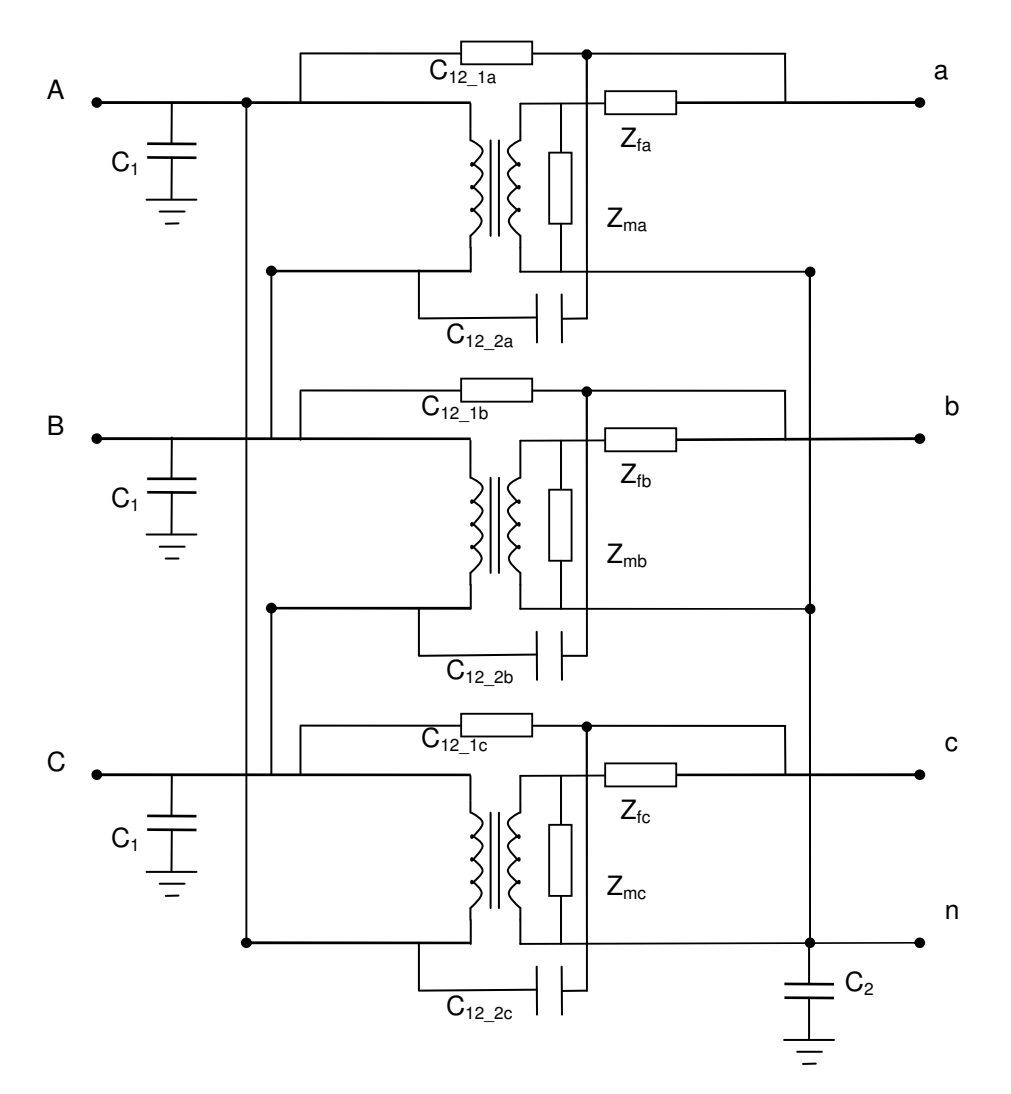

*Fig. 2-3 : Modèle MF complète du transformateur étudié.*

## **2.4 DÉTERMINATION DES PARAMÈTRES**

## 2.4.1 Equipements et schéma de mesure de l'impédance

Les mesures des impédances du transformateur sont réalisées par un impédancemètre HP 4194A [HEW96], [AGI03]. Dans cet appareil, il y a un oscillateur qui générée les petits signaux en fonction de la fréquence alimentent l'objet en test. Différentes sondes peuvent être utilisées pour les différentes mesures. Ces sondes différent selon la méthode de mesure

de l'impédance, les types de connecteur, et donc diffèrent selon la gamme de fréquence utilisée.

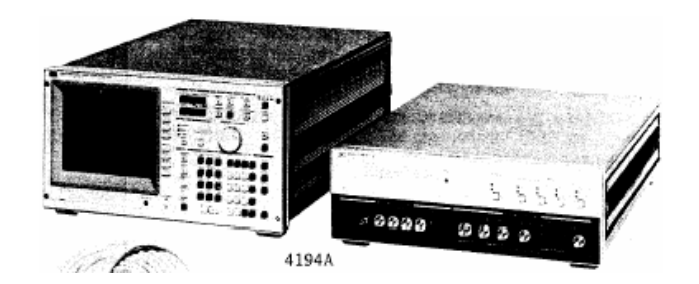

*Fig. 2-4 : Impédance-mètre HP4194 utilisée pour les mesures des impédances.*

La table **2.3** montre la caractéristique de fréquence de l'impédancemètre.

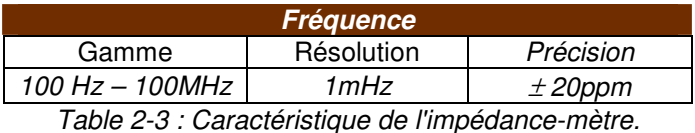

La caractéristique de l'oscillateur qui génère le signal utilisé pour la mesure est montrée dans le tableau ci-contre.

| <b>Oscillateur</b>                         |           |  |  |  |
|--------------------------------------------|-----------|--|--|--|
| Gamme                                      | Précision |  |  |  |
| 10 mV – 1V (rms) $\pm$ 1dB à 100 kHz $\pm$ |           |  |  |  |

*Table 2-4 : Caractéristiques de l'oscillateur de l'impédance mètre*

Selon la gamme des fréquences souhaitée, on utilisera différentes sondes, correspondant à différentes méthodes de mesure. En fait, on utilise deux sondes. La première sonde (figure **2.5b**), qui fonctionne par la méthode de pont d'auto équilibrage, mesure les impédances dans la gamme 100 Hz – 100kHz. La deuxième sonde, qui fonctionne par la méthode de RF I-V, et qui est utilisée pour mesurer les impédances à 100 kHz – 10 MHz sera montrée par la suite.

#### Schéma de mesure

Pour les mesures de 100 Hz à 100 kHz, nous avons utilisé le schéma et la sonde comme dans la figure 3.15. La sonde fonctionne avec la méthode de pont d'auto équilibrage. La connexion par des pinces est suffisante pour assurer la précision dans cette gamme de fréquence. Les résultats sont récupérés et enregistrés sous forme de fichiers dans un ordinateur.

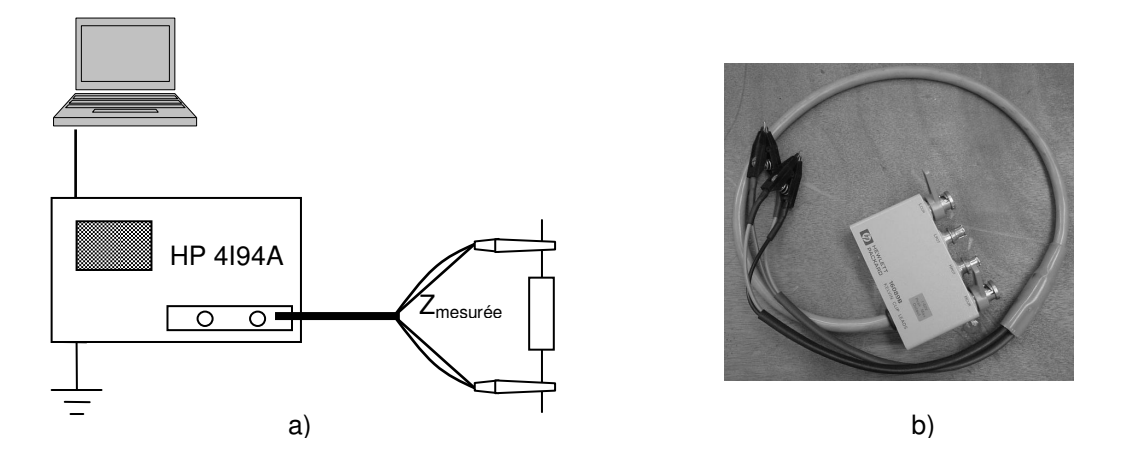

*Fig. 2-5 : Schéma de mesure des impédances en MF (a) et la sonde utilisée (b).*

#### 2.4.2 Equipements et schéma de mesure de transfert de signal

Le schéma de mesure de transfert de signal est montré dans la figure **2.6**. Le transformateur est considéré comme un quadripôle. Il y a un générateur de signal, qui peut créer le signal de 20 Hz à 20 MHz avec l'amplitude de quelques volts. Les 2 oscilloscopes sont connectés pour mesurer les tensions d'entrée et de sortie. L'impédance interne de l'oscilloscope correspond à une résistance de 1 MΩ et une capacité de 20 pF en parallèle, dont nous tiendrons compte dans l'exploitation des mesures.

L'atténuation est calculée par la formule

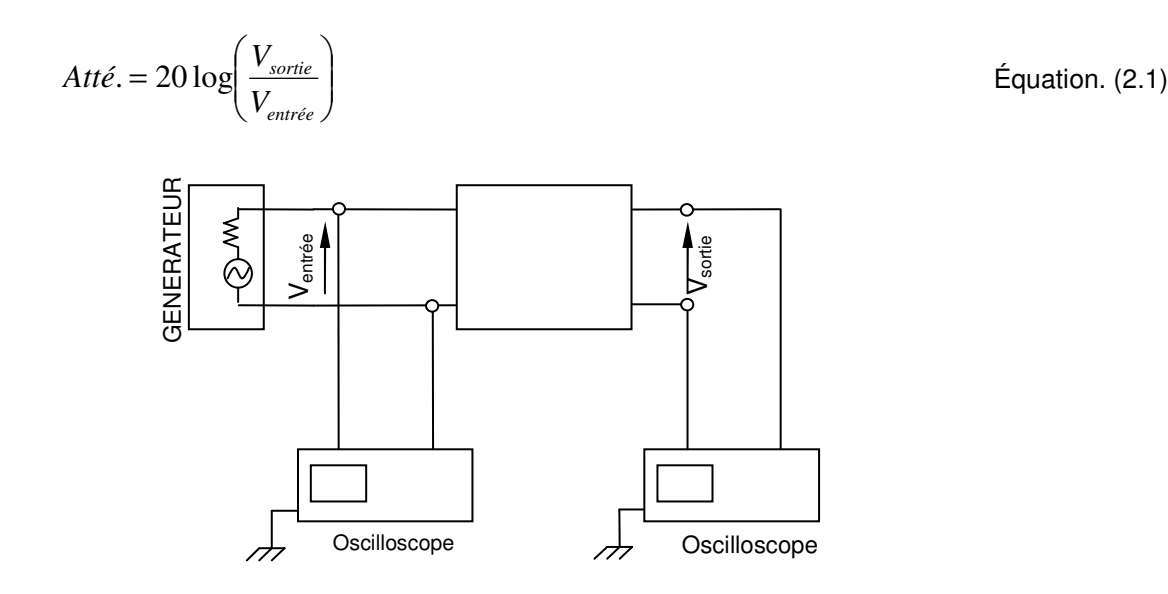

*Fig. 2-6 : Principe de mesure de transfert de signal en MF.*

#### 2.4.3 Mesures

Pour déterminer les valeurs des éléments du modèle, trois mesures de natures différentes seront nécessaires dans l'ordre suivant : mesure en court-circuit, mesure en circuit ouvert, mesure directe des capacités.

#### 1. Mesure en court-circuit :

Dans cette mesure, les pinces de l'impédance mètre sont connectées aux deux bornes de BT, alors que les bornes à HT sont toutes court-circuitées ente elles (figure **2.7**). La mesure sur la phase **a** correspond à la connexion des pinces entre la borne **a** et la borne de neutre (**n**).

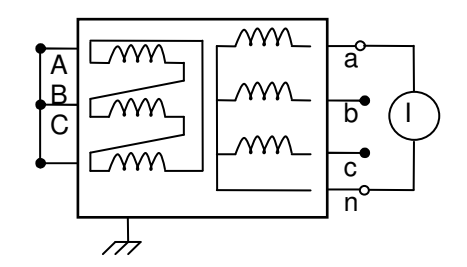

*Fig. 2-7 : Schéma de mesure de court-circuit.*

Lorsqu'on court-circuite les bornes en HT, le champ magnétique créé dans le noyau de fer par les enroulements BT tend à s'opposer à celui créé par les courants dans les enroulements HT, donc l'impédance magnétisante devient pratiquement nulle, et l'impédance mesurée sera Z $_{\rm f}$ . La mesure entre les bornes a et n donnera Z $_{\rm ma}$  de phase a, et c'est la même chose pour les phases b, c.

#### 2. Mesure en circuit ouvert

Dans cette mesure, les connexions de l'impédance mètre en BT restent les mêmes que celles de la mesure en court-circuit, alors qu'en HT les bornes sont laissées ouvertes (figure **2.8**). Les mesures donneront  $Z_f$  et  $Z_m$  connectées en série de chaque phase.

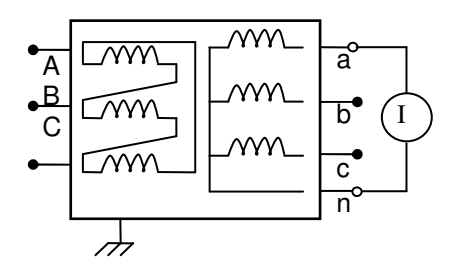

*Fig. 2-8 : Schéma de mesure ouvert.*

#### 3. Mesure de capacités

Comme trois capacités différentes sont à déterminer, nous avons besoin de trois mesures indiquées dans la figure **2.9**. Nous les désignons par capa1, capa2, capa3.

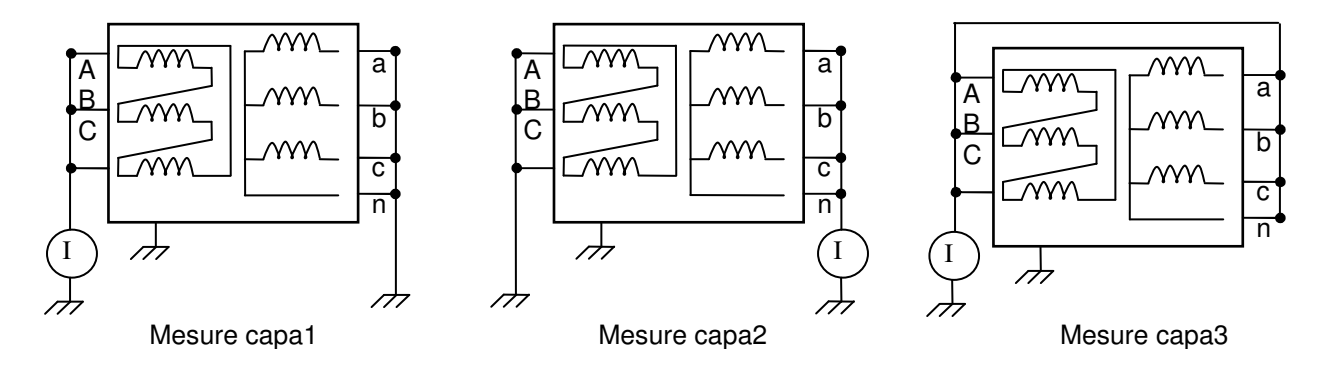

*Fig. 2-9 : Schémas de mesure de capacités.*

En court-circuitant la BT et la HT, le modèle devient un circuit plus simple (figure **2.10**). Donc la mesure Capa1 donnera les capacités  $C_1$  et  $C_{12}$  en parallèle, la mesure Capa2 donnera les capacités  $C_2$  et  $C_{12}$  en parallèle, et la mesure Capa3 donnera les capacités  $C_1$  et  $C_2$  en parallèle. En principe, ces trois mesures nous donnent trois équations, qui nous permettront de calculer les capacités du transformateur. Ensuite, elles sont divisées en trois pour chaque phase.

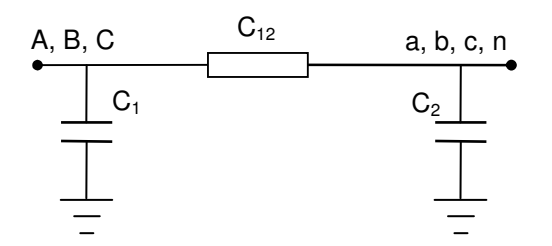

*Fig. 2-10 : Circuit équivalent de système des capacités.*

## 2.4.4 Elaboration des paramètres du modèle

#### Impédance de fuite  $(Z_f)$

Prenons la phase a. La caractéristique en fonction de la fréquence de l'impédance de fuite est obtenue dans la mesure de court-circuit. Le résultat de cette mesure est montré dans la figure **2.11**. En fait, pour représenter cette caractéristique, nous pouvons utiliser un circuit R, L en parallèle.

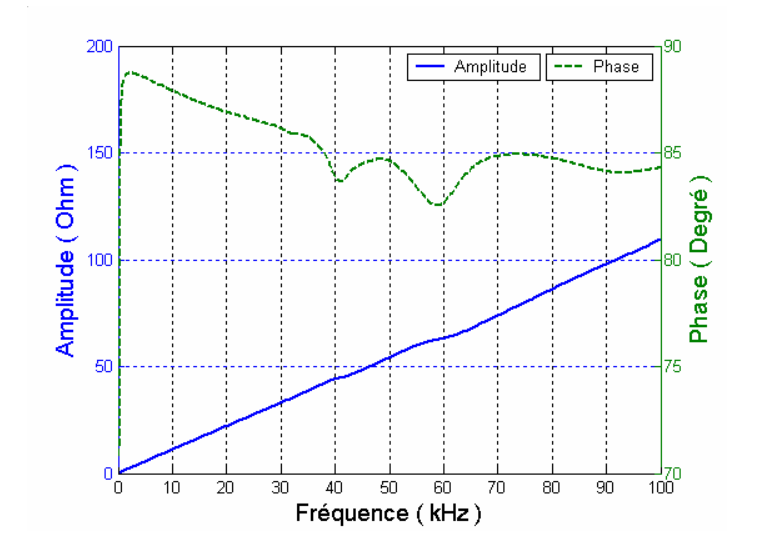

*Fig. 2-11: Impédance mesurée en cas de court-circuit en HT.*

#### Etude de caractéristique d'un circuit R,L en parallèle.

L'impédance d'un circuit R, L en parallèle est calculée par la formule comme dans l'équation **2.2**:

$$
Z = \frac{R}{1 - j\frac{R}{\omega L}}
$$
 Équation. (2.2)

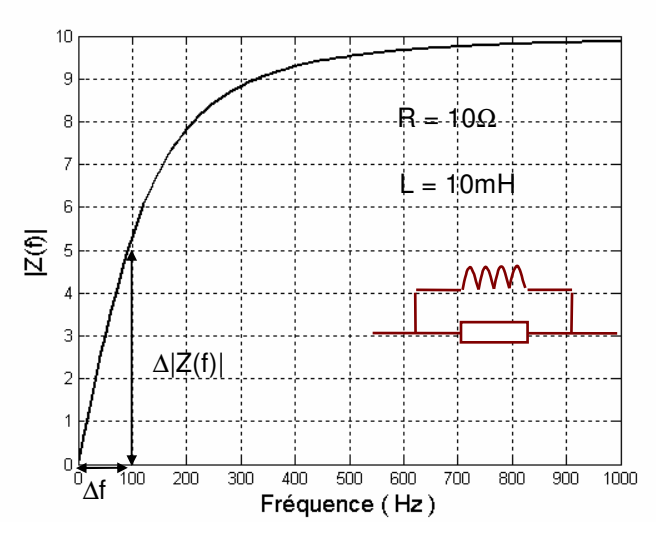

*Fig. 2-12 : Exemple d'un circuit R,L en parallèle.*

La figure **2.12** montre un exemple d'un circuit R, L en parallèle avec R = 10 $\Omega$ , L = 10mH. Lorsque la fréquence tend vers l'infini l'amplitude de l'impédance atteint la valeur de R, donc R peut être calculée par l'équation **2.2**.

$$
R = \lim_{f \to \infty} |Z(f)|
$$
 Équation. (2.2)

Lorsque la fréquence est très faible  $|Z(f)|$  est pratiquement linéaire, car  $Z_L = \omega L$  devient petit devant R,  $Z \approx Z_L = \omega L$ . Donc L peut être calculée par l'équation 2.3.

$$
L = \frac{\Delta |Z(f)|}{2\pi\Delta f}
$$
 Équation. (2.3)

Dans notre étude, la mesure ne va pas jusqu'à la fréquence où  $|Z(f)|$  atteint la valeur maximale correspondant à la valeur de la résistance R, donc nous ne pouvons pas la calculer. Mais en examinant la figure **1.18** nous observons qu'entre 100Hz – 100kHz la valeur de  $Z_f$  coïncide avec celle de l'impédance, qui sera mesurée et calculée dans la partie de HF (en fait, c'est un circuit R, L, C en parallèle). Donc  $Z_f$  peut être remplacée par ce circuit R, L, C en parallèle.

Ce remplacement reste logique, parce que dans le deuxième circuit la valeur de la capacité devient très grande (voire infinie) en MF, et donc est négligeable dans la valeur totale de l'impédance, donc le circuit de R, L, C en parallèle redevient un circuit simple de R, L aussi en parallèle. Cette remarque nous permet de déterminer les valeurs de R, L dans le circuit équivalent de  $\mathsf{Z}_{\text{f}}.$  en calculant les paramètres dans le chapitre suivant.

Le résultat du circuit équivalent de  $Z_f$  est montré dans le tableau ci-dessous.

*R<sup>f</sup> (*Ω*) Lf(mH) 2300 0.176 Table 2-5 : Résultat de calcul pour Z<sup>f</sup> .*

En fait, dans les résultats de mesures, nous observons aussi deux points résonnants autours de 40 et 60kHz. Pour modéliser ces résonances, nous pouvons rajouter deux groupes des circuits R, L, C parallèles et en série avec le circuit de Z<sub>f</sub> (figure 2.13). En considérant qu'ils ont une faible influence dans la caractéristique de  $Z_f$  nous pouvons les négliger en gardant une assez bonne précision du modèle, mais si nous avons besoin de plus de raffinement dans le résultat nous pouvons les rajouter et calculer ces paramètres manuellement.

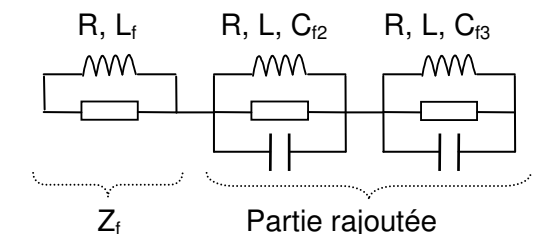

*Fig. 2-13 : Circuit équivalent de l'impédance de fuite.*

Pour les phases b et c, nous avons obtenu le même résultat, donc nous ne détaillerons pas leur calcul.

#### Impédance magnétisante  $(Z_m)$

Nous commençons toujours par la phase a (mesure entre a – n, alors que les bornes en HT sont laissées ouvertes).  $Z_{ma}$  sera mesurée en série avec  $Z_{fa}$ . Le résultat est montré dans la figure **2.14**

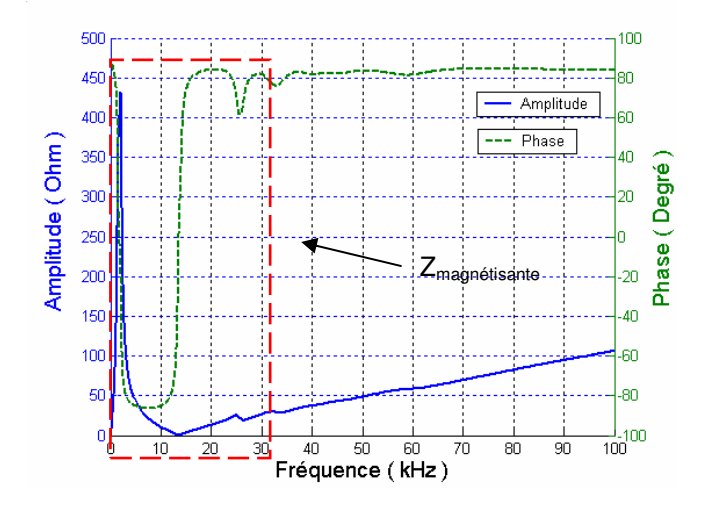

*Fig. 2-14 : Impédance mesurée en laissant ouvert HT.*

En comparant avec la mesure en court-circuit nous constatons que la différence entre l'impédance mesurée en court-circuitant HT et celle mesurée en laissant HT ouvert est le point anti-résonnant à quelques kHz près. Ce point est certainement dû à la présence de Z<sub>m</sub>. En général, ce type de point anti-résonant peut être modélisé par un circuit R, L, C en parallèle.

## Caractéristique et méthode de calcul des paramètres d'un circuit R, L, C en parallèle.

La figure **2.15** montre l'exemple de la caractéristique d'un circuit R, L, C en parallèle. Ces deux courbes sont tracées avec les mêmes valeurs de L, C, alors que R a été prise à 300Ω et à 450Ω.

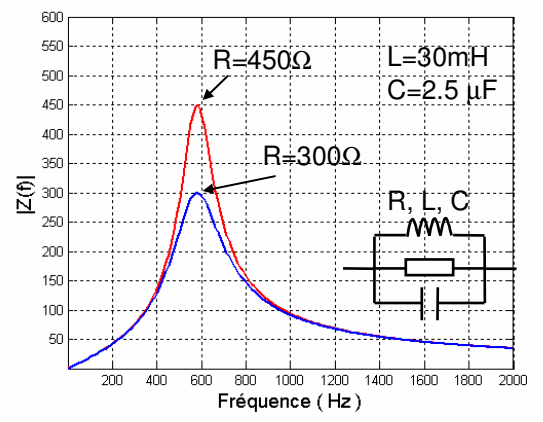

*Fig. 2-15 : Exemple de circuit R, L, C en parallèle.*

Il y a deux méthodes simples pour déterminer les valeurs de R, L, C de ce circuit à partir de sa caractéristique d'impédance en fonction de fréquence.

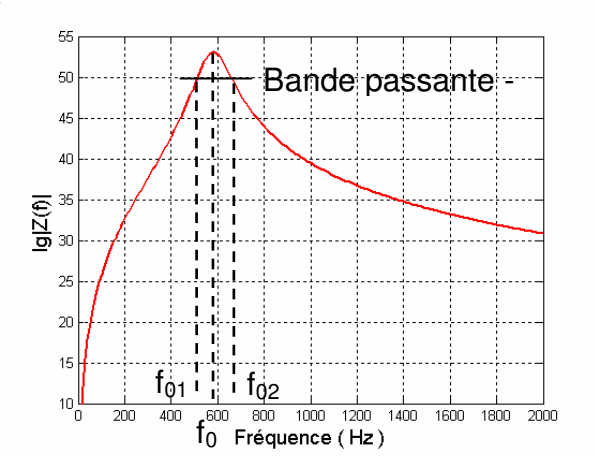

*Fig. 2-16 : Bande passante d'une impédance.*

- La première méthode : Dans cette méthode, R, L, C sont calculées par les formules comme dans les équation **2.4**, **2.5**, **2.6**:

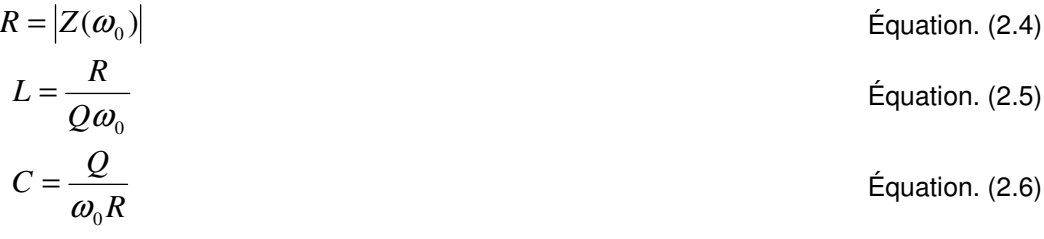

Avec :

- $\triangleright$   $\omega_0$  : vitesse d'angle de point résonant.
- Q : facteur de qualité, calculé dans l'équation **2.7**.

$$
\acute{E}quation. (2.7)
$$

$$
Q = \frac{f_0}{|f_{01} - f_{02}|}
$$
 *Equation. (2.7)*

Avec

- $\triangleright$  f<sub>0</sub> : fréquence au point résonant.
- $\triangleright$  f<sub>01</sub>, f<sub>02</sub>: fréquence à -3dB point.
- La deuxième méthode [BUI05] : Dans cette méthode, R, L, C sont calculées par les formules comme dans les équation **2.8**, **2.9**, **2.10**:

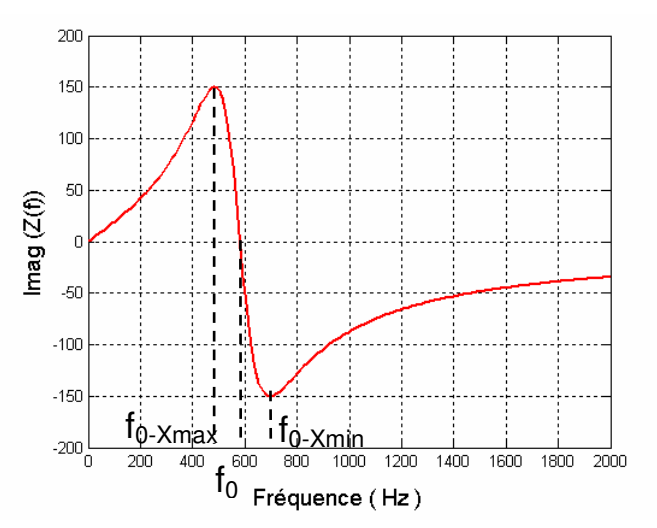

*Fig. 2-17 : Partie imaginaire d'un circuit R, L, C en parallèle.*

$$
R = |Z(\omega_0)|
$$
Équation. (2.8)  
\n
$$
L = \frac{R \left(f_{0-X \text{ min}} - f_{0-X \text{ max}}\right)}{2\pi \left(f_{0-X \text{ min}} * f_{0-X \text{ max}}\right)}
$$
Équation. (2.9)  
\n
$$
C = \frac{1}{4\pi^2 L \left(f_{0-X \text{ min}} * f_{0-X \text{ max}}\right)}
$$
Équation. (2.10)

Avec :

 $\triangleright$   $f_{0-xmin}$ : fréquence du point où la partie imaginaire de Z<sub>mesurée</sub> est minimale.

 $\triangleright$   $f_{0-xmax}$ : fréquence du point où la partie imaginaire de Z<sub>mesurée</sub> est maximale.

#### Résultat de calculs pour le modèle :

Ces deux méthodes donnent pratiquement le même résultat. Nous avons choisi la première, et avons trouvé le résultat indiqué dans le tableau au ci-dessous.

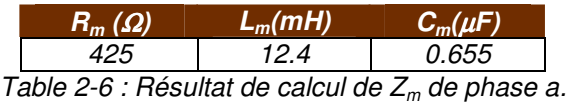

Pour les deux autres phases (b et c), nous avons trouvé la même allure de courbe de caractéristique, donc le calcul de paramètre sera similaire à celui de la phase a. Mais pour l'amplitude de point résonant il faut noter que :

□ Pour la phase c, qui se situe sur la colonne externe, parmi les trois colonnes du transformateur, (en symétrie avec la phase a), nous trouvons presque la même valeur d'amplitude que pour la phase a ; nous lui affecterons donc la même valeur.

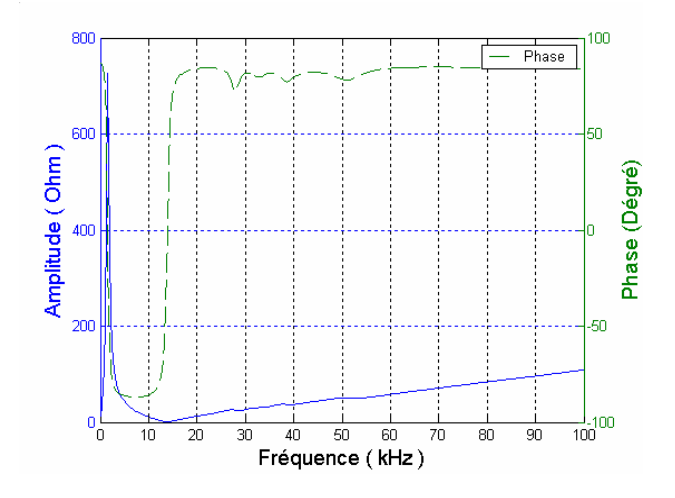

*Fig. 2-18 : Impédance mesurée de phase b.*

- Pour la phase b, qui se situe sur la colonne centrale du transformateur, le point résonant a une amplitude différente (figure **2.18**). Cela veut dire que l'impédance magnétisante dépend de la disposition des bobinages sur le noyau de fer. Les valeurs des paramètres de circuit équivalent de  $Z_m$  pour la phase b est montré dans le tableau suivant :

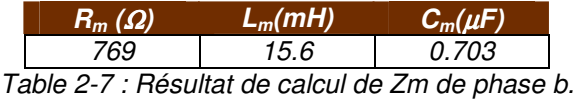

#### **Capacités**

En général, les capacités sont supposées constantes dans la gamme fréquentielle étudiée, mais les résultats dans la plage 100 Hz – 100 kHz (figure **2.19**) montrent qu'il y a un point résonnant autour de 30kHz dans la mesure capa1, et capa2. Ce point résonnant disparaît pratiquement dans la mesure capa3, quand la capacité  $C_{12}$  est court-circuitée, donc il sera accordé pour  $C_{12}$ .

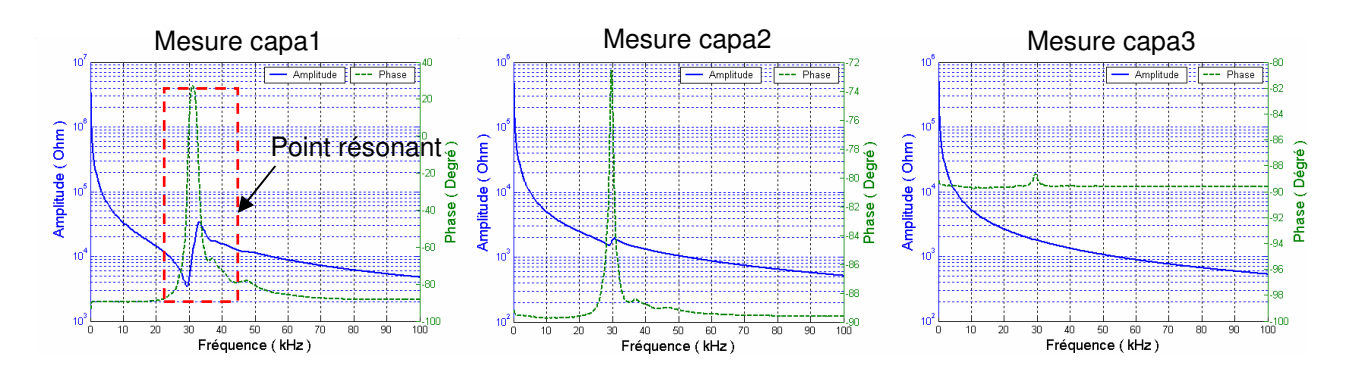

*Fig. 2-19 : Résultat de mesure de capacités.*

En raison du point résonant, nous réalisons les mêmes mesures mais de 100kHz à 1MHz pour calculer les capacités. Dans cette gamme de fréquence, les impédances mesurées montrent les caractéristiques capacitives (la phase est approximativement égale à -90°), un extrait (mesure capa1) parmi ces trois mesures est montré dans la figure **2.20**.

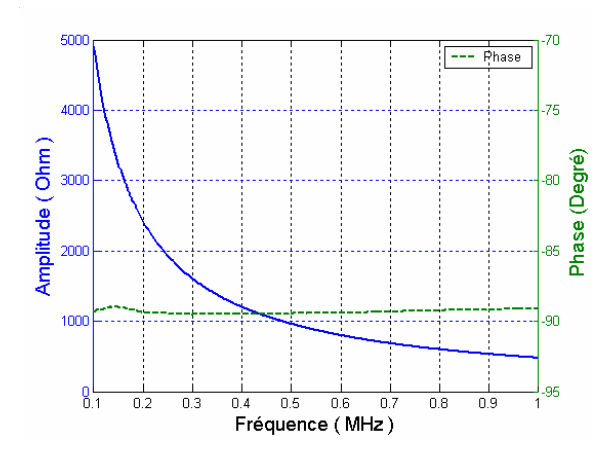

*Fig. 2-20 : Résultat de mesure capa1 à 100kHz - 1MHz.*

#### Calcul des capacités

La capacité équivalente sera calculée par l'équation 2.11:

$$
C_i = \frac{1}{2 \pi f \cdot Z_c}
$$
 \nEquation (2.11)

Avec

- f : fréquence mesurée
- $\triangleright$   $Z_c$ : amplitude de l'impédance à la fréquence mesurée.

Les capacités mesurées dans les schémas capa1, capa2, capa3 sont : 330pF, 3.34nF, 3.23nF respectivement.

Supposons la totalité des capacités du coté de haute tension soit  $C_1$ , du coté de basse tension soit  $C_2$ , et entre les cotés de haute et de basse tension soit  $C_{12}$ , nous pouvons déduire les relations suivantes :

$$
C_1 + C_{12} = 330pF
$$
   
Équation (2.12)

$$
C_2 + C_{12} = 3.34 \mu F
$$
 \n $\dot{C}_2 + C_{12} = 3.34 \mu F$  \n $\dot{C}_2 + C_{12} = 3.34 \mu F$ 

$$
C_1 + C_2 = 3.23 \mu F
$$
   
Equation (2.14)

La résolution des équations **2.12, 2.13, 2.14** donne :  $C_1 = 110$  pF ;  $C_2 = 3.12$ nF ; et  $C_{12} = 220$ pF. Ensuite, C<sub>12</sub> est divisé en deux capacités identiques C<sub>12\_1</sub> et C<sub>12\_2</sub>.

Ensuite, nous revenons pour modéliser le point résonnant dans MF. Le type de caractéristique de capa1 dans MF peut être modélisé par le rajout d'un circuit R, L, C en série en parallèle avec C<sup>12</sup> comme dans la figure **2.21**.

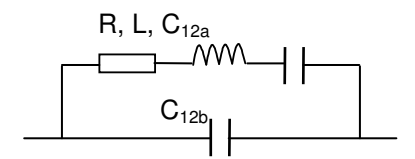

*Fig. 2-21 : Circuit équivalent de capacité C12.*

Les valeurs des paramètres de ce circuit peuvent être déterminées par l'utilisation de la fonction de calcul automatique du circuit équivalent de l'impédancemètre. Cette fonction existe dans l'impédancemètre HP1494A, qui nous donne directement ces valeurs. L'impédancemètre peut retracer les courbes caractéristiques de circuit équivalent, ce qui nous permet de vérifier les valeurs calculées. Le résultat du calcul de  $C_{12}$  est montré dans la table **2.8**.

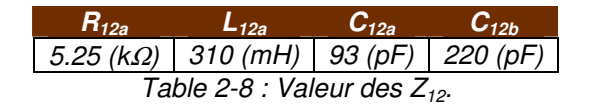

#### 2.4.5 Comparaison avec un autre transformateur

Nous avons réalisé la même étude en MF avec un autre transformateur, de puissance et structure internes très différentes. Ce transformateur a des caractéristiques montrées dans la table 2.9.

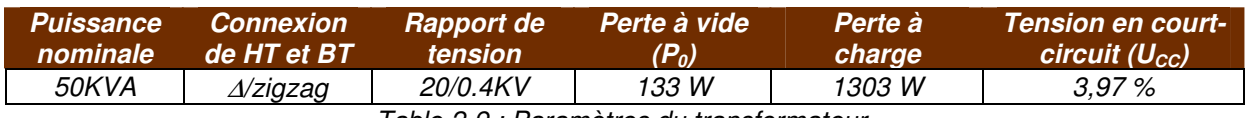

*Table 2-9 : Paramètres du transformateur.*

Et les caractéristiques des bobinages sont montrées dans la table **2.10**.

|                                          | /BT    | H1     |  |  |  |
|------------------------------------------|--------|--------|--|--|--|
| Fechnologie de bobinage                  | Couche | Couche |  |  |  |
| Matière                                  | Cuivre | Cuivre |  |  |  |
| Table 2 10 : Paramàtres des enreulements |        |        |  |  |  |

*Table 2-10 : Paramètres des enroulements.*

Nous pouvons citer quelques différences entre les deux transformateurs :

- Puissance nominale de 50kVA contre 160kVA du transformateur précédent.
- La connexion en BT est de type de zigzag, contre étoile pour le transformateur précédent
- Les enroulements sont dans l'huile contre dans l'air pour le transformateur précédent.

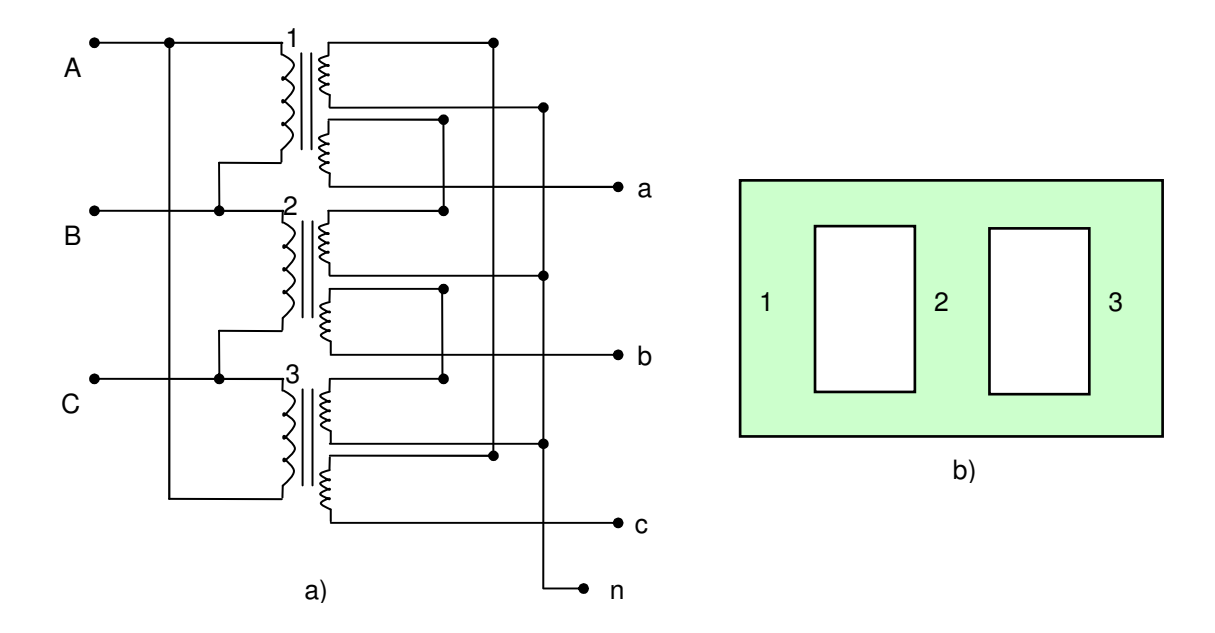

*Fig. 2-22 : Circuit de connexion (a) et structure du noyau de fer (b) du transformateur zigzag.*

#### Impédance magnétisante

L'impédance magnétisante dépend de la disposition de l'enroulement sur le noyau de fer. Pour le transformateur de 160kVA, l'enroulement de chaque phase se situe uniquement sur une colonne, par contre dans le transformateur 50kVA, dont la BT est connectée en zigzag, l'enroulement est disposé sur deux colonnes différentes (figure **2.22**). La phase a (entre bornes a et n) avec deux enroulements est sur les colonnes 1 et 2, et la phase b sur les colonnes 2 et 3. Considérant que les colonnes 1 et 3 sont symétriques et la colonne 2 est commune, nous pouvons dire que la disposition des phases a et b sur le noyau de fer est semblable (un enroulement sur la colonne au milieu et un autre sur une colonne extérieure). Alors que la phase c, qui se situe sur les colonne 1 et 3 (les deux colonnes extérieures) reste différente des deux autres.

La différence dans la disposition des phases nous donne des résultats différents dans les mesures de l'impédance magnétisante pour chaque phase. Reprenons les mesures de l'impédance magnétisante du transformateur 160kVA ; nous avons montré dans le paragraphe précédent que les impédances de la phase a et de la phase c ont la même valeur d'amplitude pour le point résonnant, tandis que celle de la phase b a une valeur supérieure. Cela vient du fait que dans le transformateur 160kVA, ces deux phases a et c se situent sur les deux colonnes géométriquement similaires (colonne 1 et 3) et la phase b est sur la colonne au milieu. Dans ce transformateur 50kVA, nous trouvons le même type de résultat. L'impédance de la phase a et b qui ont occupé la même disposition sur le noyau de fer ont la même amplitude au point résonnant, alors que celle de la phase c a une valeur supérieure.

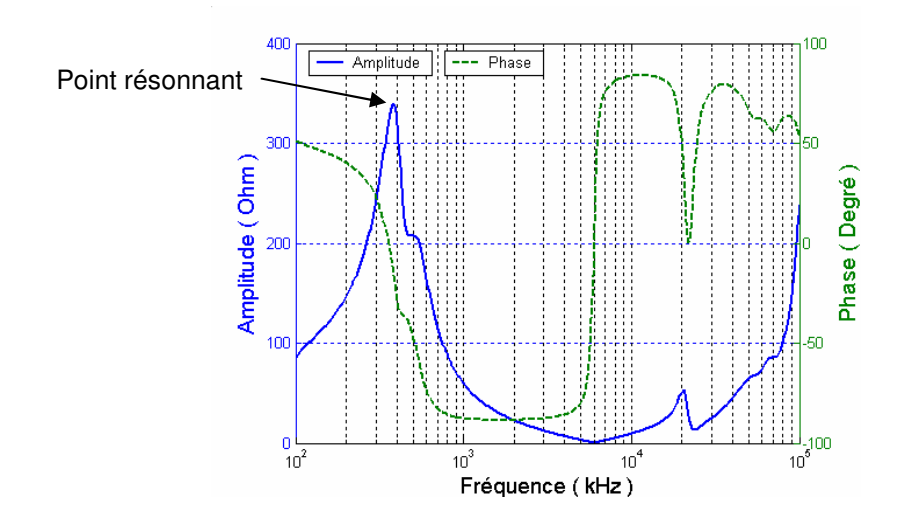

*Fig. 2-23 : Impédance mesurée de phase a en laissant HT ouverte.*

La figure **2.23** montre l'impédance mesurée de la phase a. La phase b a une caractéristique similaire. La figure **2.24** montre l'impédance mesurée de la phase c. Alors que le point résonnant de phase a et b atteint une valeur d'environ 340 Ω au point résonnant, pour la phase c ce point est d'environ 450 Ω.

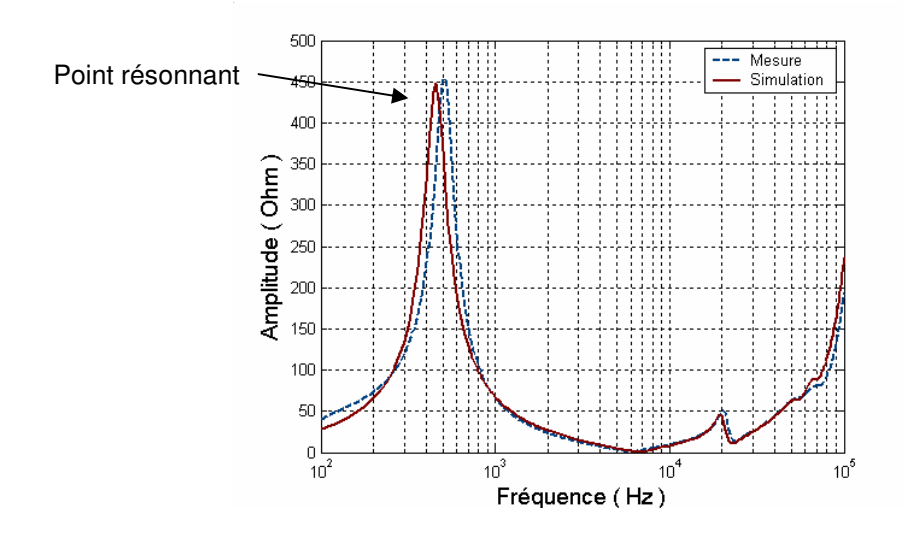

*Fig. 2-24 : Comparaison entre la mesure et la simulation de l'impédance de phase c.*

La figure **2.24** montre aussi la courbe caractéristique de l'impédance simulée de la phase c du transformateur de 50 kVA. Le principe de calcul des paramètres pour la modélisation est le même que pour le transformateur 169 kVA.

#### **Capacités**

Les mesures des capacités du transformateur 50 kVA sont réalisées comme pour le transformateur 160 kVA. Ces trois mesures sont capa1, capa2, capa3. Nous constatons que, avec le transformateur 50 kVA ; il n'y a pas de résonance. La figure **2.25** montre le résultat de mesure de capa2 du transformateur 50 kVA.

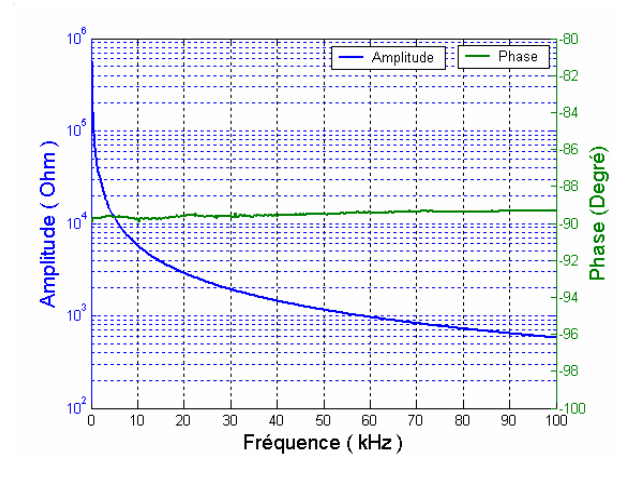

*Fig. 2-25 : Capacité mesurée dans la mesure de capa2.*

Et en calculant les capacités, nous avons trouvé (en gardant la même notation que celle du transformateur précédent)

$$
\triangleright \quad C_1 = 0.375 \text{nF}
$$

- $\triangleright$  C<sub>2</sub> = 1.945nF
- $\triangleright$  C<sub>12</sub> = 0.805nF

## **2.5 MODÉLISATION ET COMPARAISON AVEC LES MESURES**

Dans ce paragraphe nous présenterons les modèles développés et les comparaisons avec les mesures. Le circuit équivalent du transformateur est implémenté sous ATP/EMTP (fig. **2.26**). Les mesures que nous avons réalisées dans les cas de court-circuit, de circuit ouvert, et les capacités sont ensuite simulées. Dans la simulation, l'impédancemètre et les connexions sont refaits exactement comme dans le schéma de réalisation. Les résultats de la simulation en domaine fréquentiel seront ensuite comparés à ceux des mesures pour valider le modèle.

De plus, dans ce paragraphe, nous réalisons les mesures pour déterminer les caractéristiques de transfert de signal du transformateur. Les résultats de ces mesures sont également comparés à la simulation en utilisant le modèle implanté précédemment.

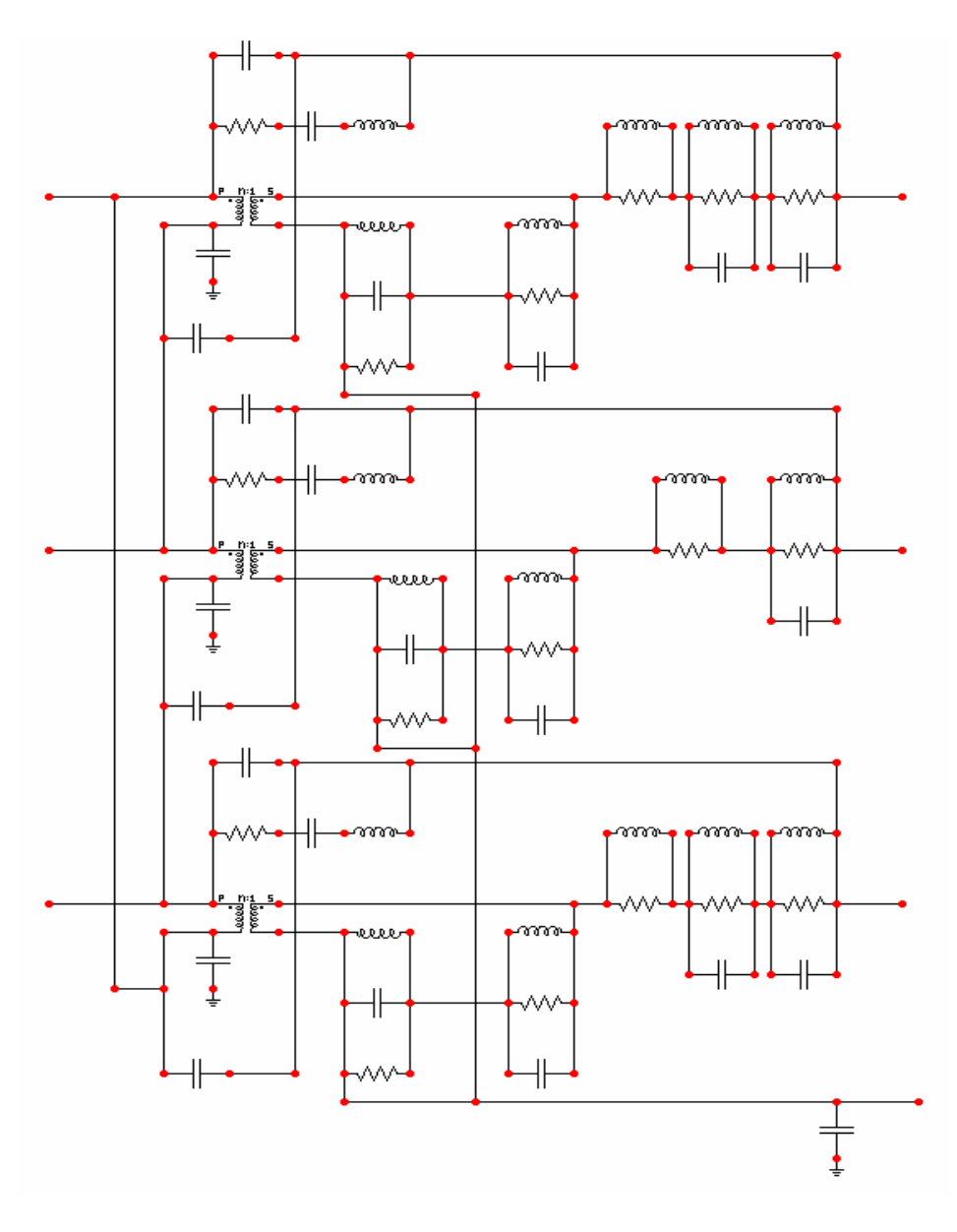

*Fig. 2-26 : Circuit équivalent du transformateur réalisé par ATP/EMTP.*

#### 2.5.1 Modélisation du cas de court-circuit

La figure **2.27** présente une comparaison entre la mesure et la modélisation de l'impédance de court-circuit de la phase a en amplitude (**a)** et en phase (**b)**. Le résultat montre une bonne cohérence entre la mesure et la simulation.

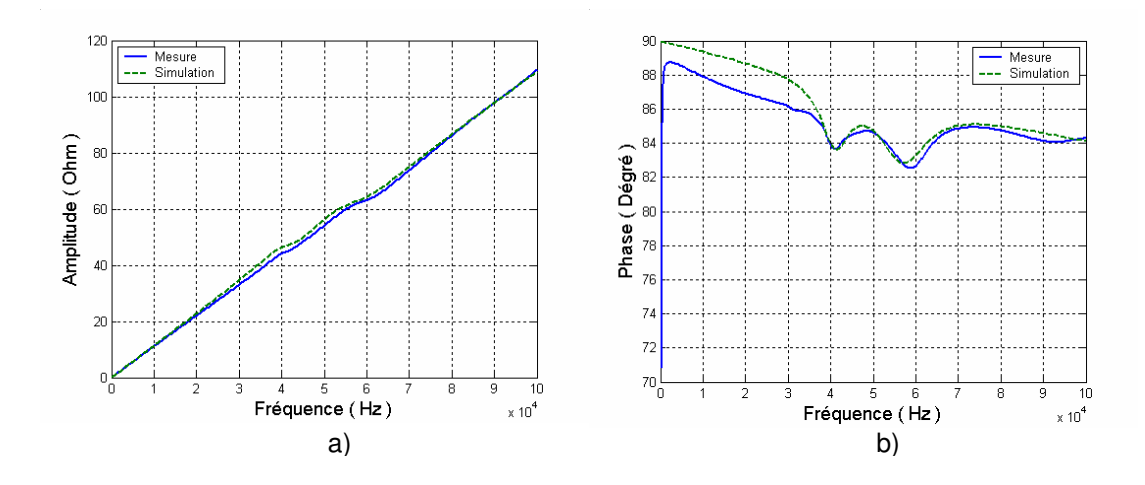

*Fig. 2-27 : Comparaison entre la mesure et la simulation de court-circuit (a) amplitude ; (b) phase*

#### 2.5.2 Modélisation du cas de circuit ouvert

La figure **2.28** présente une comparaison entre la mesure et la modélisation de l'impédance de circuit ouvert de la phase a en amplitude (**a)** et en phase (**b)**. Le résultat montre une bonne cohérence entre la mesure et la simulation.

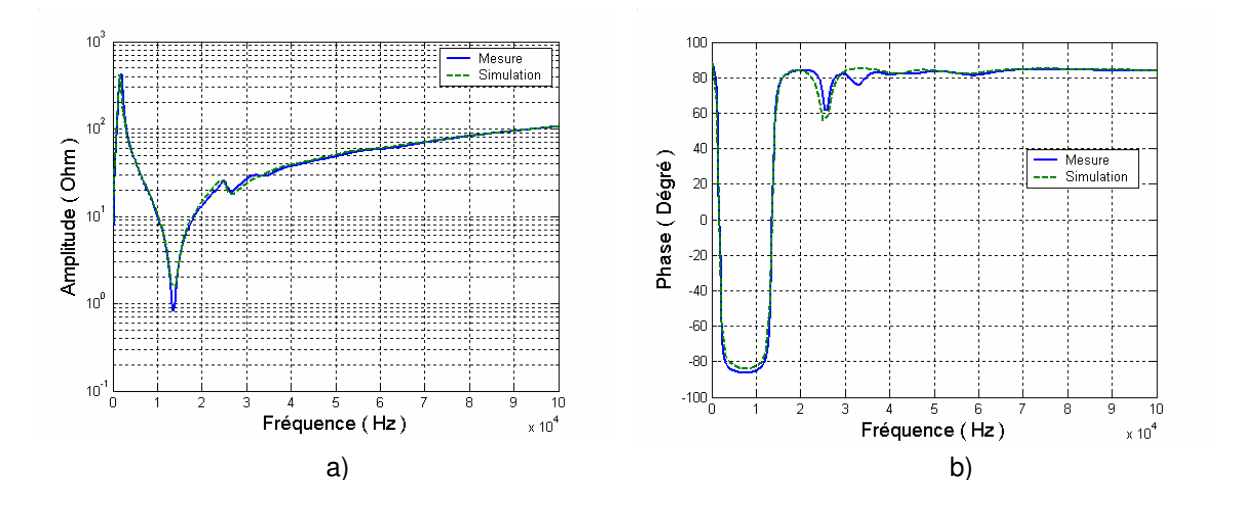

Fig. 2-28 : Comparaison entre la simulation et la mesure dans le cas de circuit ouvert de phase a. *(a) amplitude ; (b) phase*

#### **2.5.3**

Les figures **2.29**, **2.30** présentent la comparaison entre la mesure et la modélisation des capacités dans les mesures capa1, capa2 en amplitude (**a)** et en phase (**b)**. Les résonances sont modélisées et le résultat donne une bonne cohérence entre la mesure et la simulation du modèle.

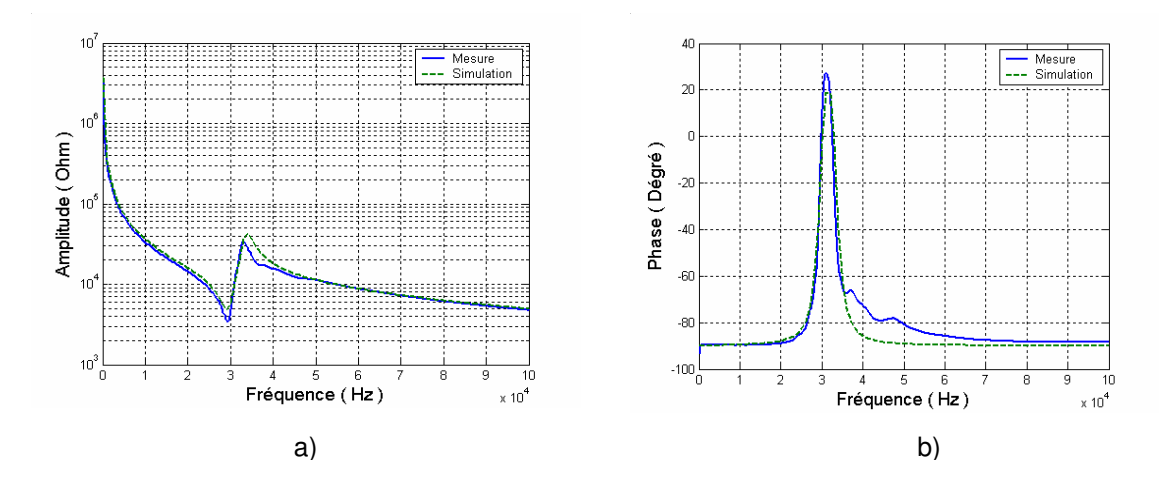

*Fig. 2-29 : Mesure et simulation de mesure capa1 (a) amplitude ; (b) phase*

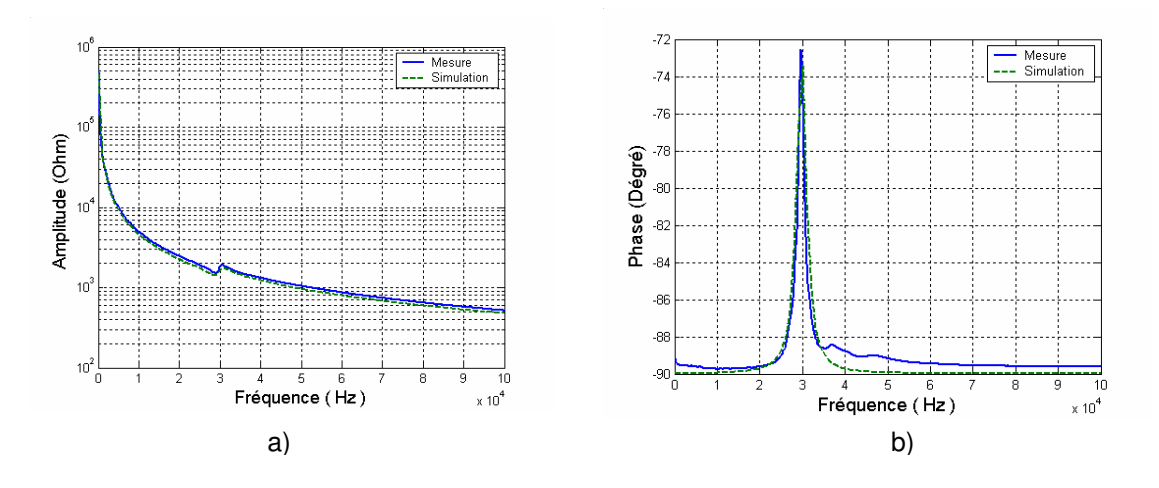

*Fig. 2-30 : Mesure et simulation de mesure capa2 (a) amplitude ; (b) phase*

#### **2.5.4 Transfert de signal**

Après avoir élaboré un modèle pour le transformateur, nous continuons de réaliser des mesures de transfert de signal pour étudier les atténuations des signaux et en même temps vérifier l'exactitude du modèle. La description détaillée des mesures est présentée dans le paragraphe **2.4.2**. Plusieurs schémas différents sont réalisés. Nous détaillerons ces mesures dans ce paragraphe et montrerons aussi le résultat de la simulation de ces mesures en utilisant le modèle élaboré.

#### **Mesure H1 :**

Dans cette mesure, la source de signal est injectée entre la borne B de HT et la masse, la tension récupérée sera entre la borne a et la masse de BT (figure **2.31**). Le résultat de mesure comparé à la simulation est présenté dans la figure **2.32**.

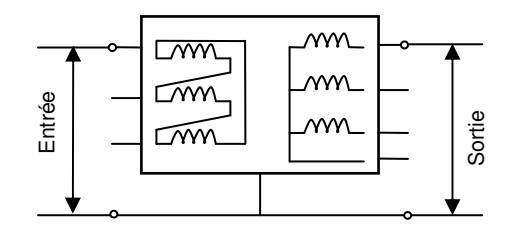

*Fig. 2-31 : Schéma de réalisation de mesure H1.*

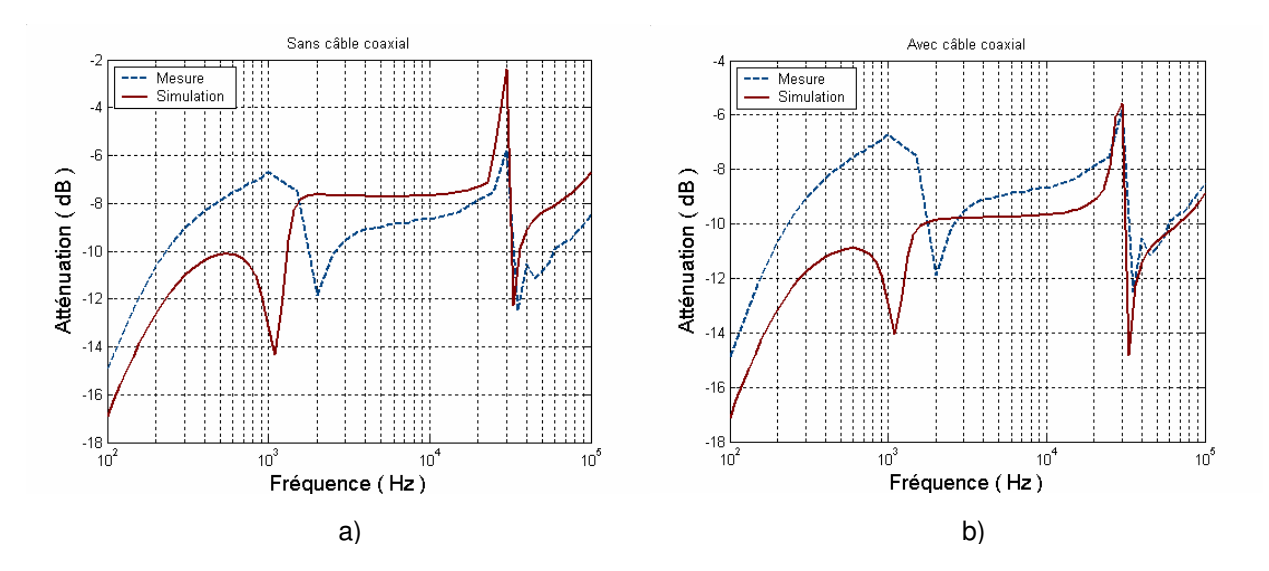

*Fig. 2-32 : Résultat de mesure et de simulation du transfert de signal de mesure H1 (a) sans la correction, (b) avec la correction.*

En comparant les résultats de mesures et de la simulation, nous avons constaté un grand décalage (figure **2.32a**). Ceci peut être expliqué par les participations des autres éléments dans la mesure dont nous n'avons pas encore tenu compte dans la simulation, par exemple les câbles coaxiaux.

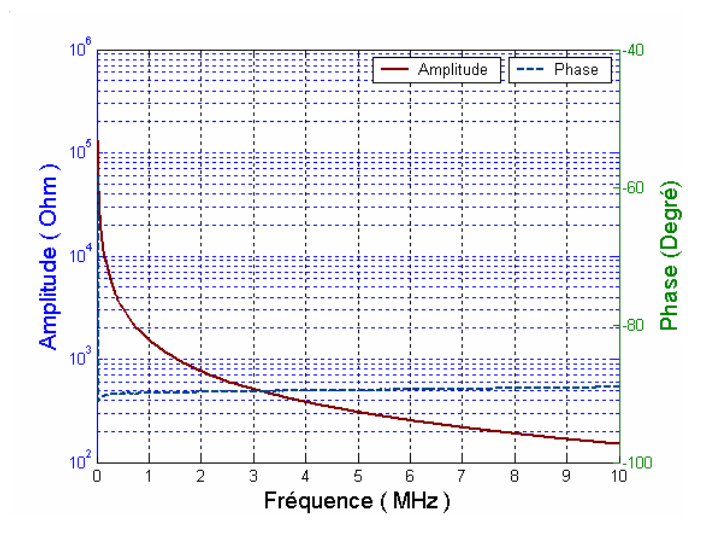

*Fig. 2-33 : Caractéristique d'un câble coaxial de longueur d'un mètre.*

La figure **2.33** montre la caractéristique d'un câble coaxial de longueur d'un mètre. Cette caractéristique est déterminée par la mesure de l'impédance vue d'une extrémité du câble entre le conducteur central et le blindage qui est connecté à la masse en laissant l'autre extrémité ouverte (figure **2.34**). Cette caractéristique correspond à celle d'une capacité de 100 pF. Nous avons donc refait la modélisation en rajoutant les effets des câbles coaxiaux, qui sont représentés par une capacité.

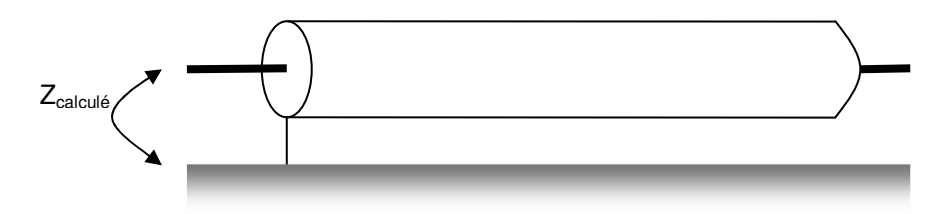

*Fig. 2-34 : Impédance mesurée du câble coaxial.*

La figure **2.35** montre le schéma de simulation dans lequel nous tenons en compte les deux câbles coaxiaux qui connectent les oscilloscopes et le transformateur. La comparaison de ce résultat de simulation avec la mesure est montrée dans la figure **2.32b**. On constate une amélioration considérable dans le résultat de la simulation en concordance avec la mesure à partir de 1,1 kHz : le décalage devient faible.

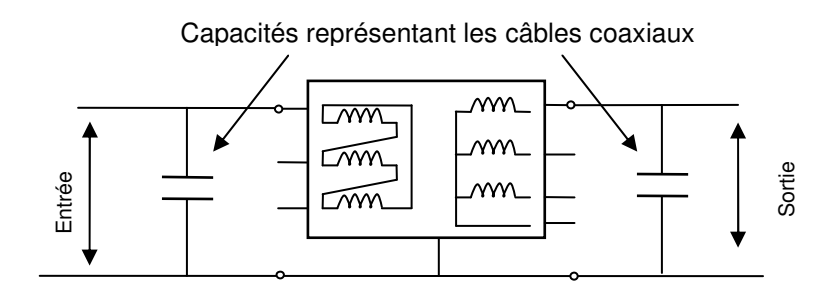

*Fig. 2-35 : Schéma de simulation avec la participation de câble coaxial.*

#### **Mesure H2 :**

Cette mesure est réalisée dans le sens contraire à celle de H1, c'est-à-dire que la source de signal est injectée entre la borne a de BT et la masse, la tension récupérée sera entre la borne B et la masse de HT (figure **2.36**).

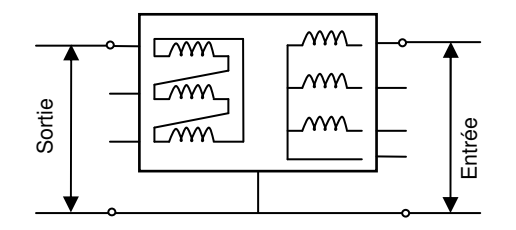

*Fig. 2-36 : Schéma de réalisation de mesure H2.*

La comparaison de la mesure et de la simulation est montrée dans la figure **2.37**. Nous constatons une cohérence entre le résultat de la mesure et celui de la simulation. Le décalage aux fréquences inférieures à 1,1 kHz peut être dû à la résolution des points d'échantillonnage de la mesure.

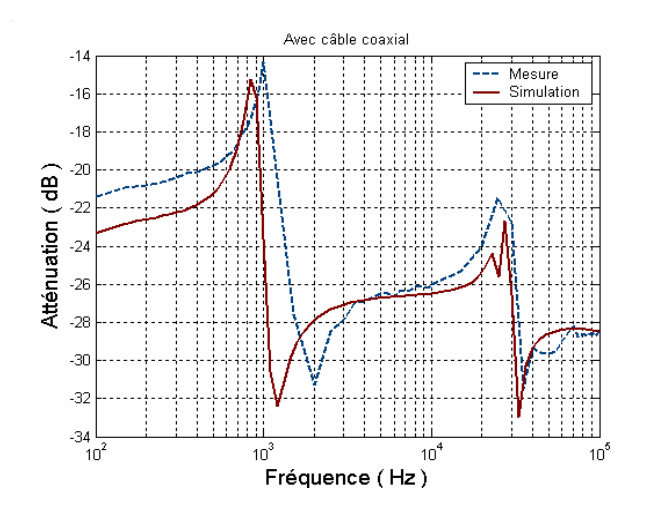

*Fig. 2-37 : Résultat de mesure et de simulation du transfert de signal de mesure H2.*

#### **Mesure H3, H4 :**

Ces mesures réalisent le transfert de signal en mode commun du transformateur. Toutes les bornes en HT et BT sont court-circuitées. Dans la mesure H3, la source de signal est injectée entre la HT et la masse, la tension récupérée sera entre la BT et la masse, et c'est le contraire dans la mesure H4. Les schémas de connexions pour ces mesures sont montrés dans la figure **2.38**.

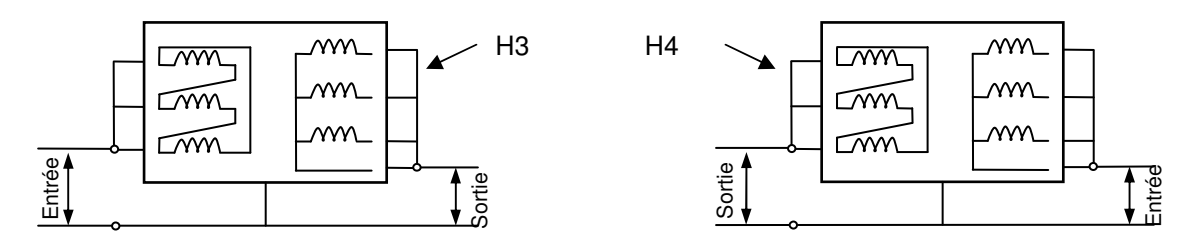

*Fig. 2-38 : Schéma de mesure H3, H4*

Le résultat des mesures H3, H4 et des simulations par ATP/EMTP sont comparés dans la figure **2.39**. Ces comparaisons montre la cohérence entre la simulation et la mesure.

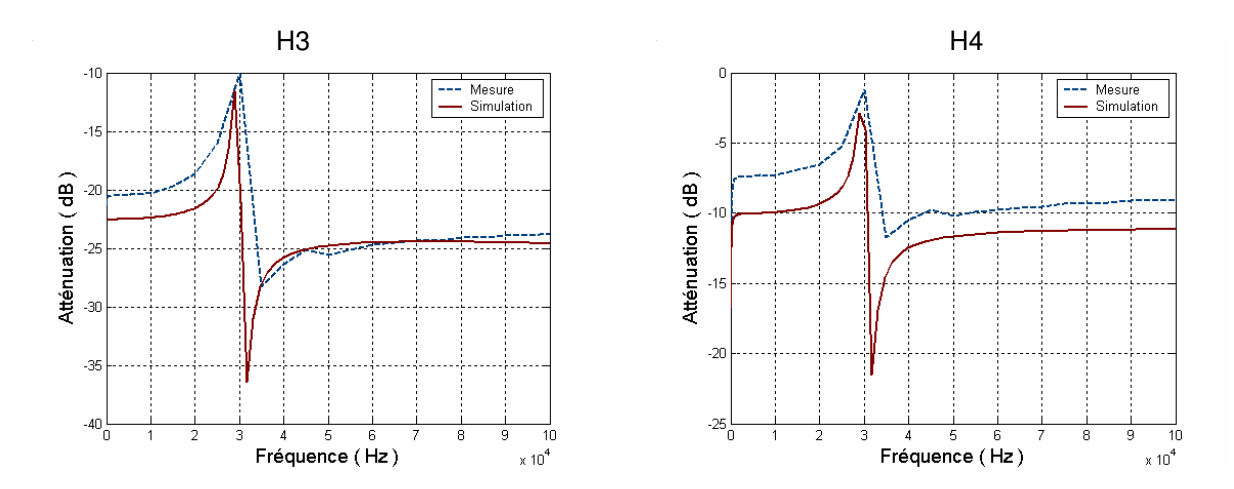

*Fig. 2-39 : Comparaison de mesure et de simulation de mesure H3 et H4*

#### **Conclusions :**

Les comparaisons réalisées ci-dessus ont montré une assez bonne cohérence entre les résultats des mesures de transfert de signal et des simulations dans plusieurs cas différents. Cela prouve la validité du modèle élaboré, qui peut être utilisé pour étudier la transmission du signal.

## **2.6 CONCLUSIONS**

Dans ce chapitre nous avons abordé le travail pour l'élaboration du modèle du transformateur de puissance en MF. Un nouveau schéma équivalent a été proposé, avec lequel a été modélisé le couplage magnétique, les impédances de fuite, les impédances magnétisantes, et les capacités des enroulements. Les mesures nécessaires pour déterminer ces paramètres ont été détaillées, dont les équipements, les connexions, et les schémas de mesures. Les méthodes utilisées pour calculer les valeurs des éléments du modèle sont simples et efficaces. L'application du modèle sur deux transformateurs réels de puissance a montré la cohérence entre la mesure et la simulation.

En réalisant les mesures sur deux transformateurs différents nous avons trouvé que l'impédance de fuite de chaque enroulement ne dépend pas la position de la colonne sur laquelle l'enroulement se situe, alors que l'impédance magnétisante en dépend.

Quant aux capacités, les calculs ont montré que pour le transformateur dont les enroulements sont dans l'air, la valeur de capacité entre l'enroulement de HT et la masse est très faible devant celle entre l'enroulement de BT et la masse (quelques dizaines pF contre des nF). Cela peut être expliqué par l'isolation forte de l'enroulement HT (matériaux diélectriques solides) qui rend la capacité faible. Alors que pour le transformateur dont les enroulements sont dans l'huile, ces valeurs sont plus équilibrées. Cela peut être expliqué par les caractéristiques de l'huile, qui rendent la différence entre la HT et la BT plus faibles.

De plus, le modèle a été vérifié par la mesure de transfert de petit signal. Plusieurs schémas de transfert ont été réalisés. La cohérence entre la mesure et simulation a été logiquement obtenue après avoir rajouté les effets des câbles de connexions.

En appliquant la procédure de l'élaboration du modèle sur deux transformateurs différents au niveau de l'isolation (l'air et l'huile) de l'assemblage des enroulements (triangle/étoile et zigzag), nous avons trouvé que ces procédures peuvent être généralisées pour modéliser les transformateurs de puissance HT/BT en MF.

**Chapitre III**

# **Élaboration du modèle HF à partir des mesures**
# **3. ÉLABORATION DU MODÈLE HF À PARTIR DE MESURES**

# **3.1 INTRODUCTION**

Dans ce chapitre, nous continuerons l'élaboration du modèle du transformateur en HF (100kHz-10MHz). Nous commençons par la présentation du modèle du transformateur en HF en expliquant les phénomènes qui sont représentées. Comme la mesure de l'impédance en HF est différente de celle en MF, nous présenterons ensuite des équipements et des schémas utilisés pour ces mesures en HF. À partir du circuit équivalent au modèle, les différentes mesures sont réalisées pour déterminer les valeurs des éléments. Les méthodes de calcul sont aussi présentées. Après avoir calculé les valeurs des paramètres du modèle, nous effectuons une procédure identique avec le deuxième transformateur, comme nous l'avons déjà fait dans le chapitre précédent (dans le paragraphe **2.4.5)** pour réaliser la comparaison.

Comme dans le travail en MF, le modèle et les mesures sont ensuite simulés par ATP/EMTP. La comparaison entre les résultats des simulations et les mesures sera montrée. Et enfin, les mesures du transfert de signal et les simulations de ces mesures complèteront ce travail d'élaboration du modèle en HF.

# **3.2 MODÈLE HF PROPOSÉ**

Le modèle proposé est montré dans la figure **3.1**. Comme dans les remarques que nous avons fait dans le paragraphe **1.4.4** pour la fréquence plus élevée que 100 kHz, le noyau de fer ne joue plus dans les mesures, donc nous représentons ce phénomène par l'élimination du transformateur idéal dans le modèle du transformateur.

Pour le modèle en HF du transformateur, nous prendrons donc en considération uniquement les phénomènes électrostatiques et les résonances. Pour représenter ces phénomènes notre modèle sera constitué de :

- les capacités entre les bobines, et entre les bobines et la masse,
- les résonances de l'enroulement BT.

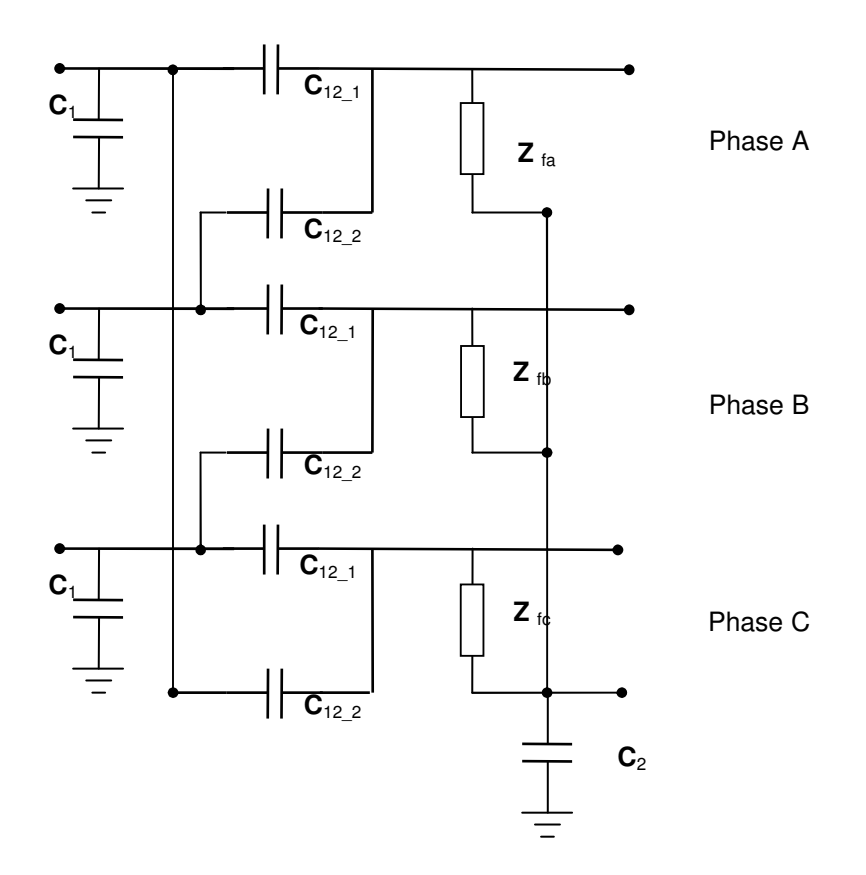

*Fig. 3-1 : Modèle du transformateur pour la HF (100kHz – 10MHz).*

Avec :

- $\& C_1$ : capacité entre une bobine de HT et la masse,
- $\& C_2$ : capacité entre trois phases de BT et la masse,
- $\&$  C<sub>12-1</sub> et C<sub>12-2</sub> : capacités entre la HT et la BT de chaque phase.
- $\%$  Z<sub>f</sub>: Impédance de BT pour représenter les résonances

# **3.3 ÉLABORATION DES PARAMÈTRES**

#### 3.3.1 Equipements et schéma de mesure de l'impédance

Les mesures en HF sont réalisées par l'impédance-mètre HP-4194A. Cependant la sonde utilisée sera différente. Cette sonde fonctionne sur le principe de IV-RF, qui permet de mesurer en HF. Le schéma de connexion et la sonde sont montrés dans la figure **3.2**.

Pour assurer la précision de mesure les connexions sont réalisées par des câbles coaxiaux. Considérant qu'il y a deux électrodes pour mesurer une impédance quelconque, comme nous utilisons le câble coaxial il y a une électrode qui doit être connectée à la masse. Donc l'impédance mesurée sera entre une borne du transformateur et la masse.

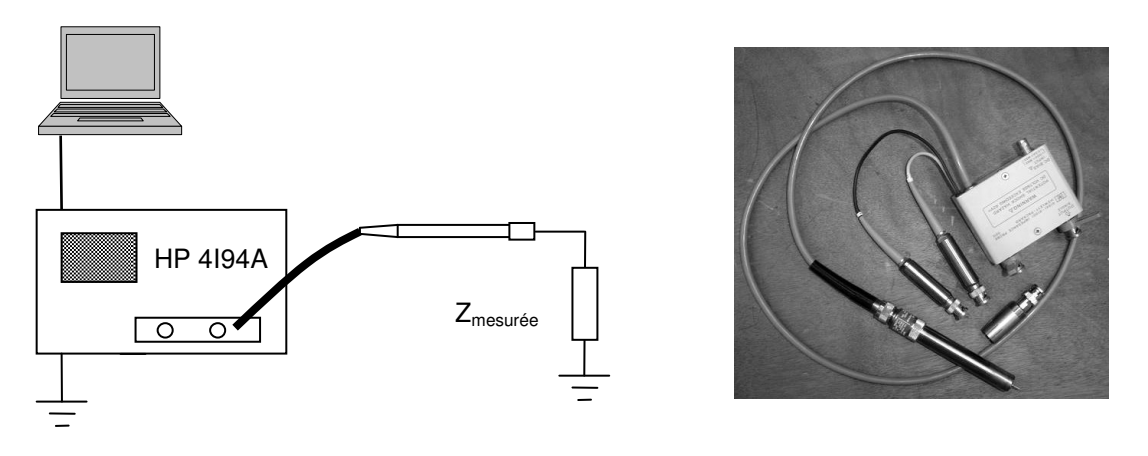

*Fig. 3-2 Principe de mesure à 100kHz - 10MHz et la sonde utilisée.*

La mesure en HF est plus difficile que celle en MF, les câbles et les connecteurs peuvent devenir d'importantes impédances rajoutées à l'impédance mesurée. Donc dans nos essais, nous avons utilisé des barres de cuivre pour créer des connexions les moins impédantes possibles entre les bornes du transformateur et la sonde (figure **3.3**).

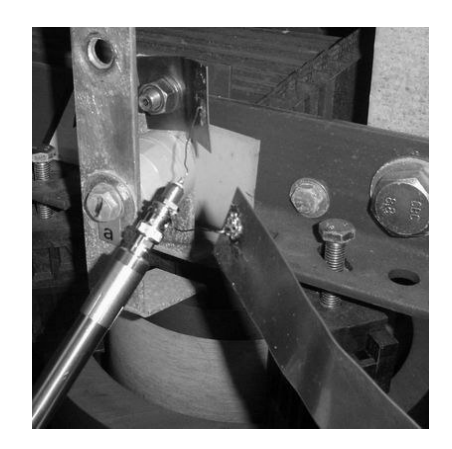

*Fig. 3-3 : Les barres utilisées pour mesurer en HF.*

## 3.3.2 Equipements et schéma de mesure de transfert de signal

En HF, la mesure du transfert de signal est réalisée par un appareil Rohde&Schwarz Test - Receiver 9kHz - 30MHz ESH3 (figure **3.4**).

| ▧ | .<br>91.09 - 24                                                                                                    |                                                                                                    | <b>ES DAMPIONE</b><br><b>BACKSTERENS</b>                                                                                                    |                                                                                                    |                                        | <b>BB GAVE</b><br>×                                                                                                    |                                                                                       |                     |
|---|----------------------------------------------------------------------------------------------------|----------------------------------------------------------------------------------------------------|----------------------------------------------------------------------------------------------------|----------------------------------------------------------------------------------------------------|----------------------------------------|----------------------------------------------------------------------------------------------------|---------------------------------------------------------------------------------------|---------------------|
|   | 4 5 5 5<br><b>TEMASSURTING</b><br>4 11<br>$0.411$ in helic<br><b>ALCOHOL</b><br>$-41111$<br>2.11<br>9.11<br><b>VASIABLE ENEL</b><br>18.46<br><b>Q</b> Kell and<br>石川市<br>$+5311$ | SAMPHONE<br>۰<br><b>Anto</b><br>119<br>39.94<br>1,544<br><b>ALLEY</b><br>39<br><b>VEED</b><br><b>CARD TOO</b><br> | <b>BUIL</b><br><b>Finance</b><br><b>CONTRACT</b><br>49118<br>9.1111<br><b>ABA</b><br><b>B</b> VALUE<br><b>W 6.7 KKL</b><br><b>Allman Att</b><br><b>@ 39 FAAA</b><br><b>G</b> dinns<br>9.30<br><b>ATTRIBURNE</b><br><br>$\bullet$ (million)<br><b>O</b> SAM TAVS<br>$-0.010$ | AMERICA<br>38.90<br><b>AFEE TYPE</b><br><b>ASSESSMENT</b><br><b>CONTRA BASES</b><br>0 11 11<br>0.11.15<br>Citra<br><b>O</b> MAY MIA | <b>ALL ANNIS</b><br><b>BELL ALLANE</b> | ABLEST<br><b>STER</b><br><b>Newpo</b><br>1914<br><b>South 1</b><br><b>SCALLTON</b><br><b>MARTIN</b><br><b>STORIES</b><br>----<br><b>MAA 94</b> KA<br>٠<br>--<br>--<br>-- | <b>MAG</b><br><b>BALKOLD</b><br>ARTIQUES<br><b>REGISTERITY</b><br><b>ALLE</b><br>NAME | к<br>O<br><b>GM</b> |

*Fig. 3-4 : Test-receiver utilisé pour mesurer le transfert de signal en HF.*

En mode de deux portes, le Test-Receiver possède un générateur et un récepteur qui nous permettre de mesurer l'atténuation du signal d'un quadripôle. Pour effectuer la mesure, on connecte son entrée au générateur et sa sortie au récepteur (figure **3.5**). Lors de la mesure, l'appareil génère le signal à la fréquence souhaitée au côté du générateur. Alors qu'en même temps le récepteur est synchronisé pour capturer le signal à la fréquence du signal du générateur. Les tensions au récepteur et au générateur sont toutes mesurées et calculées par l'expression **3.1** pour déduire l'atténuation du quadripôle

$$
Attention = 20 \log \left( \frac{V_{sortic}}{V_{entrée}} \right)
$$
Équation (3.1)

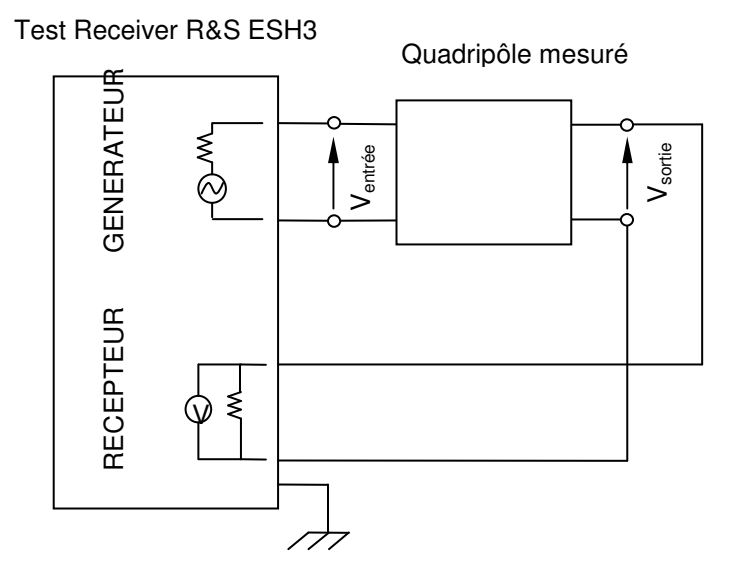

*Fig. 3-5 Principe de mesure de transfert de signal à 100kHz - 10MHz*

#### **3.3.3 Mesures**

#### Résonances en HT

Pour HF, la connexion à HT n'influence pas la mesure de l'impédance en BT, donc seul la mesure en circuit ouvert est réalisée. La connexion de l'impédance est montrée dans la figure ci-contre. Comme il y a toujours une électrode de l'impédance-mètre qui doit être connectée à la masse, pour la mesure de phase a (entre a - n) nous connectons une électrode à la borne a, et l'autre est connectée à la borne n, donc n est connectée aussi à la masse (figure **3.6**).

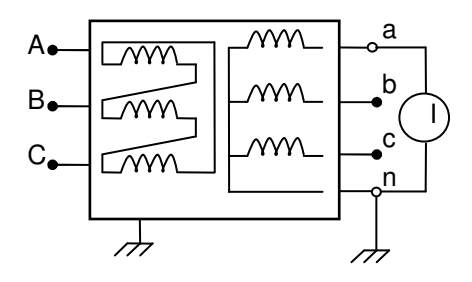

*Fig. 3-6 : Schéma de mesure de résonance de phase a.*

Le résultat de mesure est montré dans la figure **3.7**.

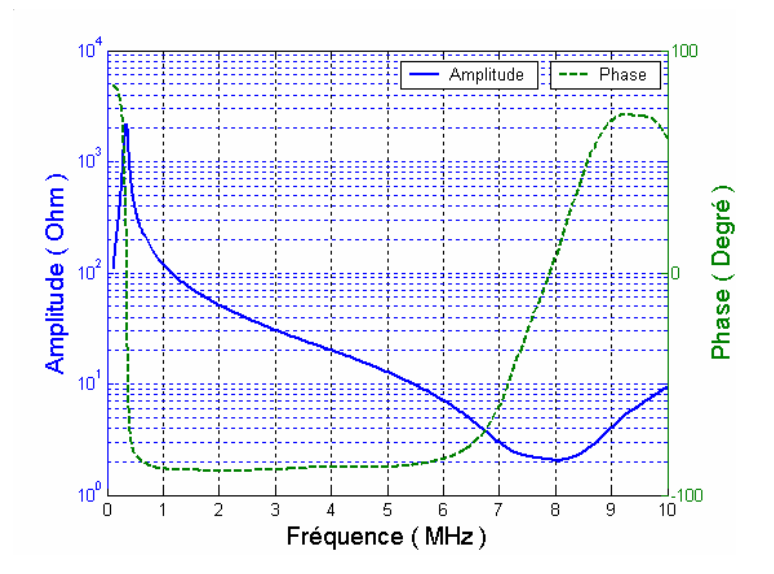

*Fig. 3-7 : Impédance mesurée de phase a.*

Les mesures entre b – n, et c – n donnent presque les mêmes résultats que celle entre a - n, donc nous ne les présenteront pas ici.

#### Mesures de capacités

Nous considérons que le système de capacités reste comme dans le modèle MF. La vérification de cette considération est difficile car les mesures de capacités en HF restent très délicates. Les schémas de mesures capa1, cap2, capa3, comme nous avons réalisé pour établir le modèle de MF, deviennent presque impossibles à cause des câbles de connexions qui ont des influences trop fortes.

Pourtant il faut vérifier le fait de considérer que les capacités sont constantes dans la gamme de fréquence étudiée (100kHz – 10MHz). Nous avons réalisé quelques mesures supplémentaires pour étudier cette hypothèse. Elles sont démontrées dans la suite.

Comme le premier que nous étudions est un transformateur sec, nous pouvons débrancher la connexion à l'intérieur, pour essayer de mesurer les capacités en HF (figure **3.8a**). Pour assurer le un effet moindre des câbles de connexion, nous avons choisi une mesure la plus simple possible. Le résultat de mesure est montré dans la figure **3.8b**.

En examinant le résultat dans la figure **3.8b**, nous constatons que :

- au niveau de l'amplitude, l'impédance mesurée présente la caractéristique d'une capacité constante.
- au niveau de la phase, la variation autour de -80° à partir de 5MHz assure la caractéristique capacitive de l'impédance mesurée.

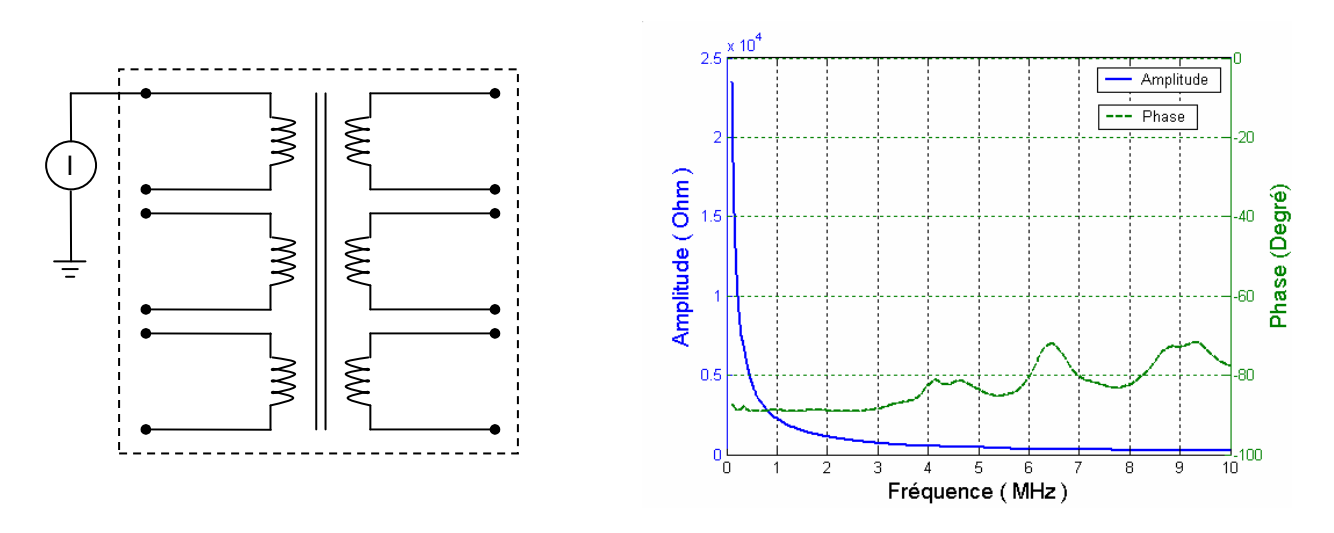

*Fig. 3-8 : Schéma de mesure de capacité en HF (a) et le résultat (b).*

#### **3.3.4 Détermination des paramètres**

Comme le système de capacités du modèle en HF reste le même que celui en MF, dans ce paragraphe nous présenterons seulement le calcul du circuit équivalent des points résonnants.

#### Résonances

Nous constatons que la caractéristique de l'impédance mesurée entre deux bornes a –n peut être représentée par un circuit R, L, C parallèle. Le calcul des paramètres est analogue à celui présenté au paragraphe **2.4.4**.

En principe, avec un circuit R, L, C en parallèle, l'impédance mesurée est inductive à la fréquence inférieure à la fréquence résonnante  $(f_0)$ , et devient capacitive (la phase est égale à 90 $^{\circ}$ ) après f<sub>0</sub>, mais dans le résultat de mesure nous constatons une zone à partir de 8 MHz, où l'impédance redevient inductive. Cela est probablement dû aux conditions de mesure : lorsqu'on augmente la fréquence à hautes valeurs, l'amplitude du circuit R, L, C devient très faible, moins de 1Ω, donc est négligeable, et c'est la caractéristique de l'impédance des barres de connexion qui est mesurée.

Les valeurs de R, L, C du circuit équivalent de l'impédance  $Z_f$  sont indiquées dans le tableau ci-dessous.

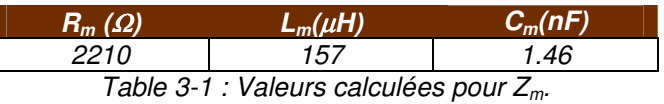

#### 3.3.5 Comparaison avec un autre transformateur

Les mesures des résonances sont réalisées avec le transformateur 50kVA que nous avons abordé dans le paragraphe **2.4.5**. Le résultat de mesure est montré dans la figure **3.9**.

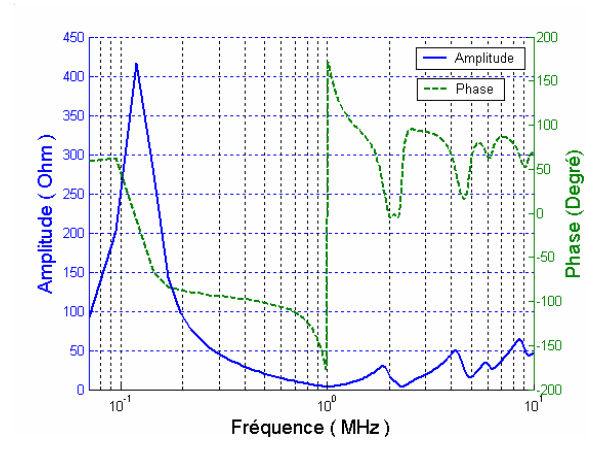

*Fig. 3-9 : Impédance mesurée du transformateur de 50kVA*

La caractéristique de l'impédance mesurée est plus complexe. À partir de 1 MHz, la caractéristique de l'impédance mesurée devient inductive avec plusieurs points résonnants. Cela pourrait venir du fait que les enroulements sont dans l'huile. La modélisation des transformateurs de ce type implique donc des calculs et des études supplémentaires.

# **3.4 MODÉLISATION ET COMPARAISON AVEC LES MESURES**

Le circuit équivalent du transformateur est simulé avec ATP/EMTP (figure **3.10**), les mesures sont modélisées et comparées.

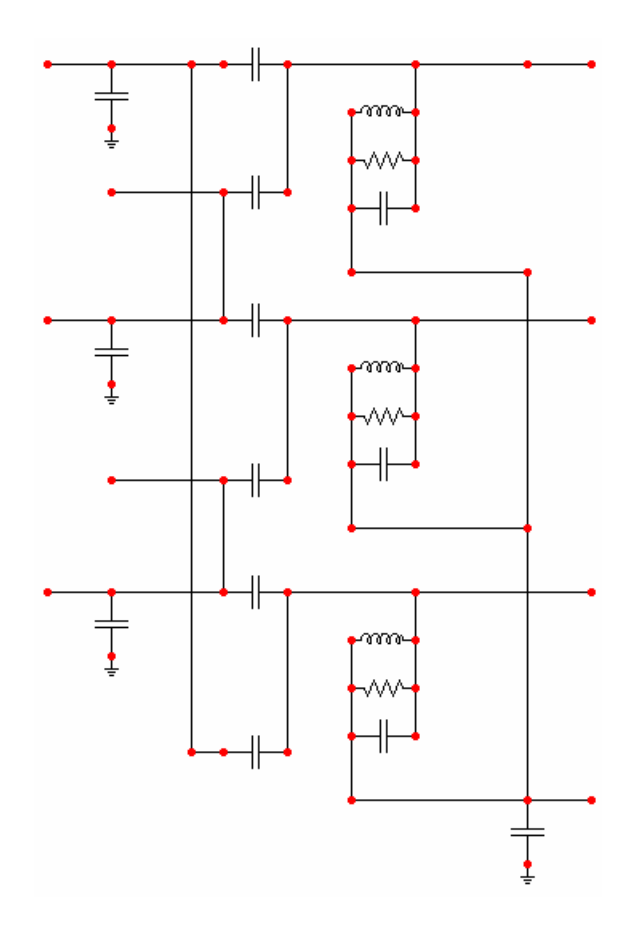

*Fig. 3-10 : Modèle du transformateur en HF dans ATP.*

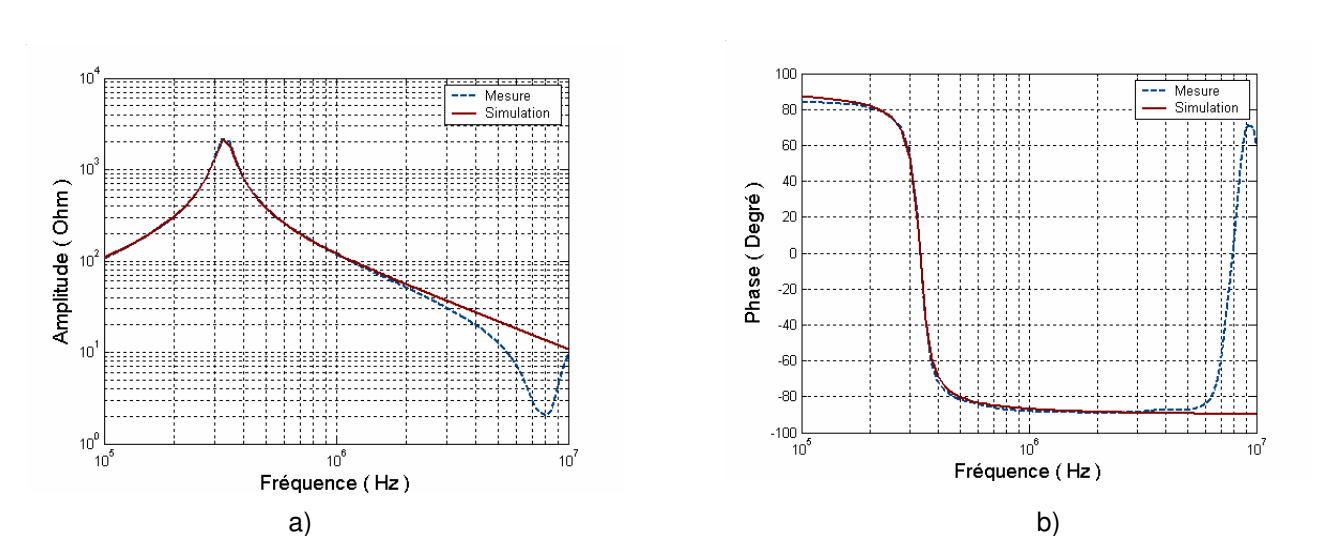

### **3.4.1 Impédance de HT**

*Fig. 3-11 : Comparaison entre la mesure et la simulation de point résonant (a) amplitude ; (b) phase*

La comparaison entre la mesure et la simulation de l'impédance de phase a est présentée dans la figure **3.11**. Les figures montrent la cohérence entre les résultats de la mesure et de la simulation en amplitude et en phase. Le point résonnant vers 8 MHz est dû à l'erreur de mesure et n'a pas été modélisé.

#### **3.4.2 Transfert de signal**

Les mesures de transfert de signal sont réalisées pour vérifier le modèle. Le schéma et le principe de mesure sont montrés dans le paragraphe **3.3.2**.

En utilisant les valeurs de capacités calculées pour réaliser la simulation, nous avons constaté qu'il y a un décalage entre le résultat de la mesure et de la simulation. Pour éviter ça, nous devons faire quelques corrections des valeurs de capacités dans le modèle. Ces corrections portent sur C<sub>12\_1</sub> et C<sub>12\_2</sub>. Avant ces capacités sont supposées égales mais il faut, en fait, diminuer  $C_{12_1}$  et augmenter  $C_{12_2}$ . Ceci peut être expliqué par la géométrie de deux enroulements, c'est-à-dire la façon d'enrouler les conducteurs des bobinages sur les colonnes du circuit magnétique.

Le changement des paramètres est résumé dans la table **3.2**

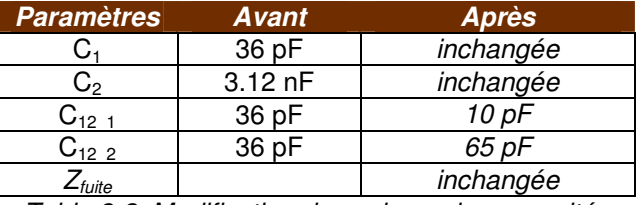

*Table 3-2: Modification des valeurs des capacités*

Pour illustrer l'effet de ces corrections, nous montrerons dans la mesure H05 (figure **3.12**) la comparaison entre les résultats de mesure et de la simulation en deux cas :

- 1. Les valeurs de capacités sont modifiées (fig. **3.13b**).
- 2. Les valeurs de capacités ne sont pas modifiées (fig. **3.13a**).

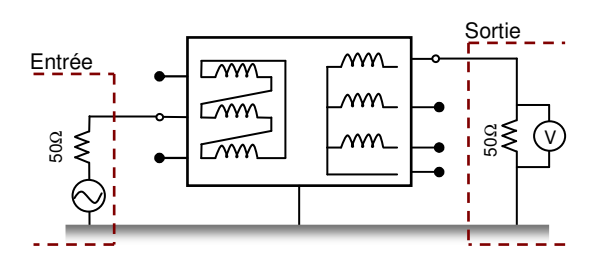

*Fig. 3-12 : Schéma de mesure H5.*

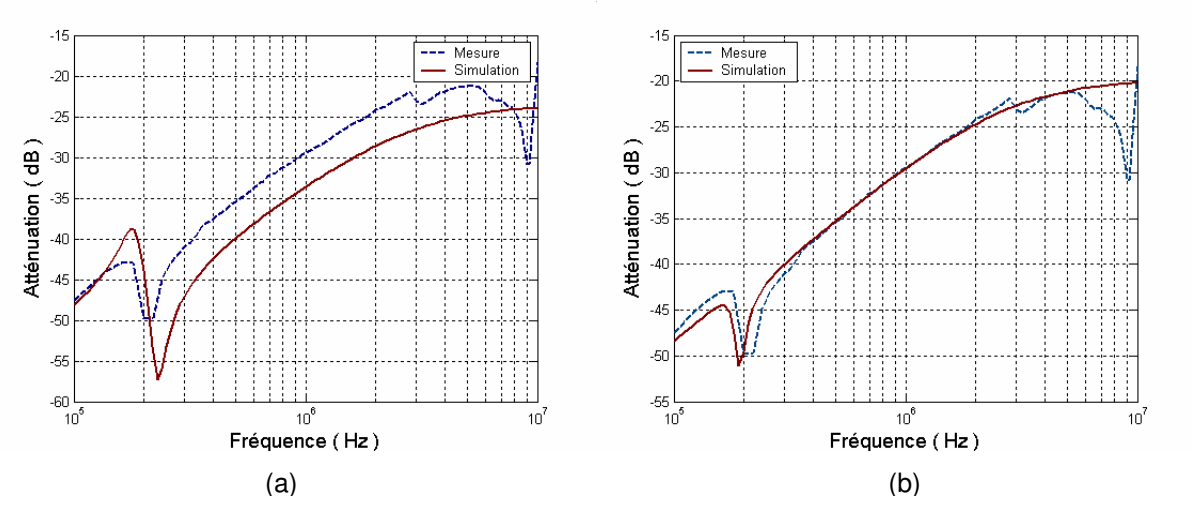

*Fig. 3-13 : Comparaison entre le résultat de simulation et de la mesure H5 sans correction (a) ; avec la correction (b).*

Les autres comparaisons dont la simulation utilise les valeurs adaptées seront présentées dans la suite.

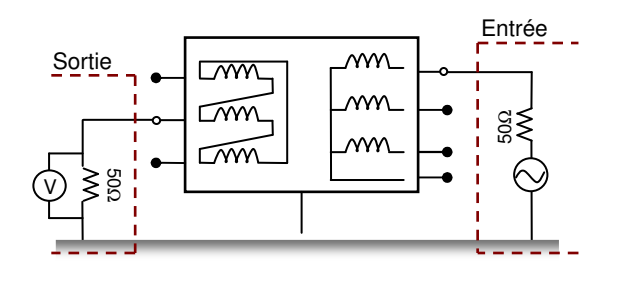

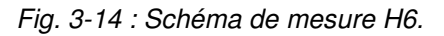

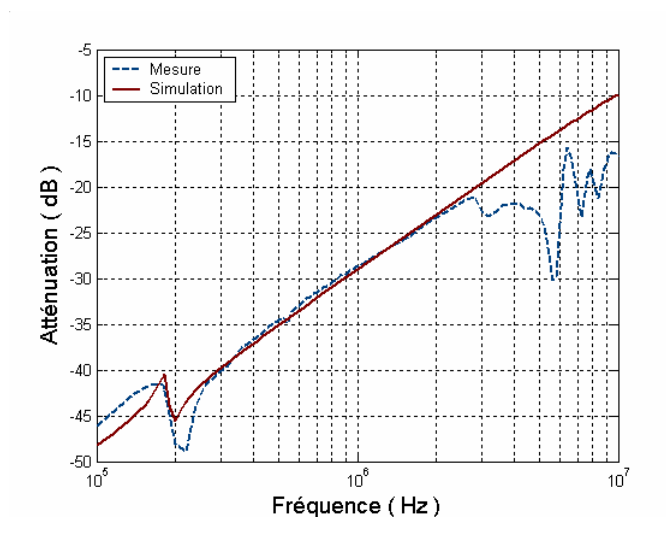

*Fig. 3-15 : Comparaison entre le résultat de simulation et de la mesure H5.*

#### Mesure H07

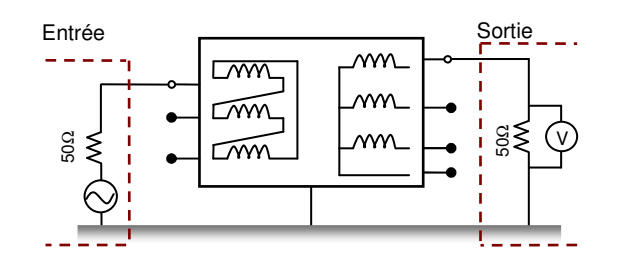

*Fig. 3-16 : Schéma de mesure H7*

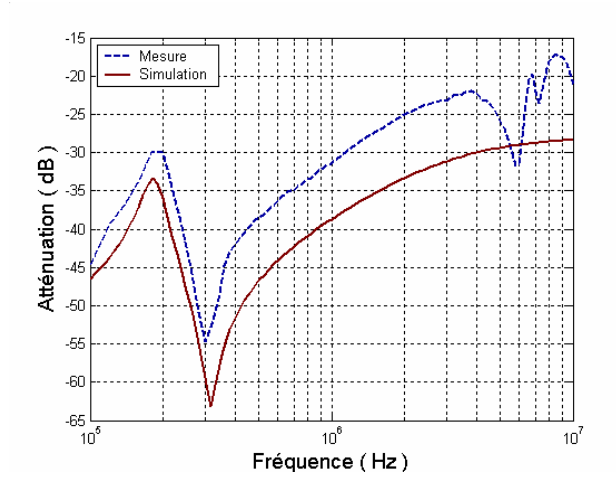

*Fig. 3-17 : Comparaison entre le résultat de simulation et de la mesure H7.*

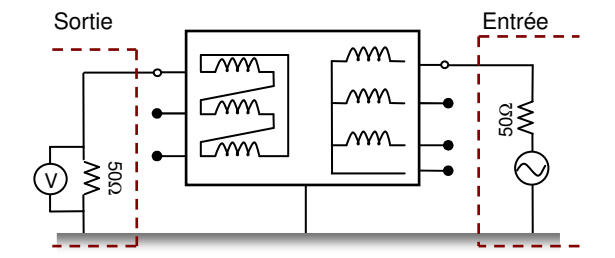

*Fig. 3-18 : Schéma de mesure H8*

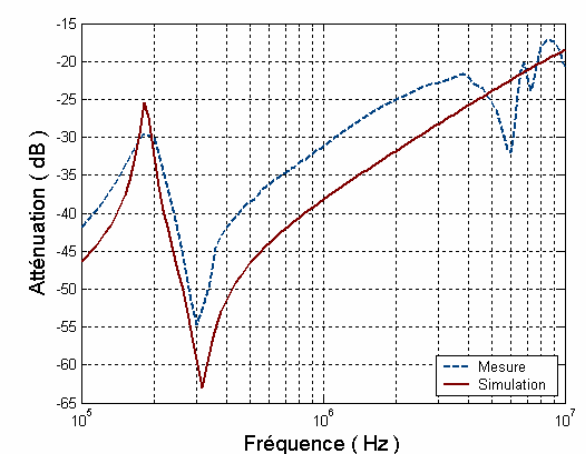

*Fig. 3-19 : Comparaison entre le résultat de simulation et de la mesure H8.*

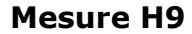

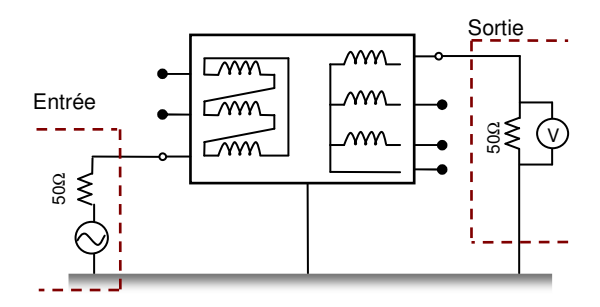

*Fig. 3-20 : Schéma de mesure H9*

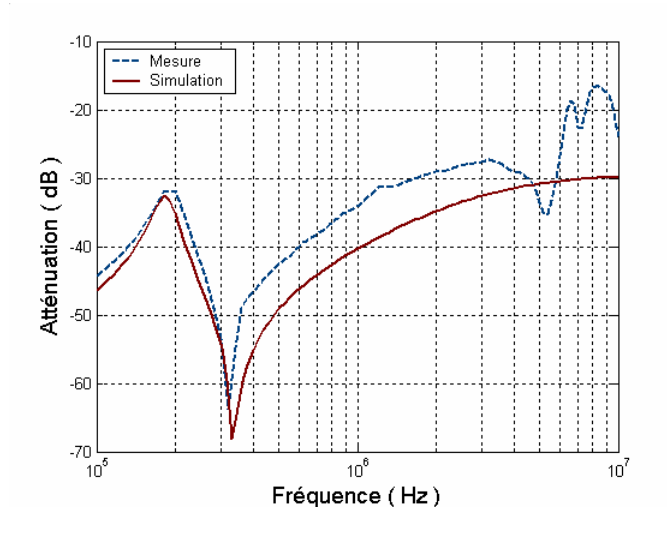

*Fig. 3-21 : Comparaison entre le résultat de simulation et de la mesure H9.*

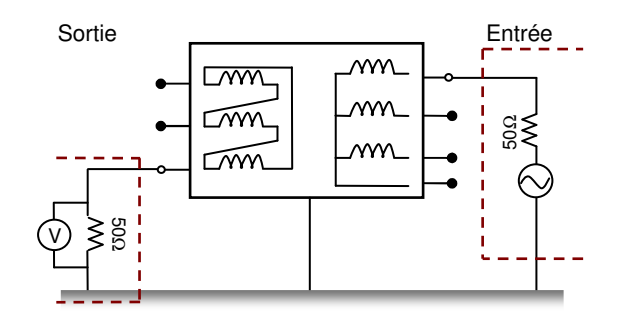

*Fig. 3-22 : Schéma de mesure H10*

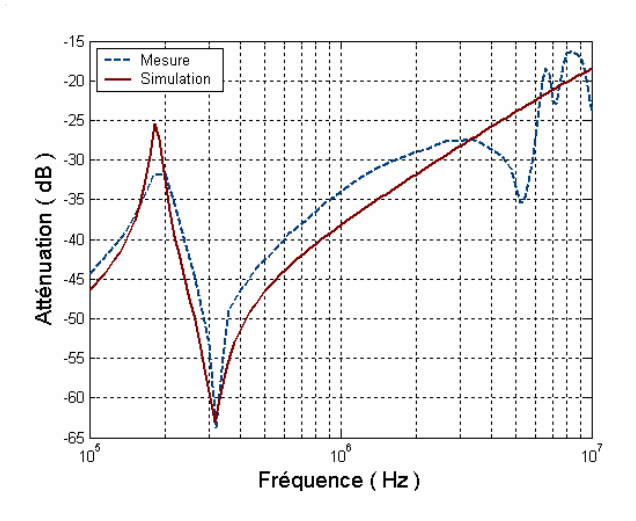

*Fig. 3-23 : Comparaison entre le résultat de simulation et de la mesure H10.*

Plusieurs schémas de transfert de signal ont été réalisés, non seulement pour étudier le transfert entre les phases qui se situent sur les mêmes colonnes, mais aussi sur les phases qui se situent sur les colonnes différentes. Les comparaisons entre les résultats de ces mesures et les simulations donnent une bonne cohérence, ce qui confirme la validité du modèle proposé.

Le changement des valeurs des capacités réalisé pour le modèle HF n'influe pas sur le modèle MF. Nous avons réalisé la simulation dans deux cas : le premier est avec les capacités équilibrées, et le deuxième est avec les capacités modifiées. Les résultats restent les mêmes. Cela peut être expliqué par le fait que ces capacités ont des valeurs très faibles (dizaines de pF), et en MF les impédances équivalentes de ces capacités sont très grandes (des dizaines de kΩ) par rapport celles des autres éléments (centaines d'Ohm). Donc les capacités peuvent être considérées comme des impédances à la valeur infinie et n'influence pas les mesures.

Pourtant, pour la consistance de nos schémas, nous prendrons les valeurs des capacités modifiées dans le modèle HF pour tous les deux modèles, MF et HF.

# **3.5 CONCLUSIONS**

Dans ce chapitre nous avons présenté les étapes pour élaborer un modèle du transformateur de puissance en HF. Les méthodes pour déterminer les paramètres des éléments du modèle restent les mêmes que celles pour déterminer les paramètres du modèle MF ; cependant les mesures des impédances en HF sont plus difficiles. Une assez bonne corrélation entre les simulations et les mesures nous permet d'estimer que notre modélisation est plutôt satisfaisante.

Le système des capacités dans le modèle HF pour le transformateur étudié reste le même que pour le modèle MF. La totalité des capacités entre les enroulements de HT et BT  $(C_{12})$ , qui sont divisées en deux  $(C_{12\_1}, C_{12\_2})$ , ne change pas, mais la proportion entre ces deux capacités a été modifiée. Pourtant la consistance entre les deux modèles reste toujours le même.

L'hypothèse que les valeurs des capacités sont constantes dans les fréquences concernées semble appropriée. Quant aux capacités du deuxième transformateur, à isolation liquide, cette hypothèse n'est plus adaptée et nécessiterait des études plus sophistiquées.

**Chapitre IV**

# **Autres éléments dans le réseau de distribution**

# **4. AUTRES ÉLÉMENTS DANS LE RÉSEAU DE DISTRIBUTION**

# **4.1 INTRODUCTION**

Le réseau de distribution, en sus du transformateur, comporte de nombreux éléments, qui nécessitent d'être pris en compte pour les simulations. Dans ce chapitre nous présenterons la modélisation des éléments qui sont essentiels et apparaissent souvent dans le réseau de distribution. Nous commençons par la modélisation des lignes et des câbles. Différents modèles pour les lignes et les câbles seront décrits et analysés.

Ensuite nous aborderons le coupleur, qui constitue l'interface entre le système du signal CPL et le réseau de distribution. Les principes de couplages et la simulation seront détaillés.

Un élément, qui est souvent présent dans un réseau de distribution, le parafoudre, sera ensuite étudié.

La détection d'un signal en un lieu dépend du rapport entre le signal et le bruit. Il est donc nécessaire d'effectuer des études sur le bruit aux différents points du réseau. Des fonctions moyennes du bruit seront présentées.

# **4.2 LIGNE ET CÂBLE**

#### 4.2.1 **Généralités**

La modélisation des lignes et des câbles comme un système de propagation des signaux en HF est bien connue. Il existe plusieurs modèles, mais en général, toutes les méthodes doivent passer par deux étapes :

- 1. Calcul des paramètres primaires.
- 2. Élaboration des algorithmes pour les modéliser dans le domaine temporel ou fréquentiel.

#### Paramètres primaires

Considérons un conducteur droit ; un tronçon élémentaire (de longueur très petite dx) peut être représenté comme dans la figure **4.1**, dans l'hypothèse TEM.

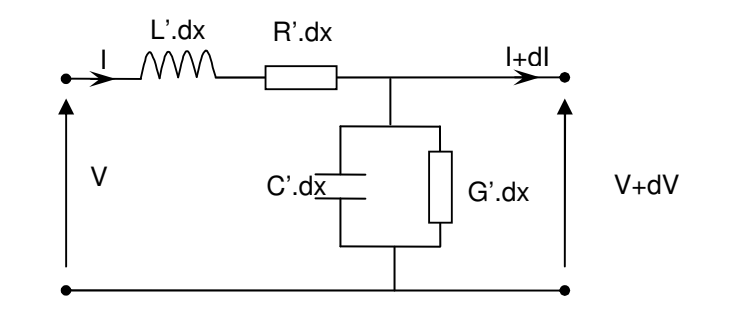

*Fig. 4-1 : Circuit équivalent d'un tronçon élémentaire d'une ligne.*

Les paramètres primaires seront définis comme suit :

- La résistance linéique : R' [Ω/m]
- > La conductance linéique : G' [S/m]
- L'inductance linéique : L' [H/m]
- > La capacité linéique : C' [F/m]

Ces paramètres sont déterminés par la géométrie transversale de la ligne à partir des équations de Maxwell et des propriétés conductrices et diélectriques des matériaux constituant la ligne.

#### Modélisation

En appliquant les lois de Kirchhoff, on peut écrire les équations suivantes pour le circuit de la figure **4.1**:

$$
-\frac{\partial V}{\partial x} = (R' + j\omega L')I
$$
\n
$$
\hat{\partial}I = (G' + j\omega C')V
$$
\n
$$
\hat{\partial}I = (G' + j\omega C')V
$$
\n
$$
\hat{\partial}I = (G' + j\omega C')V
$$
\n
$$
\hat{\partial}I = (G' + j\omega C')V
$$
\n
$$
\hat{\partial}I = (G' + j\omega C')V
$$

On définit l'impédance caractéristique et la constante de propagation :

$$
Z_{C} = \sqrt{\frac{R^{i} + j\omega L}{G^{i} + j\omega C}}
$$
Équation (4.3)  

$$
\gamma = \sqrt{(R^{i} + j\omega L)(G^{i} + j\omega C)} = \alpha + j\beta
$$
Équation (4.4)

Ce sont les équations des télégraphistes classiques, dont la solution pour déterminer la tension et le courant à un point x est

$$
V(x) = V_i \cdot e^{\gamma x} + V_r \cdot e^{\gamma x}
$$
  
\n
$$
I(x) = I_i \cdot e^{\gamma x} + I_r \cdot e^{\gamma x}
$$
  
\n
$$
= I_i e^{\gamma x} + I_r e^{\gamma x}
$$
  
\n
$$
= I_i e^{\gamma x}
$$
  
\n
$$
= I_i e^{\gamma x}
$$
  
\n
$$
= I_i e^{\gamma x}
$$

Avec :

 $\triangleright$  V<sub>i</sub>, V<sub>r</sub>, I<sub>i</sub>., I<sub>r</sub> : Constantes déterminées à partir des conditions aux limites.

Pour un système multiconducteur, l'équation des télégraphistes devient une équation matricielle ; en domaine fréquentiel, elle est écrite :

$$
\left[-\frac{\partial^2 V}{\partial x^2}\right] = [ZY][I]
$$
\n
$$
\left[-\frac{\partial^2 I}{\partial x^2}\right] = [YZ][V]
$$
\n
$$
\left[-\frac{\partial^2 I}{\partial x^2}\right] = [YZ][V]
$$
\n
$$
\text{Equation (4.8)}
$$

Avec :

- V, I : vecteur n éléments de la tension et du courant.
- $\triangleright$  Z, Y : matrice n  $\times$  n dimension de l'impédance et de l'admittance linéiques.

#### **4.2.2**

#### Principe de modélisation avec ATP/EMTP

Les paramètres primaires sont dépendants de la fréquence en HF. Dans ATP/EMTP, il y a des programmes supplémentaires dits LINE CONSTANT et CABLE CONSTANT pour calculer ces paramètres.

Les résultats de ces deux programmes peuvent ensuite être utilisés directement dans le programme principal, ou peuvent être utilisés comme les entrées de plusieurs modèles de lignes et de câbles dans les domaines temporel et fréquentiel.

Les modèles dans ATP/EMTP sont ceux de Noda [NOD96], de Bergeron, de Semlyen [ATP01], et de J.Marti. [MAR82]. L'analyse de ces modèles a été faite dans [TRA05]. Nous avons choisi le modèle de J.Marti pour la stabilité et la précision.

#### Exemples de modélisation

Nous présentons un exemple de simulation d'un câble MT souterrain. La géométrie du câble est comme dans la figure **4.2**.

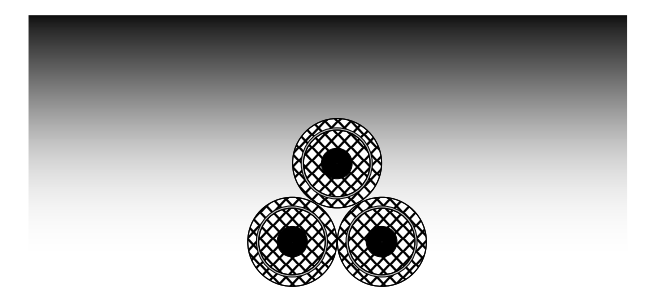

*Fig. 4-2 : Géométrie du câble MT modélisé.*

Les paramètres nécessaires pour la modélisation sont dans la table suivante :

| <b>Paramètres</b>                   | <b>Valeurs</b>           |
|-------------------------------------|--------------------------|
| Diamètre du conducteur              | 13.8 mm                  |
| Perméabilité relative du conducteur |                          |
| Résistivité du conducteur           | $3.0*10^{8}$ $\Omega$ .m |
| Épaisseur d'écran                   | $1$ mm                   |
| Rayon intérieur d'écran             | $15 \, \text{mm}$        |
| Permittivité relative d'isolant     | з                        |

*Table 4-1 : Les paramètres utilisés pour modéliser le câble.*

L'impédance du câble sera calculée à une extrémité tandis que l'autre est court-circuitée (figure **4.3**). Le résultat est montré dans la figure **4.4** en prenant un câble de 25m et 50m de longueur.

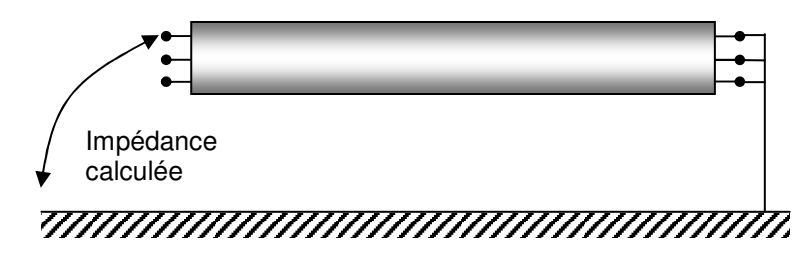

*Fig. 4-3 : Schéma de modélisation de l'impédance.*

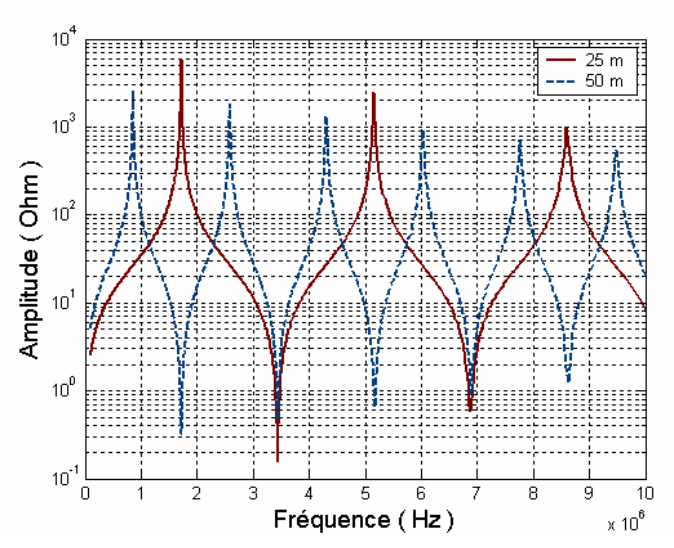

*Fig. 4-4 : Résultat de simulation de l'impédance du câble.*

Ensuite, nous simulons l'atténuation du signal transmis dans le câble. Une source de signal sera injectée entre deux phases à l'entrée du câble, alors qu'à l'autre bout les signaux sont mesurés à travers une résistance de 50 Ω (figure **4.5**).

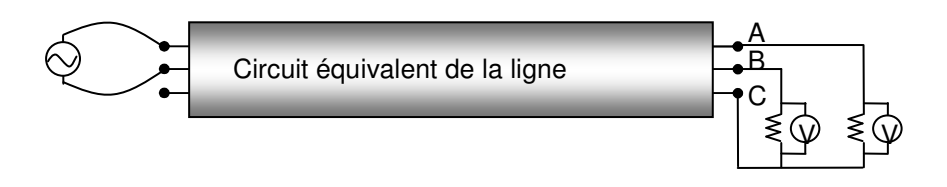

*Fig. 4-5 : Schéma de simulation de transfert de signal au travers du câble.*

La réalisation du schéma dans ATP/EMTP est montrée dans la figure **4.6**, et le résultat est dans la figure **4.7**.

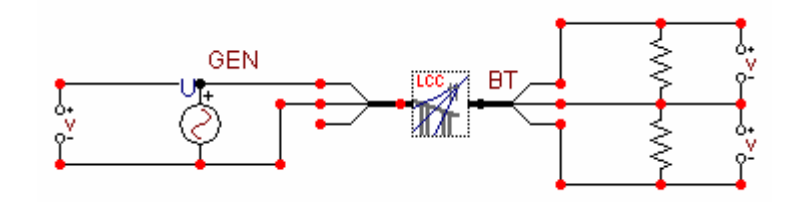

*Fig. 4-6 : Schéma de simulation de transfert de signal avec ATP/EMTP*

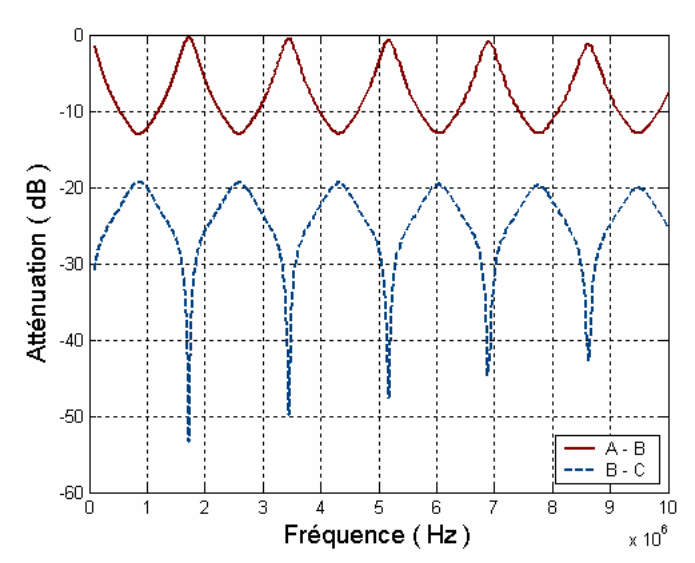

*Fig. 4-7 : Résultat de simulation de transfert de signal.*

Dans les résultats de la simulation, nous constatons des points résonnants dans l'atténuation du signal, cela est dû au phénomène du quart de la longueur de l'onde.

Les résultats présentés dans ce paragraphe montrent la performance de la modélisation de différents types et géométrie des lignes et de câbles de ATP/EMTP en HF. En utilisant ce logiciel, différents modes d'injection de signal CPL en HF (commun, différentiel) peuvent être réalisés, ce qui permet d'exploiter le maximum de cas d'étude.

### **4.3 COUPLEUR**

Le coupleur est considéré comme une interface qui assure l'isolation entre les équipements de CPL et le réseau électrique [JAN03]. Il y a deux types de couplage pour un signal de CPL :

- Le couplage inductif : qui crée une atténuation considérable mais assure une isolation galvanique qui donne plus de sécurité pour les équipements.
- Le couplage capacitif : qui peut se réaliser facilement avec un filtre passe-haut, connecté directement aux composants électroniques. Donc, il est compact et facile à réaliser.

En fait un coupleur réel est la combinaison de ces deux types de couplage comme indiqué la figure **4.8**.

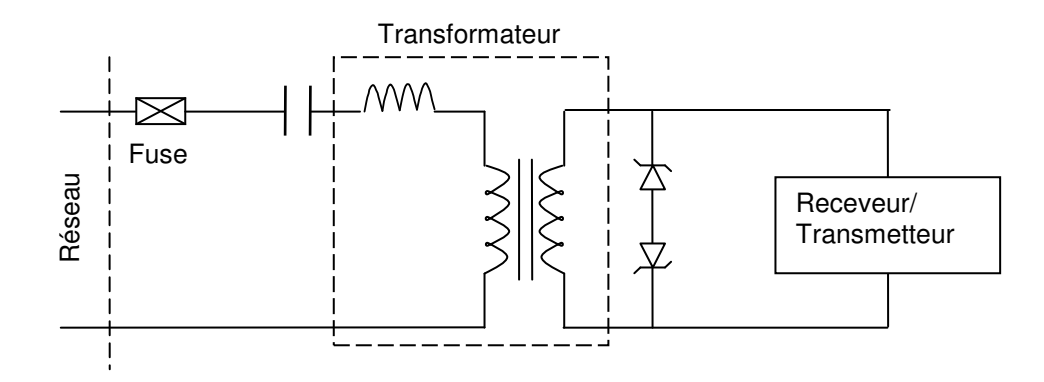

*Fig. 4-8 : Le transfert de signal à travers le circuit de couplage :*

Le schéma équivalent d'un circuit de couplage dans ATP/EMTP est montré dans la figure **4.8**.

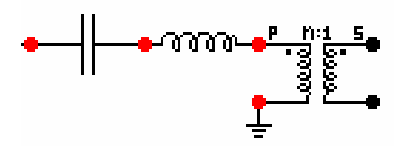

*Fig. 4-9 : Modèle du coupleur dans ATP/EMTP.*

La figure **4.10** montre l'atténuation du signal à travers un circuit de couplage. La courbe montre qu'aux fréquences moine 1MHz, l'atténuation est faibles, mais plus la fréquence augmente l'atténuation augmente. À 10Mhz, l'atténuation du coupleur peut atteindre vingtaine des décibels. Il y a des études pour diminuer l'atténuation pour le coupleur, mais ce n'est pas inclus dans notre étude, donc nous utiliserons ce modèle pour représenter le coupleur dans le réseau.

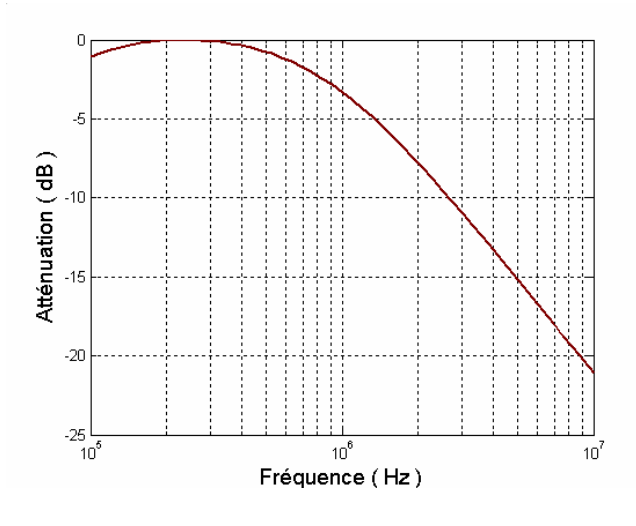

*Fig. 4-10 : Atténuation à travers un coupleur.*

# **4.4 PARAFOUDRE**

#### 4.4.1 Généralités

Les parafoudres sont des dispositifs de protection contre les surtensions des réseaux électriques à courant alternatif.

L'utilisation des parafoudres permet de réduire l'isolement des matériels et d'améliorer la qualité du service. Ces dispositifs présentent de meilleures caractéristiques de protection, moyennant toutefois un coût plus élevé. Il existe aujourd'hui deux types de parafoudres sur le marché.

- L'un, dont la partie active est constituée d'éclateurs et de varistances au carbure de silicium (SiC), est appelé dans la suite du texte parafoudre au carbure de silicium et à éclateurs.
- L'autre, dont la partie active est constituée uniquement de varistances à base d'oxyde de zinc (ZnO), est dénommé parafoudre à oxyde de zinc.

Ce dernier, apparu au début des années soixante-dix, est devenu très séduisant, dans un premier temps, en haute tension, puis, assez rapidement, en moyenne tension. Les parafoudres à oxyde de zinc sont, en effet, plus compacts, de conception plus simple et offrent des caractéristiques techniques supérieures. Leur coût est maintenant très compétitif.

En raison de l'utilisation fréquente des parafoudres à oxyde de zinc, nous étudierons ceux-ci dans notre travail.

#### **4.4.2**

La modélisation du parafoudre en domaine fréquentiel est bien connue. Dans [IEE92] les auteurs ont conclu plusieurs travaux dans un modèle (figure **4.11**) pour représenter la caractéristique dynamique du parafoudre à base d'oxyde de zinc en général.

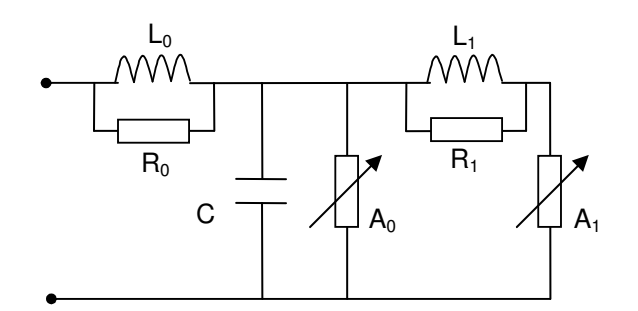

*Fig. 4-11 : Modèle du parafoudre en HF.*

Les paramètres de ce circuit équivalent sont calculés par des équations 4.9 – 4.13 :

 $L1 = 15d/n$  ( $\mu$ H)  $\acute{t}$  Equation (4.9)  $R1 = 65d/n$  ( $\Omega$ ) Equation (4.10)  $L0 = 0,2d/n \, (\mu H)$  Équation (4.11)  $R0 = 100d/n$  ( $\Omega$ ) Equation (4.12)  $C = 100d/n$  (pF) Equation (4.13)

avec :

- d : hauteur estimée du parafoudre.
- $\triangleright$  n : nombre des colonnes parallèles d'oxyde de zinc dans le parafoudre.
- $\triangleright$  A<sub>0</sub>, A<sub>1</sub> sont des résistances non-linéaires déduites des caractéristiques V-I du parafoudre.

Dans [PIN99], l'auteur a proposé un modèle simplifié du modèle dans [IEE92]. Ce modèle, qui est une petite modification de l'autre, garde le même principe de modélisation (figure **4.12**). Ses avantages sont de permettre de calculer directement des valeurs des paramètres du modèle à partir des fiches techniques standard du fabricant des parafoudres. En [MAG04] les auteurs ont validé ce modèle pour des parafoudres des plusieurs fabricants pour le niveau de tension de 3 à 400 kV.

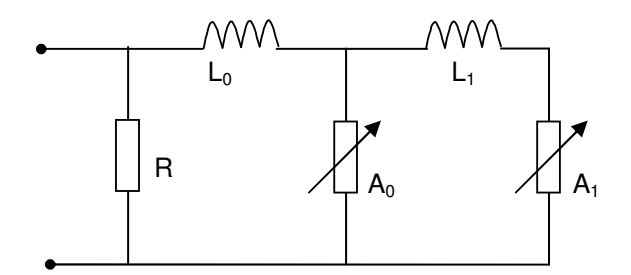

*Fig. 4-12 : Modèle simplifié du parafoudre.*

La réalisation du modèle avec ATP/EMTP est montrée dans la figure **4.13**.

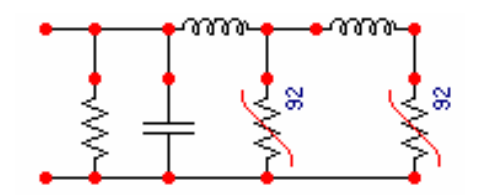

*Fig. 4-13 : Modèle de parafoudre dans ATP/EMTP.*

En fait, dans notre travail, le signal de transfert a une très faible amplitude par rapport au signal de mise en fonctionnement du parafoudre, il est donc possible de remplacer ce circuit équivalent du parafoudre par une simple capacité C.

#### **4.5 BRUITS**

#### 4.5.1 Généralités

Comme le réseau électrique est un environnement très bruyant, pour la modélisation de la propagation des signaux CPL, il est très important d'avoir des connaissances sur ces bruits pour déterminer la qualité de service. Ces connaissances, en fait, nous permettent de calculer un facteur qui est primordial dans la communication : SNR (Signal to Noise Rate). La formule pour calculer ce facteur :

$$
SNR = 20 \lg \left( \frac{V_s}{V_n} \right)
$$
Équation (4.14)

Avec :

- $\triangleright \forall_s$ : Tension de signal
- $V_n$ : Tension du bruit.

Dans [BIG03], l'auteur indique que, dans la bande de fréquence des CPL qui varie des centaines de kHz à des dizaines de MHz, il y a les principaux types de bruits suivants :

- □ Bruit coloré : il a une densité spectrale de puissance qui diminue lorsque la fréquence augmente. Ce type de bruit n'est pas stationnaire et peut monter à un niveau considérable quand il y a des démarrages ou l'arrêt des équipements comme des moteurs, des convertisseurs, etc.
- □ Bruit à bande étroite : il est produit par des signaux de radios AM.
- □ Bruit impulsif : il peut être divisé en deux types, le bruit impulsif périodique qui est produit par les manœuvres des équipements des alimentations de puissance, et le bruit impulsif asynchrone qui est produit par les événements de commutation des équipements dans le réseau.

#### **4.5.2**

Plusieurs études menées dans les récentes années ont présenté les mesures et la simulation du bruit dans le réseau de distribution [ZIM02-1], [MEN05]. Dans [OPE05], les auteurs ont proposé des modèles pour représenter les bruits.

En réalisant des mesures de bruits dans le réseau, ils constatent que plus la fréquence augmente, plus le bruit diminue, donc ils proposent un modèle exponentiel pour représenter mathématiquement les bruits. Ce modèle est exprimé par l'équation :

$$
\mu_N = a_1 e^{-k \cdot f} + a_2
$$

 $Équation (4.15)$ 

Avec :

- $\triangleright$   $\mu_N$ : niveau moven prévu du bruit en dBm.
- f : fréquence en MHz.
- $\triangleright$  k,  $a_1$ ,  $a_2$ : coefficients calculés par approximation utilisant la méthode des moindres carrés.

Dans [OPE05], les auteurs présentent aussi les calculs de ces coefficients pour plusieurs points dans le réseau de distribution, par exemple au poste de transformation (figure **4.14**), dans des bureaux, dans des sites résidentiels, ...

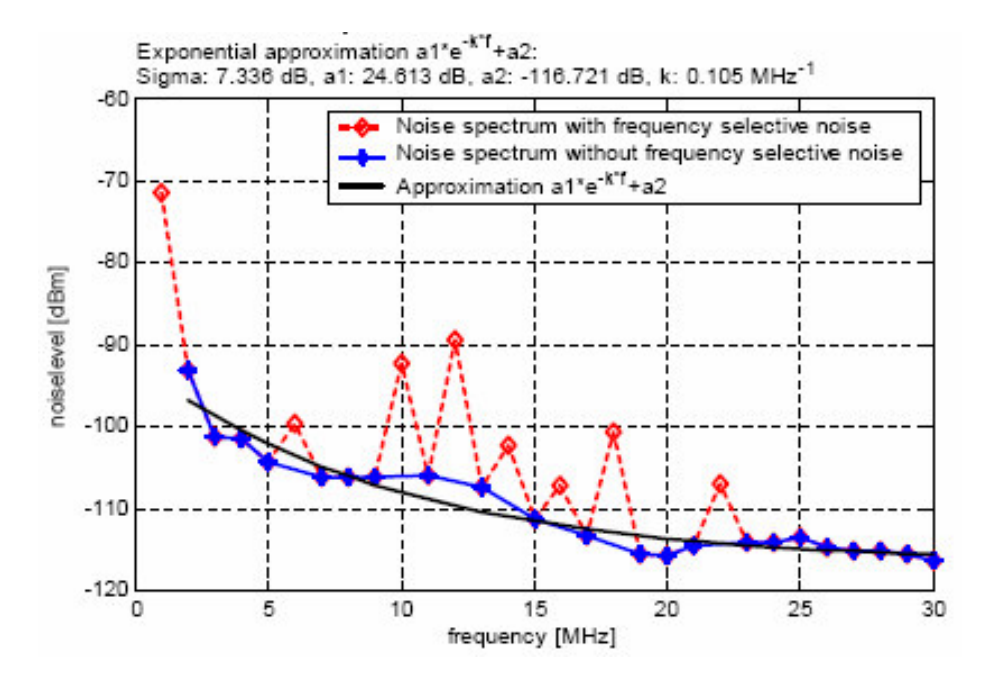

*Fig. 4-14 : Le bruit mesuré chez un poste de transformteur et le modèle.*

### **4.6 CONSLUSION**

Dans ce chapitre nous avons présenté les différents éléments du réseau de distribution. Les modèles pour chaque élément ont été analysés. Pour la ligne et le câble, nous avons choisi le modèle J.Marti. Pour les autres éléments, nous avons montré les modèles qui sont développés dans la littérature.

Dans la suite, tous ces modèles seront utilisés pour modéliser des éléments réels du réseau distribution.

**Chapitre V**

# **Modélisation du réseau**

# **5. MODÉLISATION DU RÉSEAU**

## **5.1 INTRODUCTION**

Après avoir développé les modèles des différents éléments, nous allons exploiter dans ce chapitre la modélisation d'un réseau de distribution réel et complet. Le détail du réseau modélisé sera d'abord présenté. Les résultats de plusieurs cas de simulations seront exposés et discutés ensuite.

# **5.2 DESCRIPTION DU RÉSEAU ÉTUDIÉ**

Nous avons choisi un réseau de distribution MT/BT typique pour effectuer les simulations de la propagation des signaux CPL. C'est un réseau rural comportant trois parties, dont une ligne de MT, un transformateur MT/BT, et un réseau BT (fig. **5.1**). Les nœuds en MT sont notés MT1, MT2 et pour les BT, les charges sont connectées au réseau aux nœuds notés BT1 - BT14.

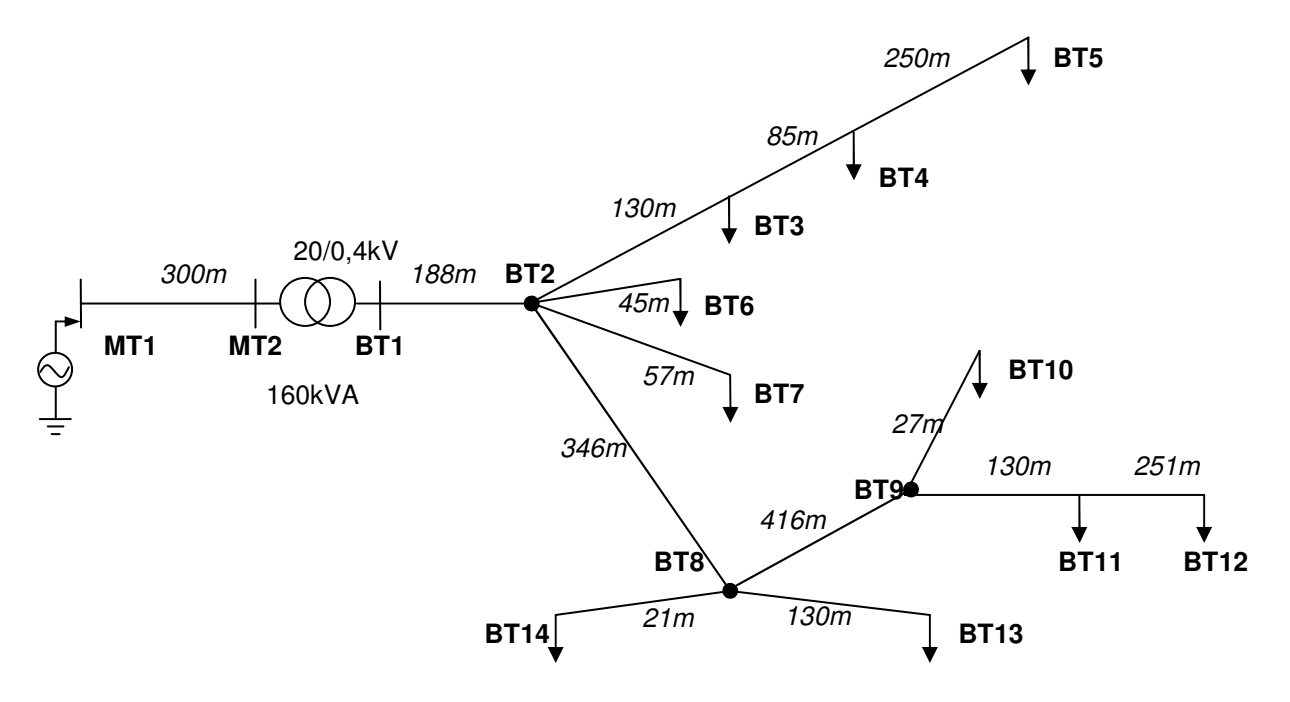

*Fig. 5-1 : Réseau de distribution étudié.*

#### Partie Basse Tension

Le réseau BT est un système à quatre conducteurs, les trois phases et le neutre. La ligne entre BT1 et BT2, qui est le départ après le transformateur, est enterrée, et à partir de BT2 les autres lignes sont aériennes. Ce réseau BT est purement radial (chaque charge reçoit une source unique d'alimentation). Quant au régime de neutre, ce réseau fonctionne en connectant le conducteur de neutre à la terre travers une résistance de 30 Ω à quelques nœuds (BT1, BT4, BT9, BT12).

#### Les autres éléments

La ligne MT utilise un câble triphasé enterré sans conducteur de neutre. Le conducteur de chaque phase est isolé et entouré par un écran, qui est connectée à la masse à ses deux extrémités. Le transformateur de puissance est de type MT/BT triphasé deux enroulements, avec la connexion des enroulements en triangle/étoile.

En plus des éléments abordés ci-dessus, en amont du transformateur MT/BT trois parafoudres sont installés pour la protection contre les surtensions pour les trois phases, c'est-à-dire un par phase.

# **5.3 IMPLEMENTATION DE LA MODÉLISATION**

#### 5.3.1 Paramètres des éléments

Le réseau est simulé avec le logiciel en ATP/EMTP. Nous détaillerons par la suite les paramètres utilisés dans les simulations de chaque élément existant dans le réseau.

#### Câble BT

Les câbles utilisés en BT sont des câbles à quatre conducteurs torsadés. Chaque conducteur est entouré par une couche d'isolant solide. La figure **5.2** montre une coupe transversale du câble aérien du réseau étudié.

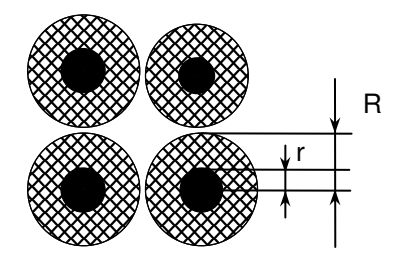

R R : Rayon total du fil. r : Rayon du conducteur

*Fig. 5-2 : Coupe transversale du câble torsadé utilisé dans le réseau BT.*

Bien que les câbles aient les mêmes structures, dans le réseau les deux types sont différenciés par la section du conducteur. Ce sont des câbles AL95LA50 et AL70AM54. Le AL95LA50 qui a la section du conducteur de phase plus grande à 95 mm² est utilisé pour le départ après le transformateur BT1-BT2. Le AL70AM54 est donc utilisé pour le reste du réseau. Les détails pour la modélisation des câbles dans ATP/EMTP sont montrés dans la table **5.1**.

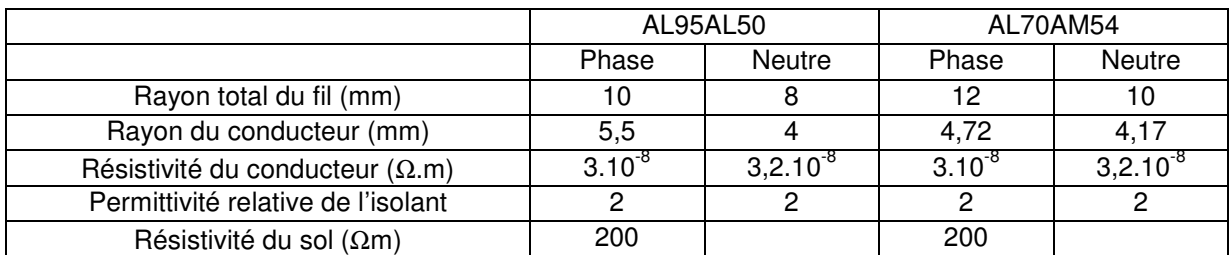

*Table 5-1 : Paramètres utilisé pour la modélisation du câbles aérienne*

#### Les autres éléments

Les paramètres du câble MT sont analogues à celui qui a été abordé dans le paragraphe **4.2.2**. Le transformateur est celui qui a été étudié dans les chapitres 2 et 3.

Le coupleur et les parafoudres ont été également présentés dans le paragraphe **4.3** et **4.4**.

Les charges sont mesurées à chaque nœud et représentées par une résistance et une inductance connectées en série.

Le réseau implémenté sous ATP/EMTP est montré dans la figure **5.3**.

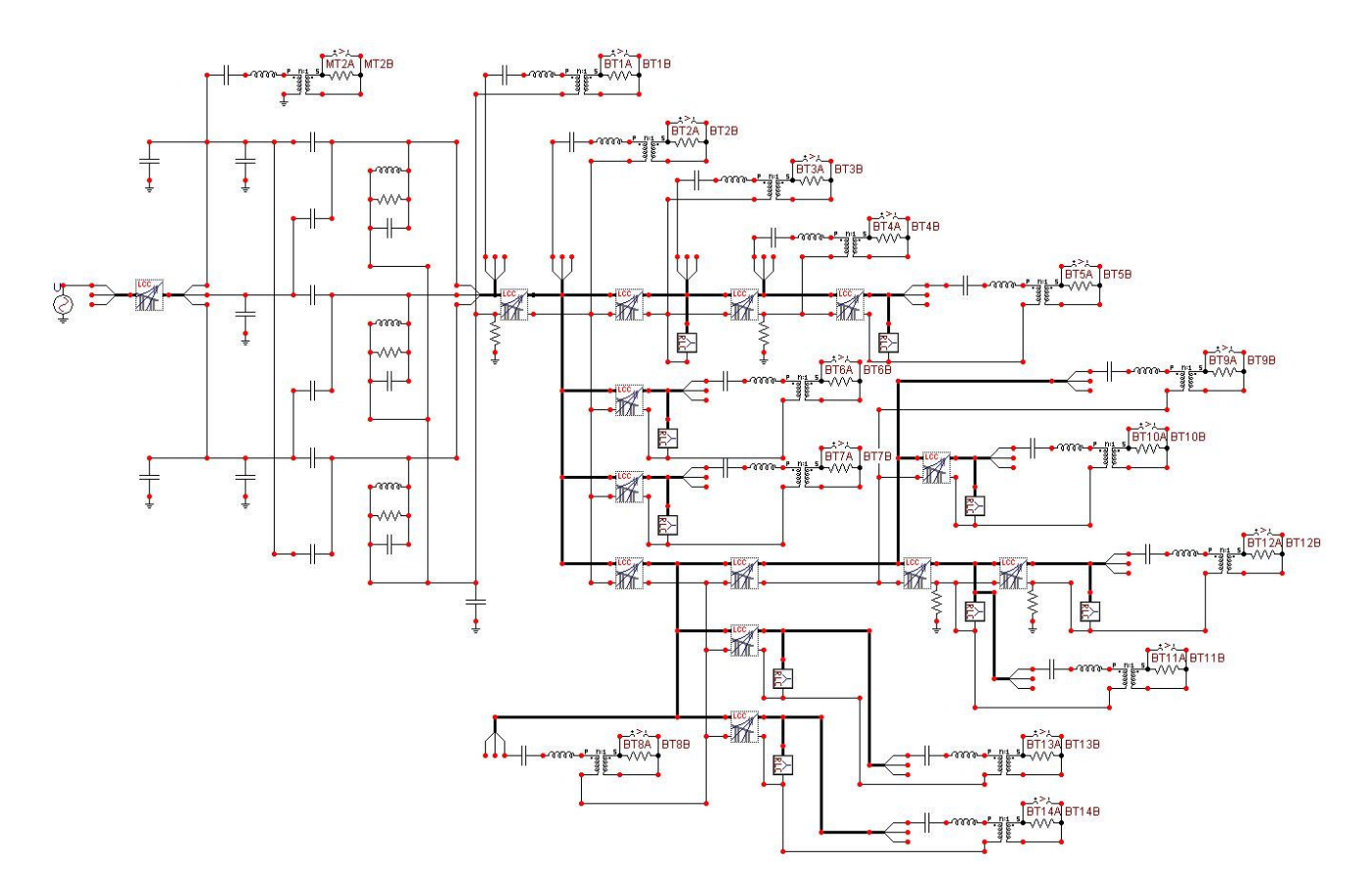

*Fig. 5-3 Implémentation du réseau avec ATP/EMTP.*

#### 5.3.2 **Cas d'études**

La simulation sera réalisée dans deux cas. Dans le premier, le transformateur, considéré comme un élément qui atténue fortement le signal, est shunté eh MF/HF. C'est la manière courante qu'on applique jusqu'à maintenant en raison du manque d'études sur le comportement du transformateur, lorsqu'on le trouve sur le chemin de transmission de signal.

Pour le deuxième cas, le transformateur est pris en compte, le signal CPL traverse donc tous les éléments dans le réseau.

Le signal CPL sera injecté entre la phase a et la masse au point MT1 (fig. **5.1**). Actuellement, il n'y pas encore de norme pour déterminer le niveau autorisé de signal CPL injecté dans un réseau de distribution pour les fréquences jusqu'à 10 MHz ; pourtant dans les études récentes les auteurs ont souvent proposé un signal sinusoïdal avec une amplitude de quelques volts. Dans nos études nous choisissons donc un signal sinusoïdal avec une amplitude de deux volts.

Aux autres nœuds du réseau, un coupleur est mis entre le conducteur de phase « a » et celui du neutre pour capturer le signal à travers une résistance de 50 Ω.

# **5.4 RÉSULTATS DE SIMULATION**

#### 5.4.1 Remarques préliminaires

Comme nous avons montré dans le paragraphe **4.5**, le modèle du bruit est approximé par une fonction moyenne à partir des mesures dans plusieurs endroits différents ; il y des cas où le niveau du signal de bruit dépasse la fonction approximée. Pour illustrer ce fait, la figure **5.4** montre l'exemple de la relation entre la fonction de bruit et les signaux de bruit mesurés dans 4 cas différents.

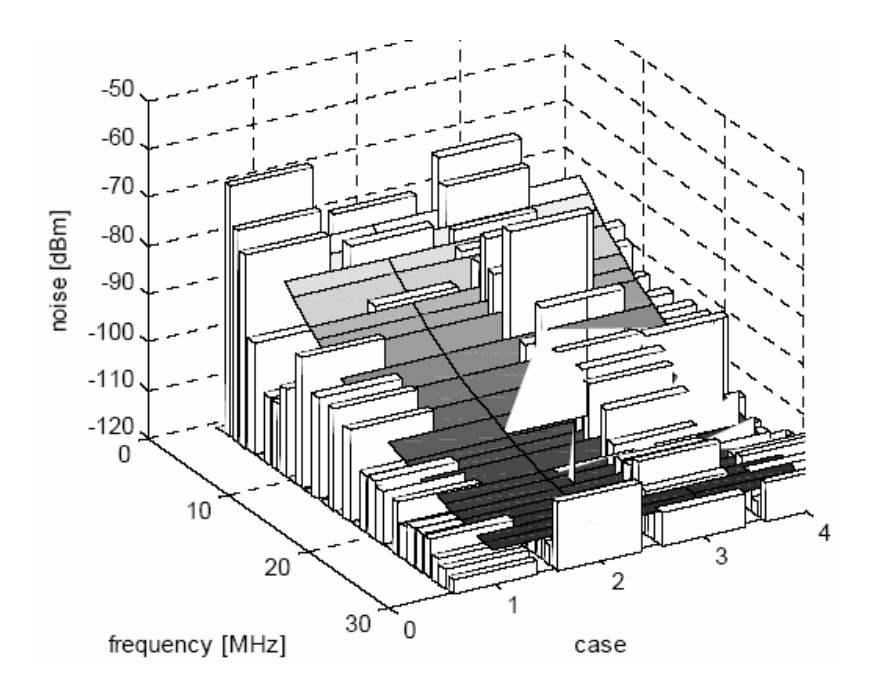

*Fig. 5-4 : Les bruits mesurés et le modèle approximé.*

Pour s'assurer que les signaux CPL peuvent bien être détectés dans plupart des cas, nous constatons que ses niveaux capturés doivent être plus de deux fois la valeur de fonction du bruit, soit  $S_{\text{capture}} \geq 2.S_{\text{bruit}}$ .

Avec :

- $\triangleright$  S<sub>capturé</sub> : Signal CPL capturé
- $\triangleright$  S<sub>bruit</sub> : Signal approximé du bruit.

La relation entre la courbe du modèle approximé du bruit et la limite pour la détection du signal est montrée dans la figure **5.5**.
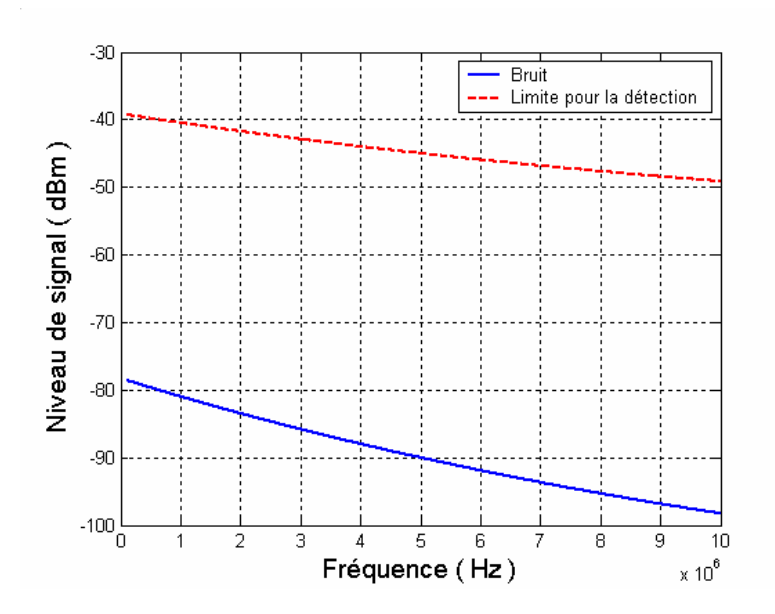

*Fig. 5-5 : Le modèle approximé du bruit et la limite pour la détection du signal.*

### 5.4.2 Premier cas : sans transformateur

Les résultats de la simulation du premier cas sont montrés dans les figures ci-dessous, calculés en différents points BT*<sup>x</sup>* du réseau.

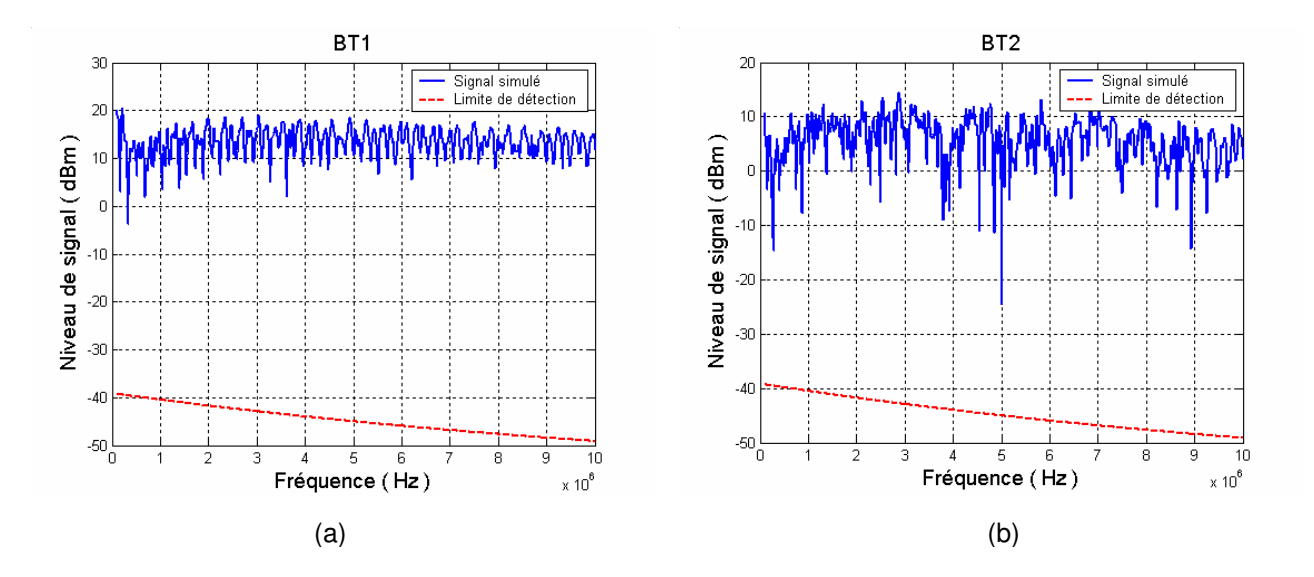

*Fig. 5-6 : Le signal simulé aux BT1 (a), BT2 (b)*

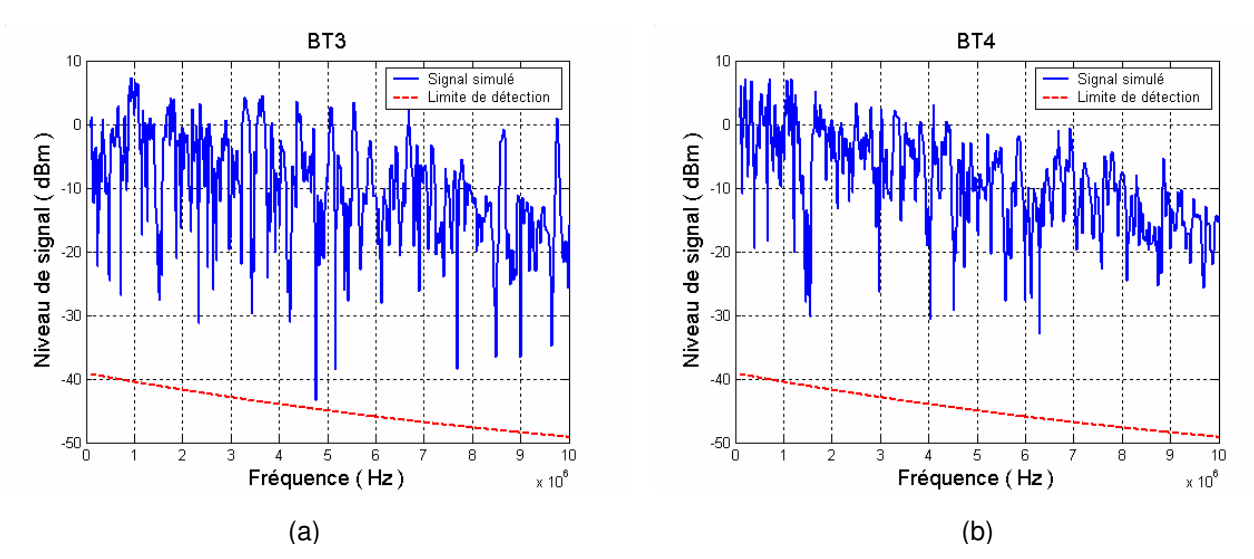

*Fig. 5-7 : Le signal simulé aux BT3 (a), BT4 (b)*

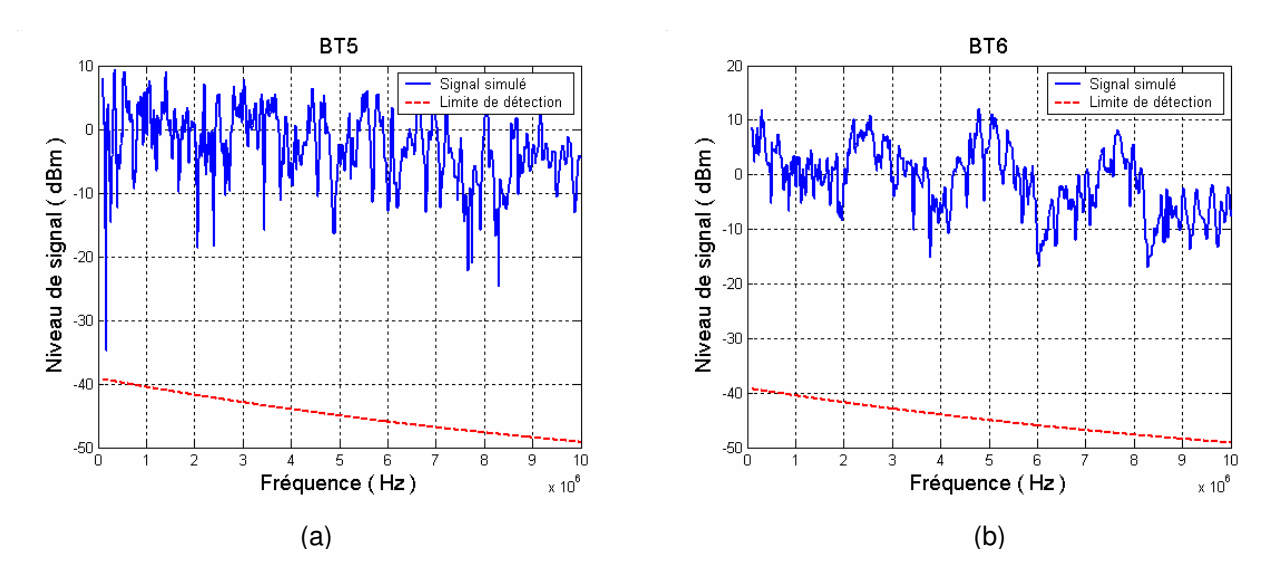

*Fig. 5-8 : Le signal simulé aux BT5 (a), BT6 (b)*

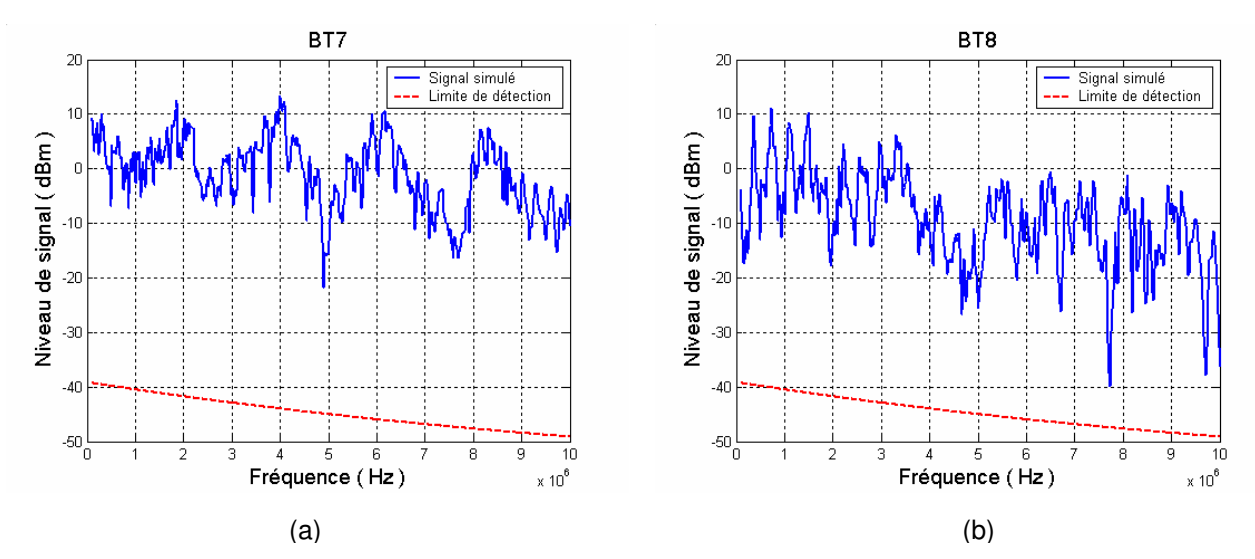

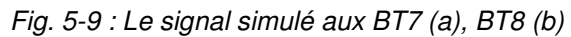

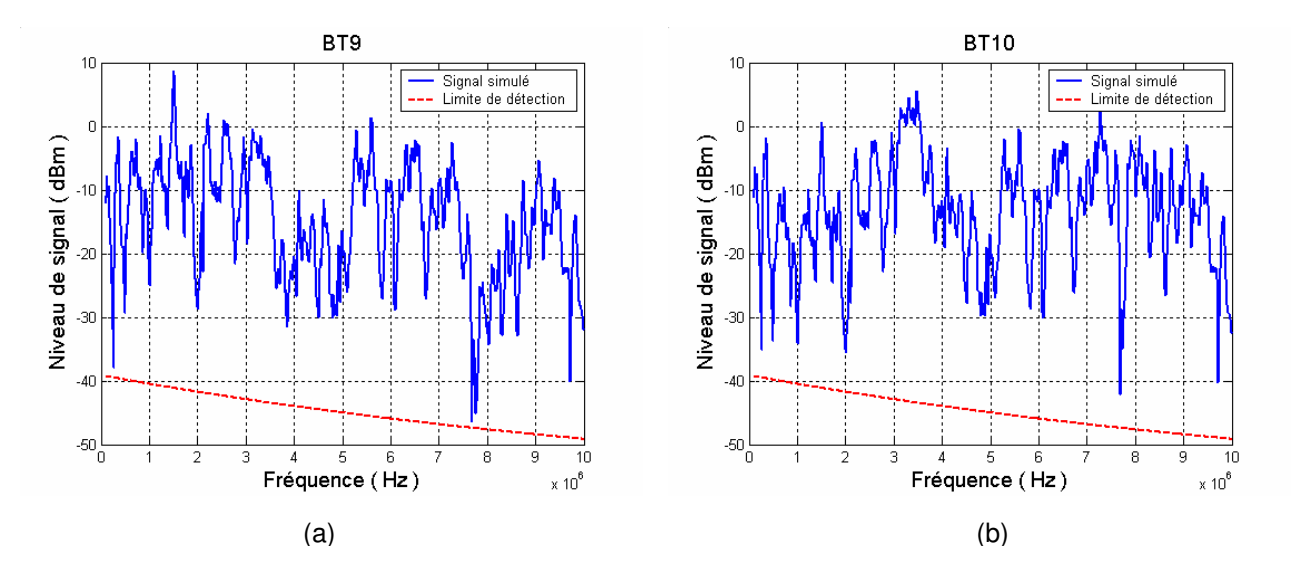

*Fig. 5-10 : Le signal simulé aux BT9 (a), BT10 (b)*

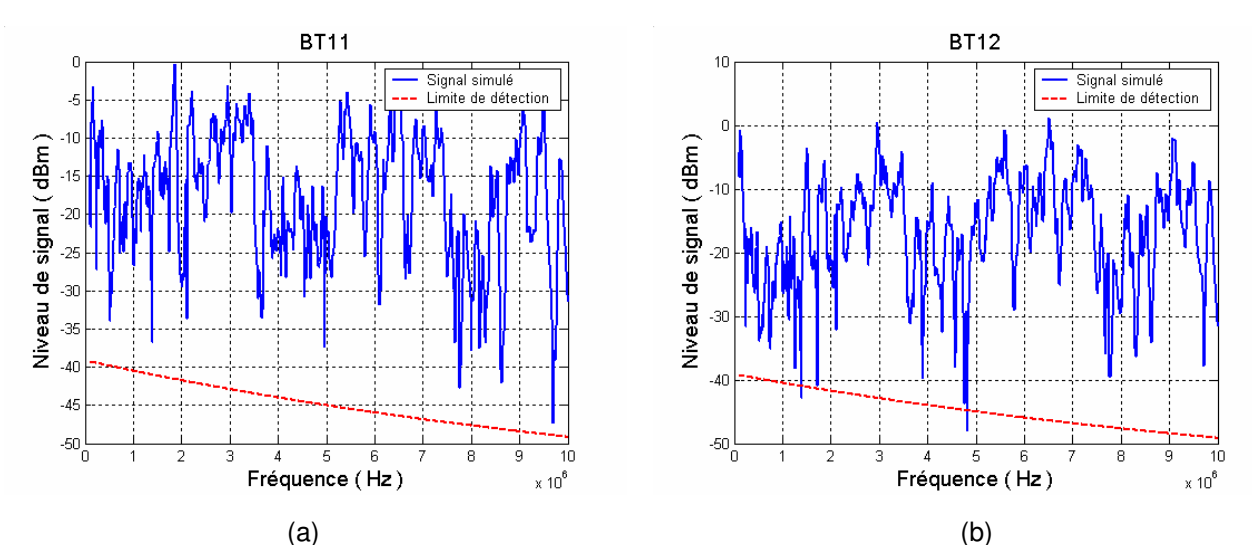

*Fig. 5-11 : Le signal simulé aux BT11 (a), BT12 (b)*

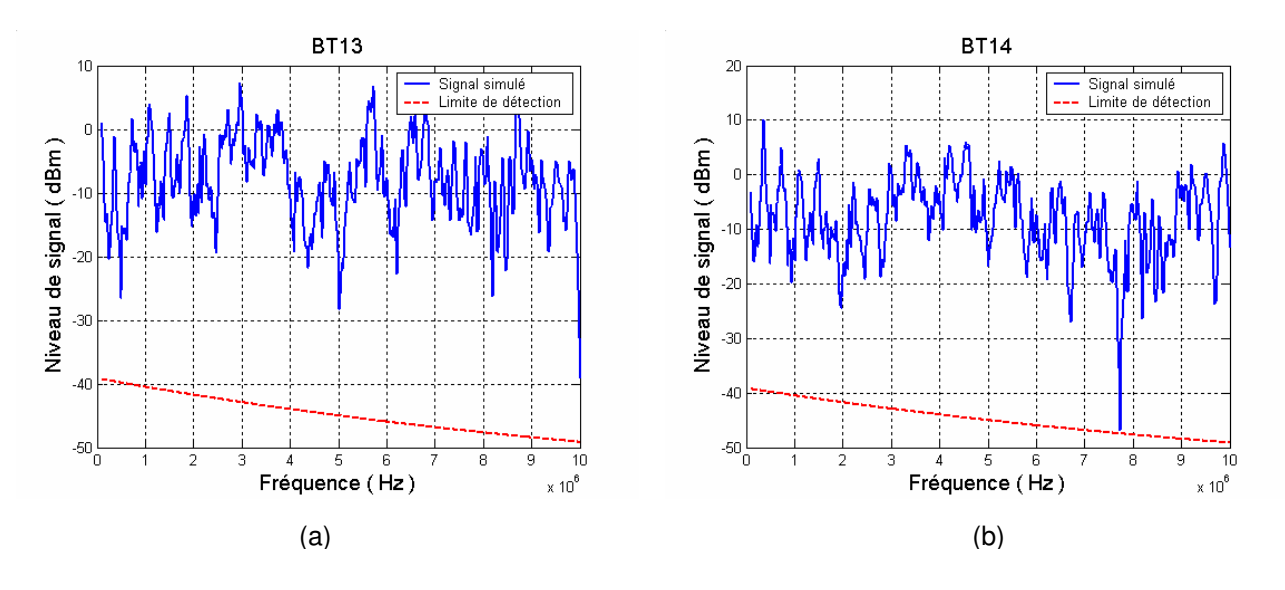

*Fig. 5-12 : Le signal simulé aux BT13 (a), BT14 (b)*

Dans ce cas, lorsque le transformateur est shunté, la simulation montre que :

- □ A la plupart des nœuds les signaux ont un niveau supérieur à la limite de détection.
- □ Dans la branche de BT2 à BT5 le niveau de signal est nettement plus grand que la limite pour distinguer entre le signal CPL et le bruit (fig. **5.6 - 5.8(a)**). Ceci assure une bonne réception du signal CPL dans cette partie du réseau.
- □ Au nœud le plus éloigné de la source de signal CPL (BT12), et où l'atténuation est la plus élevée, le niveau du signal CPL est à la limite de la réception (fig. **5.11(b)**). Le niveau de CPL est tout juste supérieur à celui du bruit.

# 5.4.3 Deuxième cas : avec le transformateur

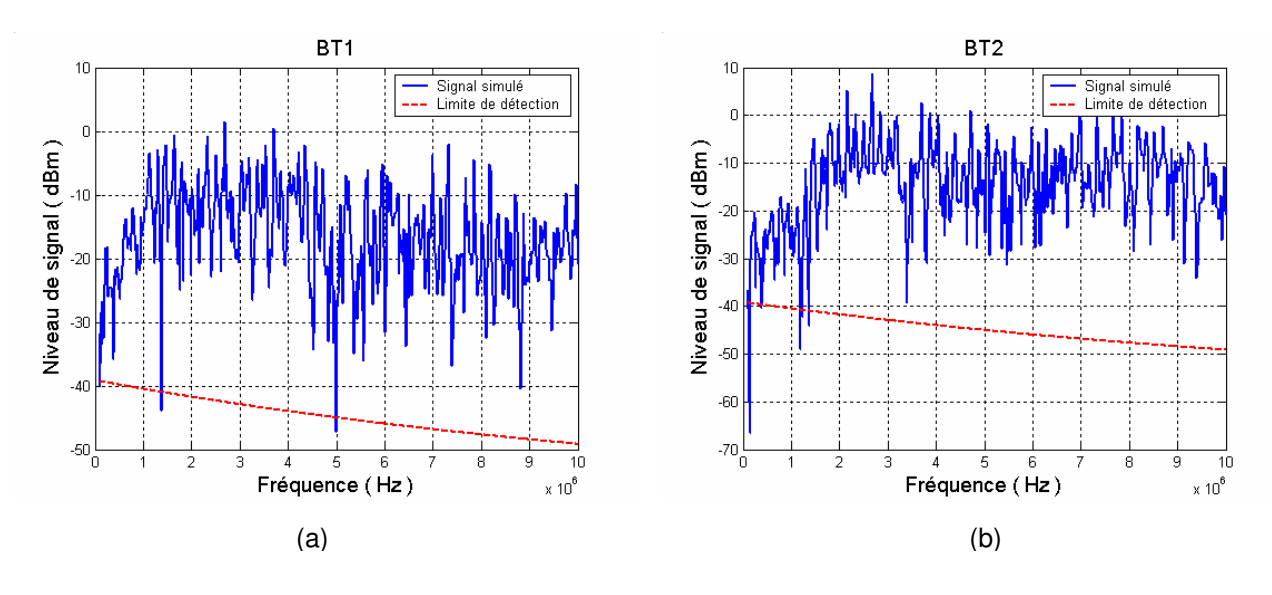

Les résultats de ce cas sont montrés dans les figures ci-dessous.

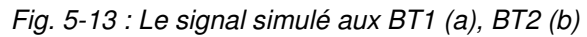

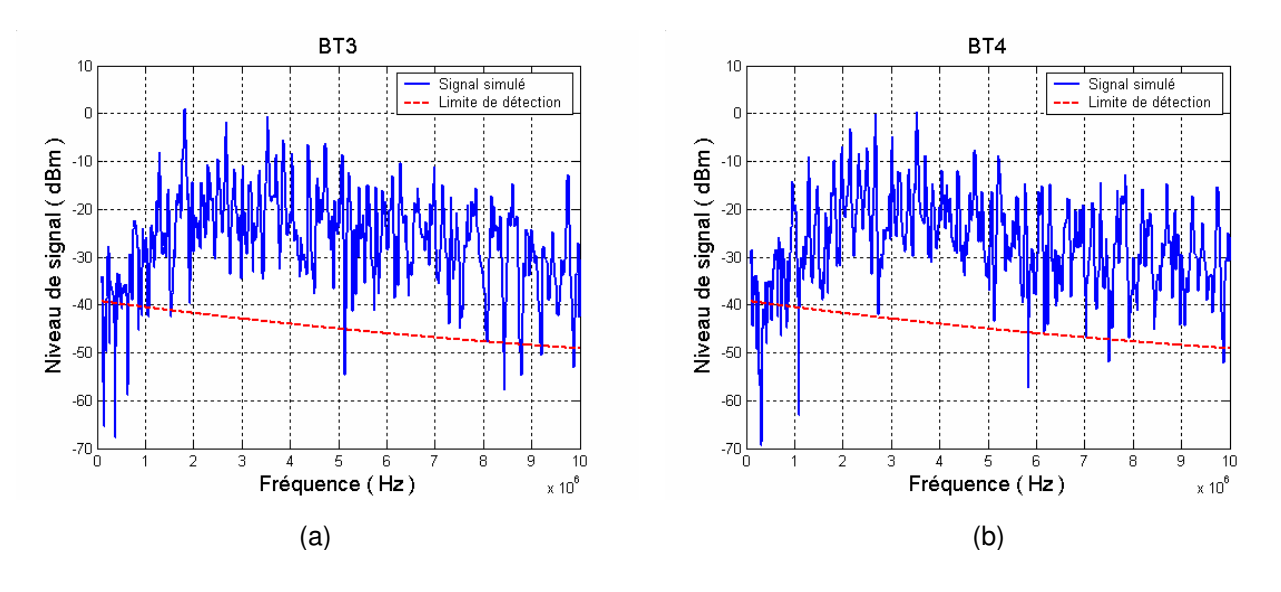

*Fig. 5-14 : Le signal simulé aux BT3 (a), BT4 (b)*

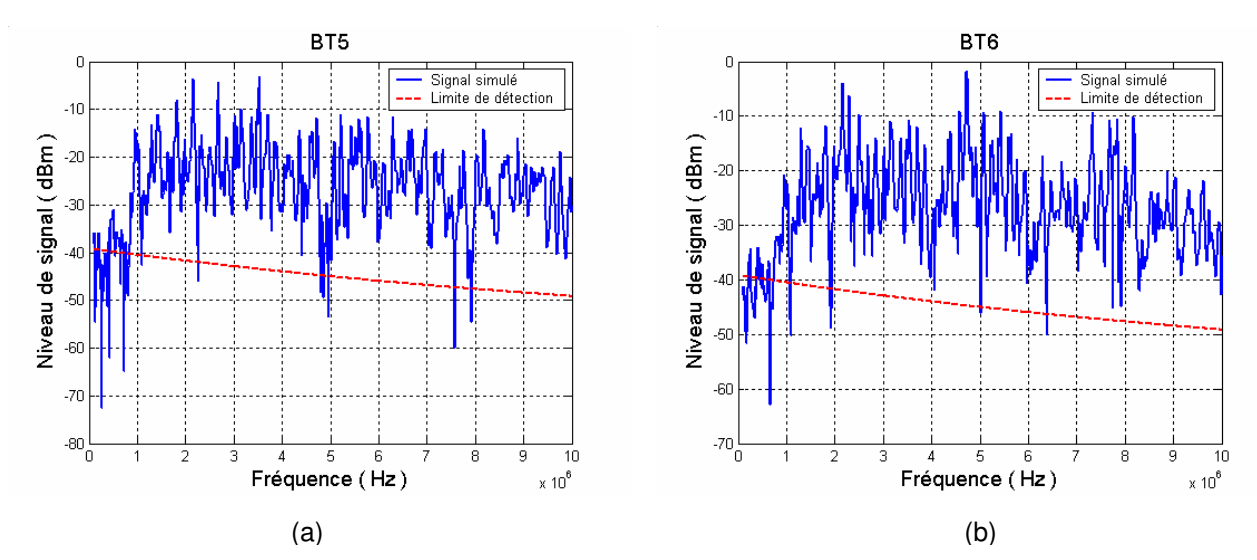

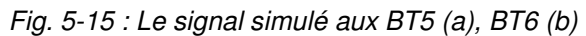

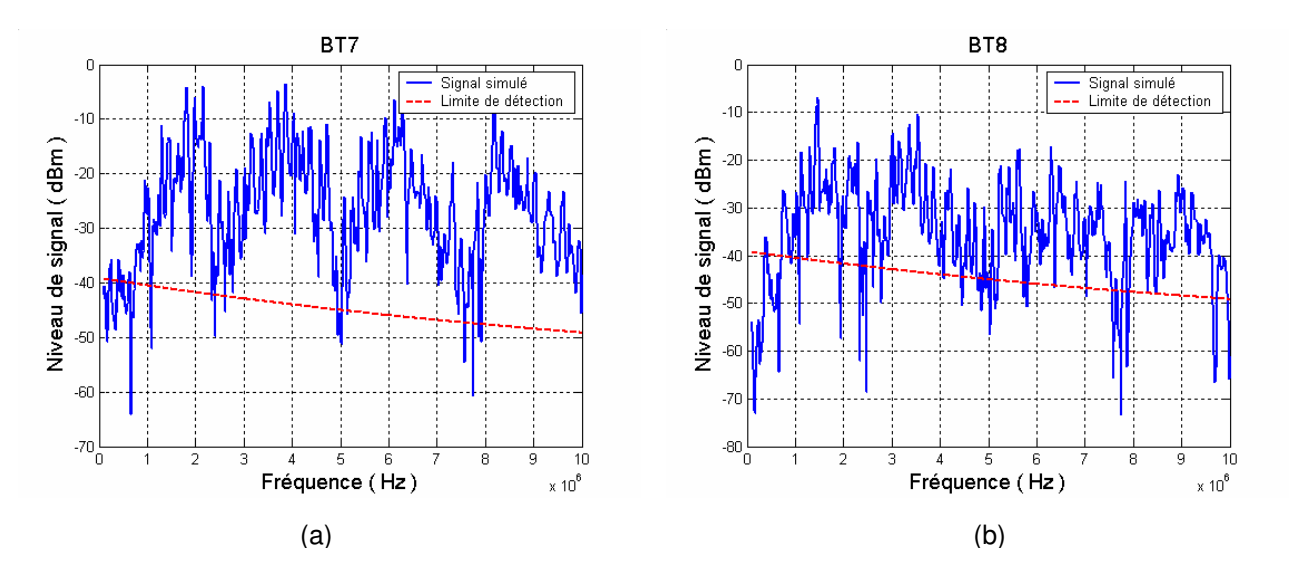

*Fig. 5-16 : Le signal simulé aux BT7 (a), BT8 (b)*

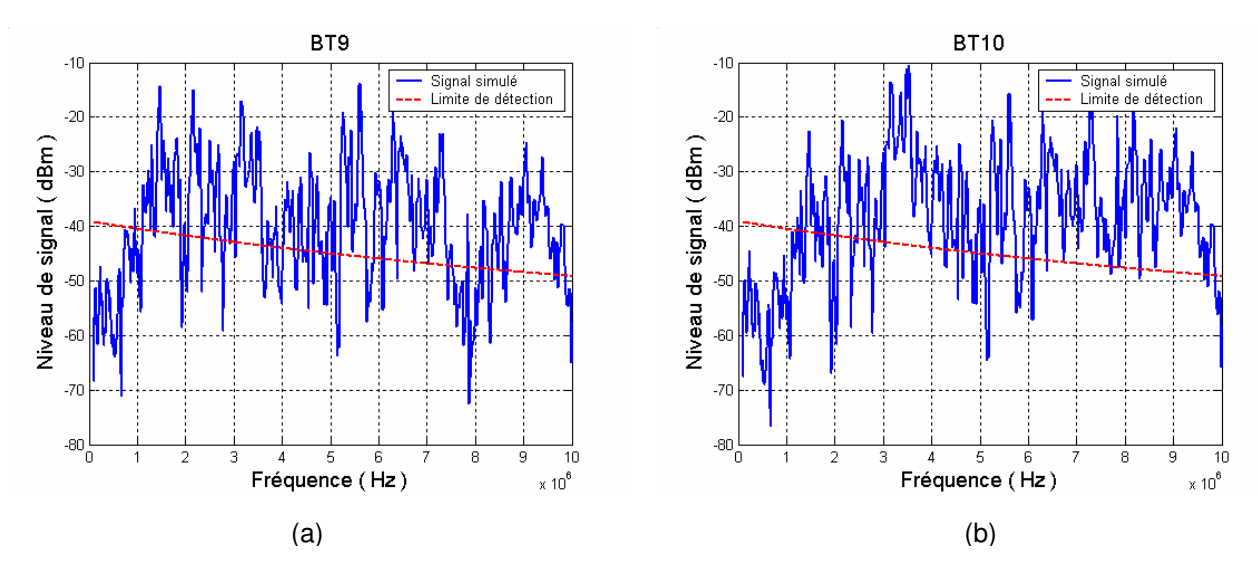

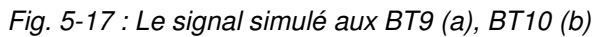

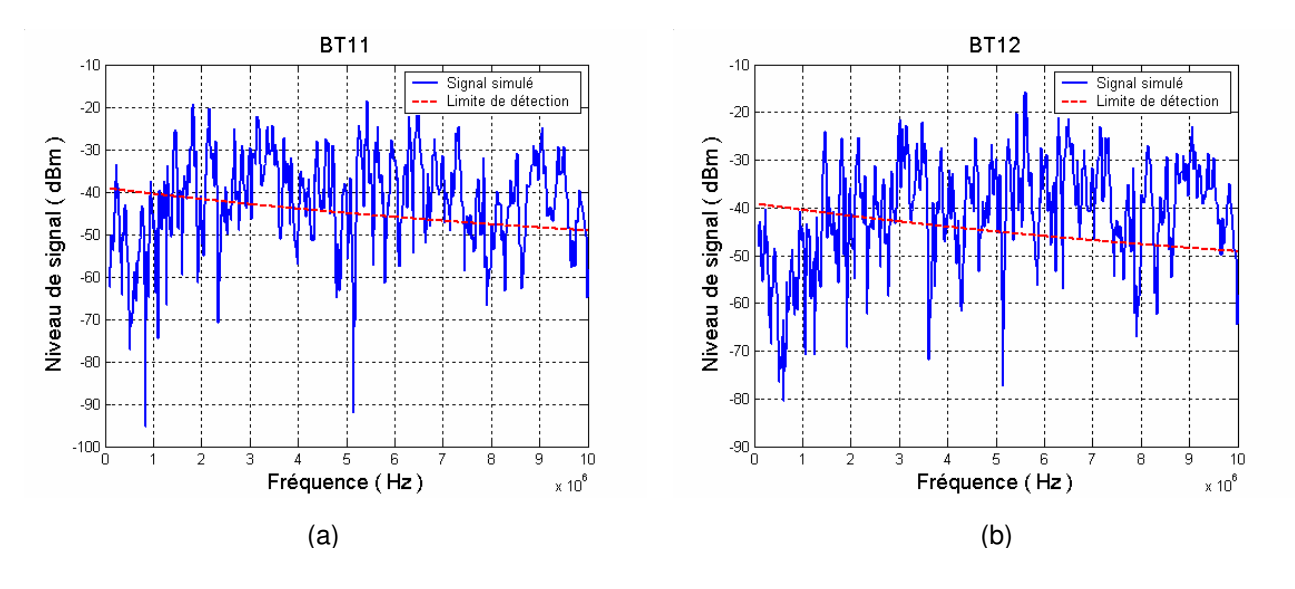

*Fig. 5-18 : Le signal simulé aux BT11 (a), BT12 (b)*

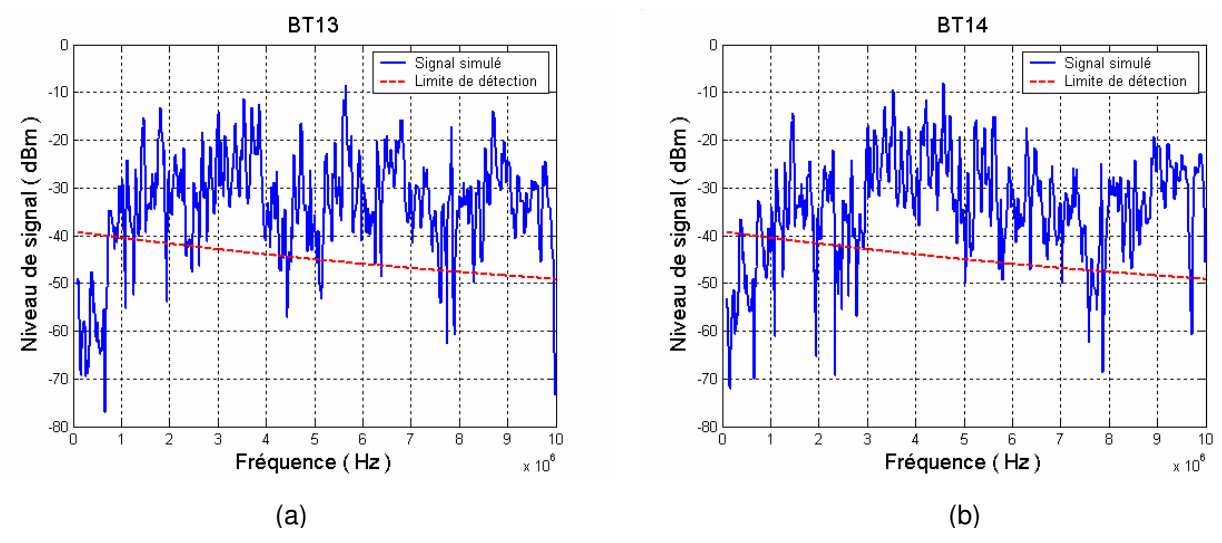

*Fig. 5-19 : Le signal simulé aux BT13 (a), BT14 (b)*

Le signal CPL traverse maintenant le transformateur. Cela entraîne une forte atténuation du signal CPL. La simulation de ce deuxième cas montre que :

- □ L'atténuation du signal dans l'ensemble du réseau après le transformateur, dans la partie BT, a nettement augmenté.
- Pour la branche BT2 BT5, nous constatons que le niveau de signal CPL à ces nœuds (fig. **5.13 – 5.15(a)**) reste encore supérieur à la limite pour distinguer entre le signal CPL et le bruit. Pourtant, sauf BT2, aux autres nœuds (BT3, BT4, BT5) le niveau du signal CPL est inférieur à cette limite dans les fréquences inférieures à 1MHz. Cela vient de la forte atténuation du signal travers le transformateur dans cette gamme de fréquence.
- Pour les nœuds BT6, BT7, nous constatons que le signal CPL à ces nœuds (fig. **5.15(b), 5.16(a)**) connaît des caractéristiques presque les mêmes que celles des nœuds BT3, BT4, BT5. C'est-à-dire que dans les fréquences entre 1 – 10MHz le niveau de signal CPL est tout juste supérieur à la limite pour le distinguer avec le bruit, et dans les fréquences inférieures à 1 MHz le niveau de signal CPL est inférieur à cette limite.
- □ Pour les autres nœuds, le signal CPL obtenu n'atteint pas le niveau pour le distinguer du bruit (fig. **5.16(b) – 5.19**). Le nœud où le signal CPL obtenu est le plus faible est celui qui est le plus loin de la source dit BT12.
- Pour assurer une bonne réception à tous les nœuds du réseau, il est nécessaire d'installer un répéteur à BT2. Cela aidera à améliorer la qualité de réception dans les branches BT2 - BT5 et permettra la détection du signal CPL aux autres nœuds dans les branches après BT8.

### Longueur de câble maximale admissible

A partir des résultats précédents, nous cherchons à déterminer la limite de longueur à laquelle le signal est détectable. En considérant que le réseau a deux branches principales, une est entre BT2 et BT5, et l'autre est entre BT2 et BT12, nous avons trouvé que la limite pour ces branches n'est pas la même. La longueur limite pour la branche BT2-BT5 est à 675m de BT2, et pour la branche BT2 – BT12, la longueur limite est à 300m de BT2. Les figures **5.20 (a), (b)** montrent le signal simulé à ces deux limites.

Donc, pour une ligne sur laquelle il n'y a pas de départs arborescents (BT2-BT5), la limite est plus longue que pour celle où il y a plusieurs départs (BT2-BT12), ce qui veut dire que la qualité de transmission est meilleure sur une ligne sans embranchements, ce qui semble logique. Cette relation entre qualité de transmission et structure de la ligne sera encore discutée dans la suite, quand nous regarderons les solutions pour améliorer la qualité du signal CPL dans le réseau de distribution.

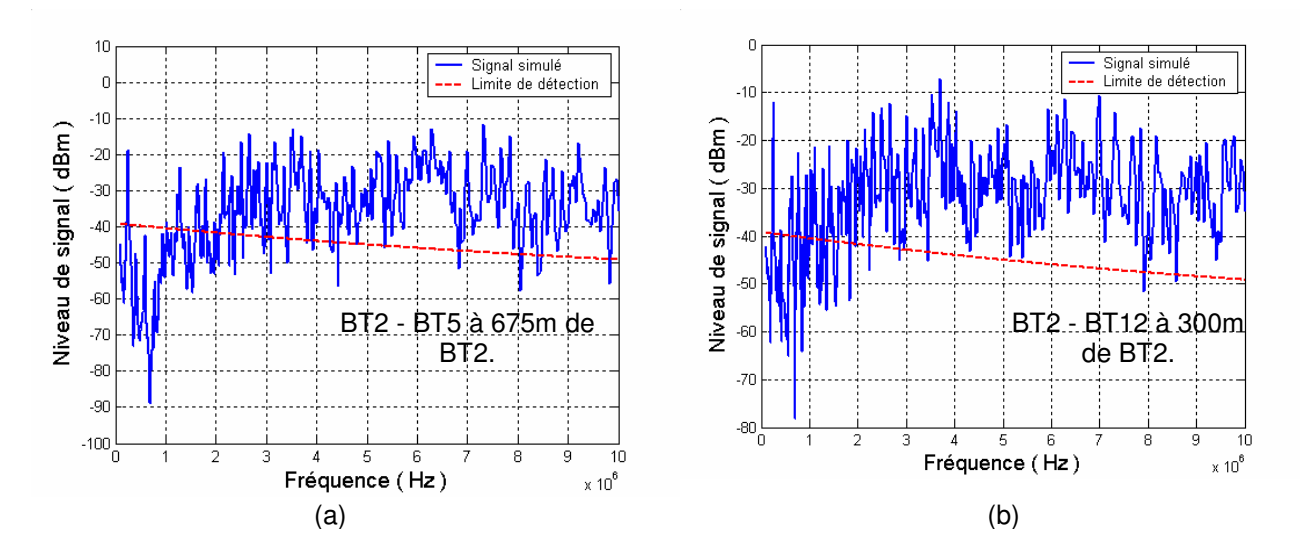

*Fig. 5-20 Signal réçu au point limite pour la branche BT2 –BT5 (a), et pour BT2 – BT12 (b).*

# **5.5 RECHERCHE UNE MEILLEURE PROPAGATION**

### 5.5.1 Introduction

Dans le but d'améliorer la qualité de la propagation du signal CPL, nous allons appliquer nos modèles et simulations pour étudier l'influence de l'architecture du réseau sur le niveau de signal reçu. Pour réaliser cela, nous effectuerons la simulation du réseau abordé ci-dessus mais avec des modifications. Nous avons réalisé deux cas, le premier est une diminution du nombre de départs, le deuxième consiste à boucler le réseau. Nous montrerons dans la suite le détail de chaque cas.

# 5.5.2 Diminution de nombre de départs

Dans cette modification, nous réduisons le nombre de départs en supprimant les lignes BT2- BT6, BT2 – BT7, BT8 – BT13, BT8 – BT14, BT9 – BT10 (fig. **5.21**). Le réseau qui reste a seulement 2 départs au lieu de 7 comme dans le réseau existant.

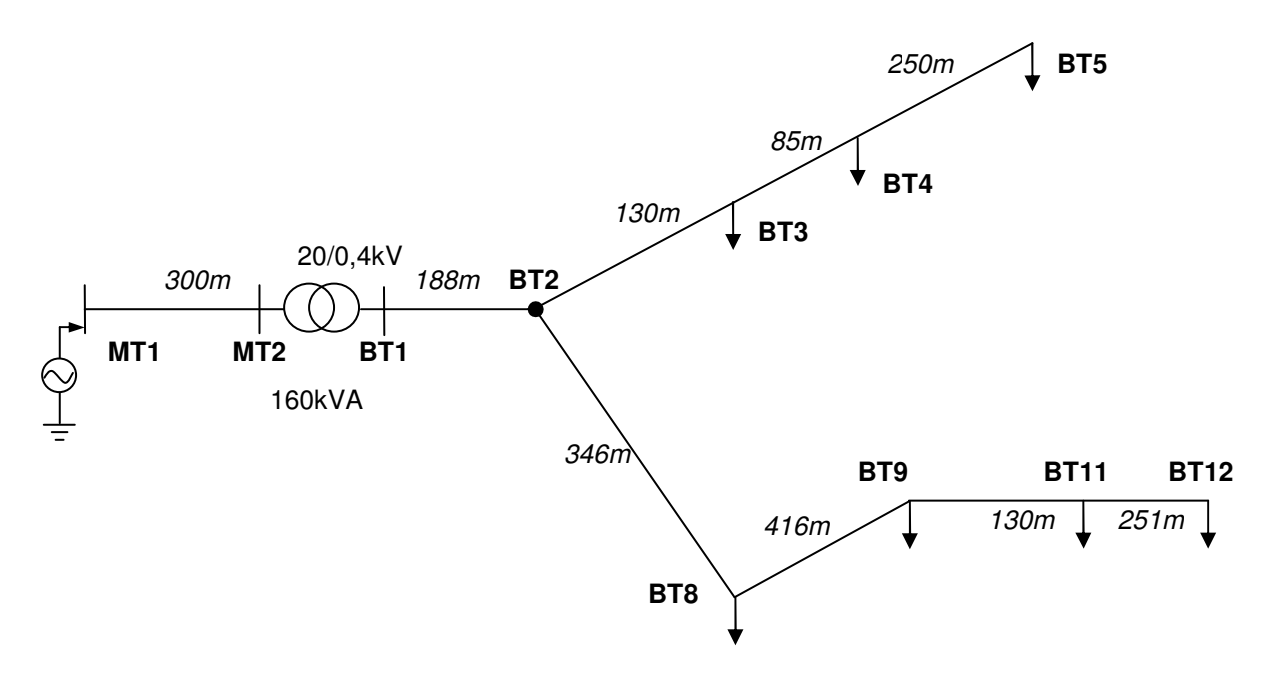

*Fig. 5-21 : Le réseau modifié en supprimant des départs.*

Quelques extraits de résultats de la simulation sont présentés dans la figure **5.22**.

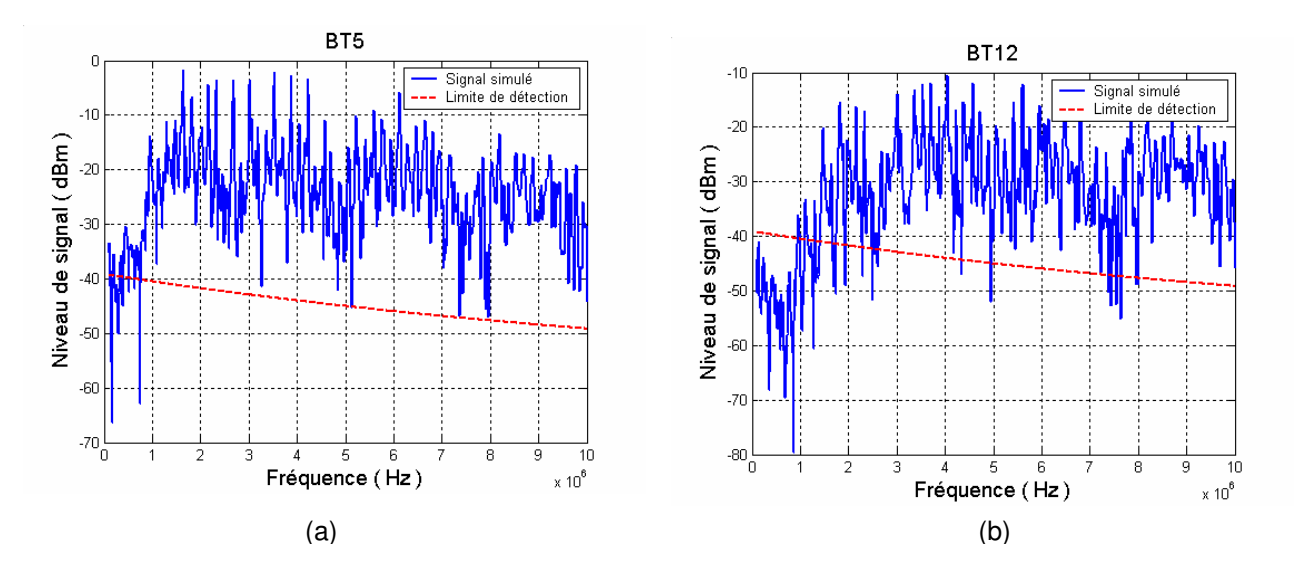

*Fig. 5-22 : Le signal simulé aux BT5 (a), BT12 (b)*

Dans ce cas, lorsque le nombre de départs diminue nous nous avons trouvé que :

- Pour la branche BT2 BT5, le niveau de signal reçu n'a pas de changement considérable par rapport à celui qui a été simulé avant la modification. Le signal simulé au BT5 est montré pour illustrer ceci (fig. **5.22a**)
- □ Pour la branche BT2 BT12, dans laquelle plusieurs départs ont été supprimés, nous observons une amélioration dans la qualité du signal reçu au nœud le plus lointain BT12 (fig. **5.22b**). Pour les fréquences de plus de 2 MHz, le niveau de signal reçu est supérieur à celui du bruit, ce qui permet une réception possible du signal CPL.

À partir des observations ci-dessus, nous pouvons en confirmer qu'un nombre plus faible de départs améliore la qualité de propagation du signal de CPL.

# 5.5.3 Réalisation de maillage

Dans le deuxième cas, la modification est réalisée en reliant deux nœuds BT5 et BT12 (fig. **5.23**). Le réseau devient bouclé (ou maillé). Chaque nœud sera alimenté par deux voies.

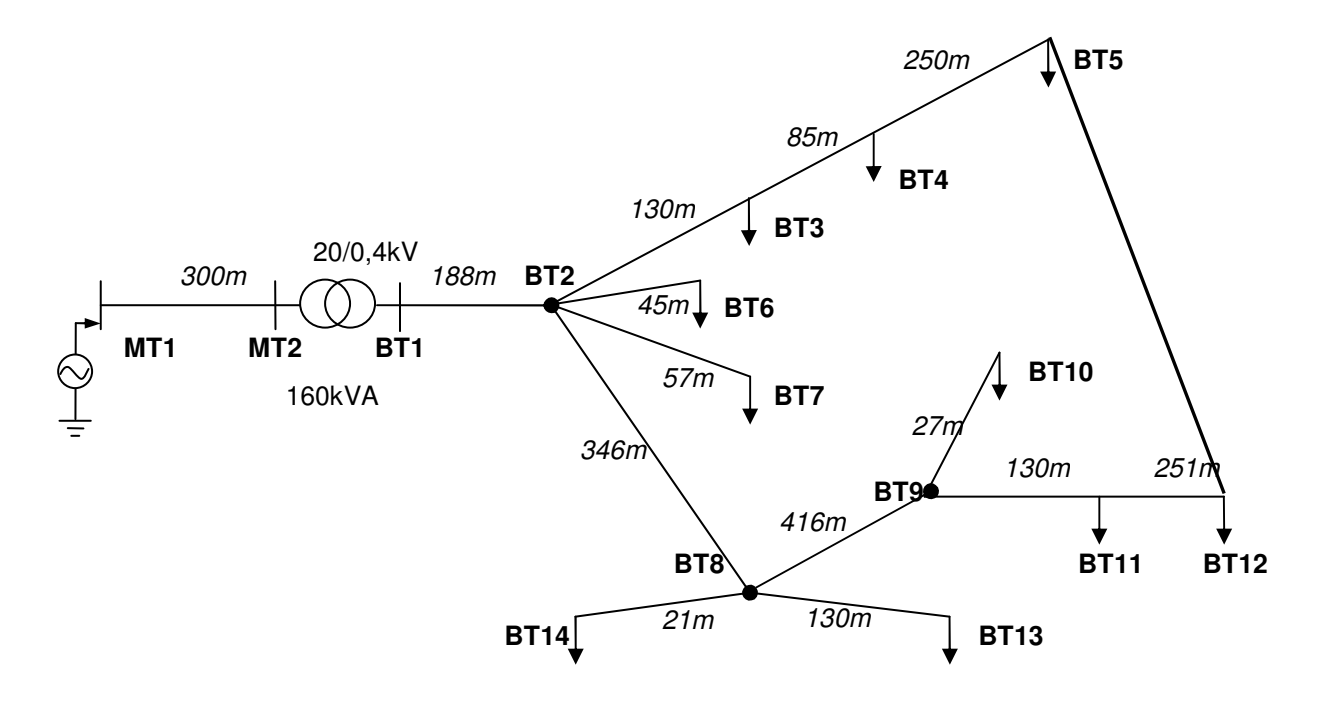

*Fig. 5-23 : Le réseau maillé.*

Le résultat de la simulation est montré dans les figures **5.24** – **5.25**.

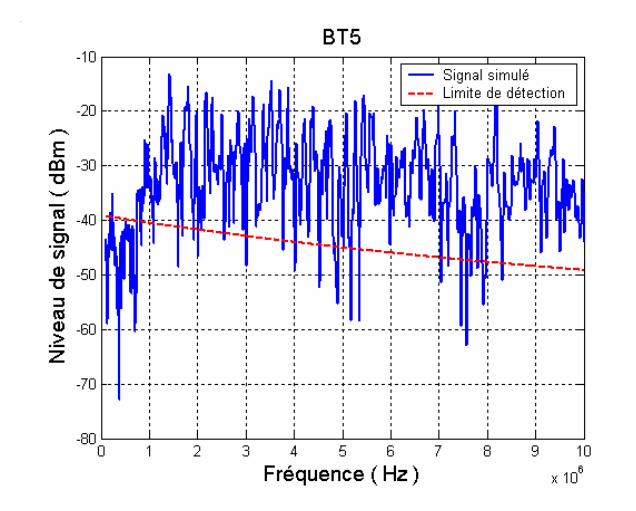

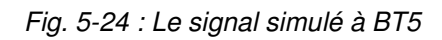

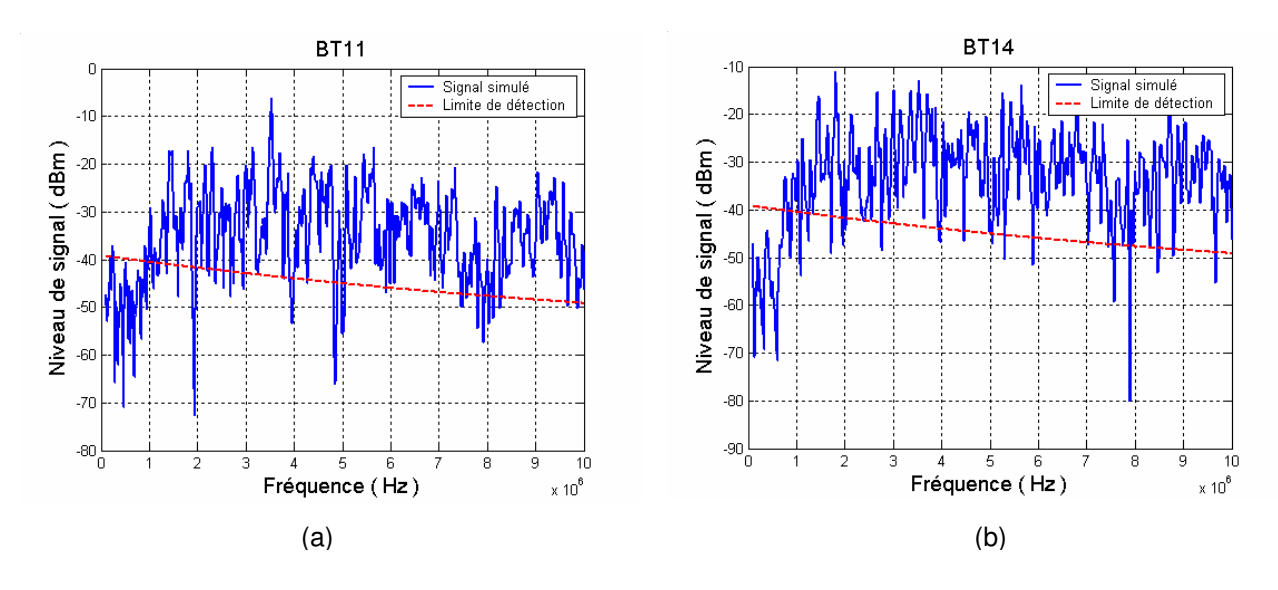

*Fig. 5-25 : Le signal simulé aux BT11 (a), BT14 (b)*

En cas de maillage du réseau nous avons remarqué que :

- □ Dans la plupart des cas, il n'y a pas de changement au niveau de signal CPL reçu, le signal en BT5 est extrait pour illustrer ce résultat (fig. **5.24**).
- Dans la branche BT2 BT12, comme le nœud BT12 est connecté avec BT5, ils reçoivent le signal au même niveau ; les autres nœuds en revanche ne connaissent pas une amélioration dans la réception du signal CPL, par exemple au nœud BT11, BT14 (fig. **5.25a, b**, respectivement).

Ces remarques montrent que, contrairement à ce qu'on pourrait penser au premier abord, la modification réalisée dans ce cas n'est pas efficace et qu'il faut installer un répéteur pour assurer la réception du signal CPL aux nœuds du réseau.

# **5.6 CONCLUSION**

Dans ce chapitre nous avons présenté l'étude de la propagation du signal CPL dans un réseau de distribution MT/BT réel. Les paramètres pour la modélisation ont été détaillés. Des cas d'études ont été analysés. Dans le cas où le signal CPL shunte le transformateur de puissance MT/BT une bonne réception du signal CPL à tous les nœuds du réseau est assurée. Si en revanche on laisse le signal CPL traverser le transformateur, une atténuation plus forte est observée. Dans ce cas la simulation a permis d'évaluer approximativement le nœud le plus éloigné où le niveau de signal CPL est suffisant pour la réception, et les nœuds où il ne l'est pas, ce qui permet de suggérer des emplacements pour installer un répéteur.

Les simulations du réseau en modifiant son architecture ont montré qu'un réseau avec moins de départs donne une meilleure propagation et qu'un réseau maillé avec une seule source n'améliore pas la qualité du signal reçu aux endroits éloignés de la source. Mais ce dernier cas serait à examiner plus en détail, notamment en fonction des dimensions et caractéristiques physiques de la boucle, des fréquences de signaux par rapport aux paramètres des câbles,…

# **Conclusion générale**

Dans ce travail de thèse, nous avons présenté les modélisations des différents éléments dans le réseau de distribution en HF pour arriver enfin à la modélisation de la propagation de signal de CPL.

Dans en premier temps, nous avons analysé la problématique du CPL : le principe de fonctionnement, l'état de l'art du développement, la nécessité de l'étude de la propagation du signal CPL en réseau de distribution. Dans ce paragraphe, nous avons réalisé l'étude biographie de la simulation du transformateur en HF, plusieurs modèles ont été étudiés. Ces modèles développés dans les années récentes sont soit complexes pour calculer les paramètres, soit limités par le niveau de fréquence. Cela conduit au besoin de développer un modèle du transformateur de distribution qui :

- $\triangleright$  est simple pour le calcul et la détermination des paramètres
- $\geq$  couvre les fréquences du signal CPL (jusqu'à 10 MHz)

Pour commencer la modélisation du transformateur, nous avons développé le constat que, si on a besoin de simuler le transformateur jusqu'à 10MHz, il est nécessaire de le modéliser séparément en MF et HF ; ce constat est issu des études de la bibliographie et surtout des mesures d'impédances que nous avons réalisées sur des transformateurs réels de réseaux de distribution électrique.

Dans la suite, nous avons exposé notre travail d'élaboration du modèle MF et HF du transformateur à partir des mesures des impédances en domaine fréquentiel. Dans cette partie, après avoir étudié différents transformateurs, plusieurs conclusions importantes ont été retenues. Pour le modèle MF, ce sont la dépendance de l'impédance de fuite et de l'impédance magnétisante par rapport à la position des colonnes sur laquelle elles se situent, la relativité entre les valeurs des capacités par rapport à l'isolation utilisée dans le transformateur, l'ajout de l'effet du câble pour reproduire les caractéristiques de transfert de signal. La comparaison entre les résultats des mesures et des simulations pour différents transformateurs a montré que ce modèle de MF peut être généralisé pour le transformateur de puissance en général.

Quant au modèle HF, l'hypothèse que les valeurs des capacités sont constantes est valable pour le transformateur dont l'isolation est un matériau diélectrique solide. Pour le transformateur qui utilise l'huile comme l'isolation, il faudra développer des modèles plus fins et des mesures plus complexes.

Pour le modèle HF, nous avons constaté une influence de la nature des enroulements des conducteurs HT et BT sur les valeurs des capacités entre ces deux bobinages. Ce phénomène est plus significatif en HF parce que ces capacités ont des valeurs très faibles.

La prise en compte de ce phénomène dans le modèle a contribué à améliorer la modélisation du transfert de signal plus en cohérence avec la mesure.

Notre modèle du transformateur de puissance en HF, basé sur des mesures d'impédance hors tension, présente un certain intérêt ; mais dans la réalité le transfert de signal CPL se superpose au signal de puissance (à 50 Hz). A différents régimes de fonctionnement du transformateur comme surcharge, incident de défaut, etc, les comportements peuvent être différents ; de même, un circuit coupleur est nécessaire pour isoler les phénomènes HF du 50 Hz.

Nous avons donc poursuivi nos études de simulation de propagation avec les autres éléments du réseau de distribution. L'utilisation du logiciel ATP/EMTP, en choisissant les modèles appropriés à notre étude, nous a permis alors de simuler la propagation des signaux CPL dans un réseau MT/BT réel. La simulation nous a permis non seulement de caractériser la propagation de signal CPL mais aussi de chercher des solutions pour améliorer la qualité de transmission en modifiant différents éléments dans le réseau, notamment sa structure.

La poursuite de ce travail peut se faire dans plusieurs directions. D'abord la validation des modélisations par la réalisation de mesures directes dans le réseau en fonctionnement normal sous tension ; ensuite le raffinement des modèles pour des fonctionnements en régimes variables, ou aussi la prise en compte d'éléments supplémentaires, tels que les jeux de barres et l'appareillage dans les stations, les filtres et amplificateurs de signaux. Sous réserve de validations, des études d'optimisation des circuits et de l'implantation des composants HF pourraient alors être envisagées.

# BIBLIOGRAPHIE

- [AGI03] Agilent Technologies Co. Ltd, "The Impedance Measurement Handbook A Guide to Measurement Technology and Techniques", 2003.
- [AND99] C. Andrieu, E. Dauphant D. Boss, "A Frequency-Dependant Model For a MV/LV Transformer", *International Conference on Power Systems Transients (IPST),* Budapest, Hungary, June 20-24, 1999.
- [ATP01] ATP Rule book, 2001, disponible au www.emtp.org.
- [BIG03] E.Biglieri, " Coding and Modulation for a Horrible Channel", *IEEE Communications Magazine*, May 2003.
- [BUI05] Q. Bui-Van, F. Beauchemin, "Simplified approach for synthesizing frequency dependent network equivalents including dynamic behaviors of large power transmission systems", *International Conference on Power Systems Transients* (IPST'05) in Montreal, Canada on June 19-23, 2005.
- [CHI95] S. Chimklai, J. R.Marti, "Simplified three-phase transformer model for electromagnetic transients". *IEEE Transaction on Power Delivery* Vol. 10, No. 3, July 1995.
- [DEL04] E. Del Re, R. Fantacci, S. Morosi, and R. Seravalle , "Comparison of CDMA and OFDM Techniques for Downstream Power-Line Communications on Low Voltage Grid", *IEEE Transaction on Power Delivery*, Vol. 18, No. 4, October 2003.
- [DOM86] H.M.Domel. "EMTP theory book". Bonneville Power Administration, 1986
- [DOS05] K. Dostert "Propagation Channel Characterization and Modeling Outdoor Power Supply Grids as Communication Channels". Keynote, 9<sup>th</sup> International *Symposium on Power Line Communications*, Vancouver, Canada, April 4-6, 2005.
- [EMT96] EMTP Development Coordination Group and Electric Power research Institute. "*EMTP rule book 2 , Auxiliary routines*". 1996.
- [GUS98] B.Gustavsen, A. Semlyen. "Application of vector fitting to state equation representation of transformers for simulation of electromagnetic transients". *IEEE Transaction on Power Delivery*, Vol. 13, No. 3, July 1998.
- [HEW96] Hewlett-Packard, "HP4194A Impedance Gain/Phase Analyzer: Operation Manual ", 1996.
- [IEE92] IEEE Working Group on Surge Arrester Modeling, "Modeling of metal oxide surge arresters," *IEEE Trans. Power Delivery*", Vol. 7, No. 1, pp.302–309, January 1992.
- [ISS02] F.ISSA. "Analyse et modélisation du réseau électrique basse tension aux fréquences courants porteurs de la gramme [3MHz-30MHz]", *Thèse, Université Paris XI- Orsay*, 2002.
- [JAN03] P. A. JANSE VAN RENSBURG and H. C. FERREIRA, "Coupling Circuitry: Understanding the Functions of Different Components", *7 th International Symposium on Power-Line Communications and Its Applications*, Kyoto, Japan, March 26-28, 2003
- [LEO93] F.Leon, A. Semlyen « Time domain modelling of eddy current effects for transformer transients ». *IEEE Transaction on Power Delivery* Vol. 8, No 1, January 1993.
- [LEO95] F.Leon, A. Semlyen "Complete transformer model for electromagnetic transients", *IEEE Transaction on Power Delivery* Vol. 9, No. 1, January 1994.
- [MAG04] M. C. Magro, M. Giannettoni, P. Pinceti "Validation of ZnO Surge Arresters Model for Overvoltage Studies", *IEEE Transaction on Power Delivery*, Vol. 19, No. 4, October 2004.
- [MAR82] José R.Marti, "Implementation at BPA of a new frequency dependence model", *EMTP Newsletter*, vol. 2, num. 3, February 1982, pp. 33 – 37.
- [MEN05] H. Meng, Y. L. Guan, and S. Chen, "Modeling and Analysis of Noise Effects on Broadband Power-Line Communications", *IEEE Trans. Power Delivery*, Vol. 20, No. 2, April 2005.
- [MOR93] A. Morched, L.Marti, J Ottevangers "A high frequency transformer model for EMTP". *IEEE Transaction on Power Delivery* Vol. 8, No. 3, July 1993.
- [NGU04] J. Nguimbis, S. Cheng*,* Y. Zhang, and L. Xiong , "Coupling Unit Topology for Optimal Signaling Through the Low-Voltage Powerline Communication Network", *IEEE Transaction on Power Delivery*, Vol. 19, No. 3, July 2004.
- [NOD02] T.Noda, H. Nakamoto, S.Yokoyama, "Accurate Modeling of Core-Type Distribution Transformers for Electromagnetic Transient Studies", *IEEE Transaction on Power Delivery*,Vol. 17, No. 4, October 2002.
- [NOD96] T. Noda, N. Nagaoka, A. Ametani, "Phase domain modeling of frequency dependent transmission lines by means of an ARMA model", *IEEE Trans. On Power Delivery*, Vol. 11, No. 1, January 1996.
- [OPE05] OPERA's project outputs. "Pathloss as a function of frequency, distance and network topology for various LV and MV European powerline networks" 2005.
- [PAV03] N. Pavlidou, H. Vinck, J. Yazdani and B. Honaty, "Power Line Communications: State of the Art and Future Trends," IEEE Communications Magazine, April 2003.
- [PIN99] P.Pinceti, M.Giannettoni, " A simplified model for zinc oxide surge arresters", *IEEE Trans. Power Delivery*, vol. 7, no. 1, pp.302–309, Jan. 1992.
- [SOY93] A.Oguz Soysal, "A method for wide frequency range modeling of power transformers and rotating machines", *IEEE Transaction on Power Delivery*, Vol. 8, No. 4, October 1993.
- [TRA05] T.Tran-Anh, P.Auriol, T.Tran-Quoc "Distribution network modelling for Power Line Communication applications".  $9<sup>th</sup>$  *International Symposium on Power Line Communications*, Vancouver, Canada, April 4-6, 2005.
- [ZIM02-1] M. Zimmermann, K. Dostert, "Analysis and Modeling of Impulsive Noise in Broad-Band Powerline Communications", *IEEE Transaction on Electromagnetic Compatibility*, Vol. 44, No. 1, February, 2002
- [ZIM02-2] M. Zimmermann and K. Dostert, "A multipath model for the power line channel," *IEEE Trans. Commun.*, vol. 50, no. 4, pp. 553–559, April. 2002.

dernière page de la thèse

# **AUTORISATION DE SOUTENANCE**

Vu les dispositions de l'arrêté du 25 avril 2002,

Vu la demande du Directeur de Thèse

Monsieur P. AURIOL

et les rapports de

Monsieur R. FEUILLET Professeur - Institut National Polytechnique de Grenoble - ENSIEG -Laboratoire d'Electronique de Grenoble UMR 5529 - BP 46 - 38402 SAINT-MARTIN-D'HERES cedex

et de

Monsieur J-P. HAUTIER Professeur - Laboratoire d'Electrotechnique et d'Electronique de Puissance (L2EP) - ENSAM -8, bd Louis XIV - 59046 LILLE

### **Monsieur TRAN Anh Tuan**

est autorisé à soutenir une thèse pour l'obtention du grade de DOCTEUR

### Ecole doctorale ELECTRONIQUE, ELECTROTECHNIQUE, AUTOMATIQUE (EEA)

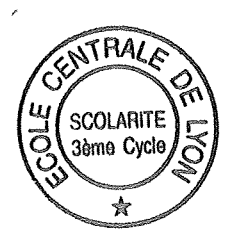

Fait à Ecully, le 14 septembre 2006

P/Le Directeur de l'E.C.L. Le Directeur des Etudes

 $\bar{\epsilon}$ 

J. JOSEPH

### **Titre** : **Modélisation de la propagation des signaux HF dans un réseau d'énergie électrique**.

**Mots clés** : Réseau d'énergie électrique, courants porteurs en ligne, transformateur, haute fréquence, modélisation, ATP/EMTP.

#### **Résumé** :

Ce travail de thèse porte sur l'étude de la propagation des courants porteurs en ligne dans le réseau de distribution d'énergie électrique. Pour simuler les phénomènes, des modèles HF des éléments ont été élaborés, principalement pour le transformateur MT/BT.

Une grande partie est constituée par l'identification en HF du transformateur de puissance MT/BT, élément majeur et complexe du réseau de distribution. Après une étude bibliographique des modèles du transformateur en HF, nous avons réalisé de nombreuses mesures externes sur deux transformateurs réels 20/0,4 kV de moyenne puissance afin d'obtenir leurs impédances de transfert dans la gamme 100Hz – 10MHz. Des schémas équivalents ont été proposés, un en MF et un autre en HF. Les mesures et les méthodes nécessaires pour déterminer les caractéristiques de transfert de signaux MF-HF à travers le transformateur ont été synthétisées et présentées. Afin de valider ces modèles, les caractéristiques de transfert de signaux à travers le transformateur sont mesurées et puis comparées avec des simulations.

Ensuite, les modèles HF des autres éléments principaux rencontrés dans le réseau de distribution sont analysés.

Finalement, nous avons mis en œuvre l'ensemble des modèles pour simuler avec ATP/EMTP la propagation des signaux HF dans un réseau de distribution réel. Plusieurs schémas sont exploités afin de rechercher les paramètres topologiques qui influent sur la qualité de transmission des CPL.

------------------------------------------

### **Modeling of high frequency signal propagation in power network**

**Keywords**: Power network, power line communication, transformer, high frequency, modeling, ATP/EMTP.

This thesis concerns the study of the propagation of the signal of power line communication (PLC) in the distribution power network. In order to simulate the phenomena, the HF models of the elements were elaborated, mainly for transformer MV/LV.

A main part is consisted in the HF identification of the MV/LV transformer of power, major and complex element of the distribution network. After a bibliographical study of the models of the HF transformer, we carried out many external measurements on two real transformers 20/0.4kV of medium power in order to obtain their impedances of transfer in the range 100Hz - 10MHz. Equivalent circuits were proposed, one in MF and another in HF. Measurements and the necessary methods to determine the characteristics of transfer of signals MF-HF through the transformer were synthesized and presented. In order to validate these models, the characteristics of transfer of signals through the transformer are measured and then compared with simulations.

Then, the models HF of the other principal elements met in the distribution network are analyzed.

Finally, we implemented the models to simulate with ATP/EMTP the propagation of the signals HF in a real distribution network. Several diagrams are exploited in order to find out the topological parameters which influence the quality of transmission of the PLC.

### **Direction de recherche** :

M. Philippe AURIOL, Professeur

CEntre de Génie Electrique de LYon (CEGELY), UMR - CNRS 5005

École Centrale de Lyon

36 av. Guy de Collongue, 69134 Ecully CEDEX, France

**Contact** : t.trananh@gmail.com